# **Annotazioni 17/02/2021**

in considerazione che nel 2020 sono state date precise indicazioni sulla sospensione, in diversi periodi dell'anno, dell'attività programmata in regime di ricovero è modificato il controllo sulla data di prenotazione che pertanto vede come valori ammessi: ggmmaaaa (datanasc<datapre<dataingr) in luogo di ggmmaaaa (datanasc<datapre<dataingr e datingr-datapre<550gg)

# **EC 06/05/2021**

correzione del criterio per la determinazione di **tiporic**, adeguandolo al cambio di lunghezza di **modim** (2017) che ha determinato la mancata attribuzione del codice 3. Tale correzione avrà effetto dalla data di correzione dell'algoritmo sul sistema di validazione.

# **1 Scheda nosologica (SDO)**

Il flusso attiene alla scheda di dimissione degli Istituti di ricovero prevista dal D.M. Sanità 28.12.1991, che istituisce la scheda di dimissione ospedaliera; dal DM sanità del 26.7.1993; dall'art. 4 del DM Sanità 30.6.1997 per quanto riguarda l'introduzione dell'obbligo di compilazione delle schede nosologiche per i neonati sani; dal DM 380 del 27.10.2000 aggiornato dal DM 135 del 8.7.2010 e dal decreto del Ministero della Salute 261 del 7.12.2016, che individuano le informazioni da rilevare, i sistemi di codifica da adottare e le modalità di trasmissione dalle Regioni al Ministero della Sanità; dalla delibera n.10132 dell'11.12.1992 della Giunta Regionale "Istituzione della nuova scheda nosologica e di dimissione" e successive modifiche ed integrazioni.

La presente versione delle Specifiche funzionali stabilisce le regole e le codifiche da utilizzare nel flusso SDO nei rapporti tra Aziende sanitarie e Regione Toscana dal 01/01/2020.

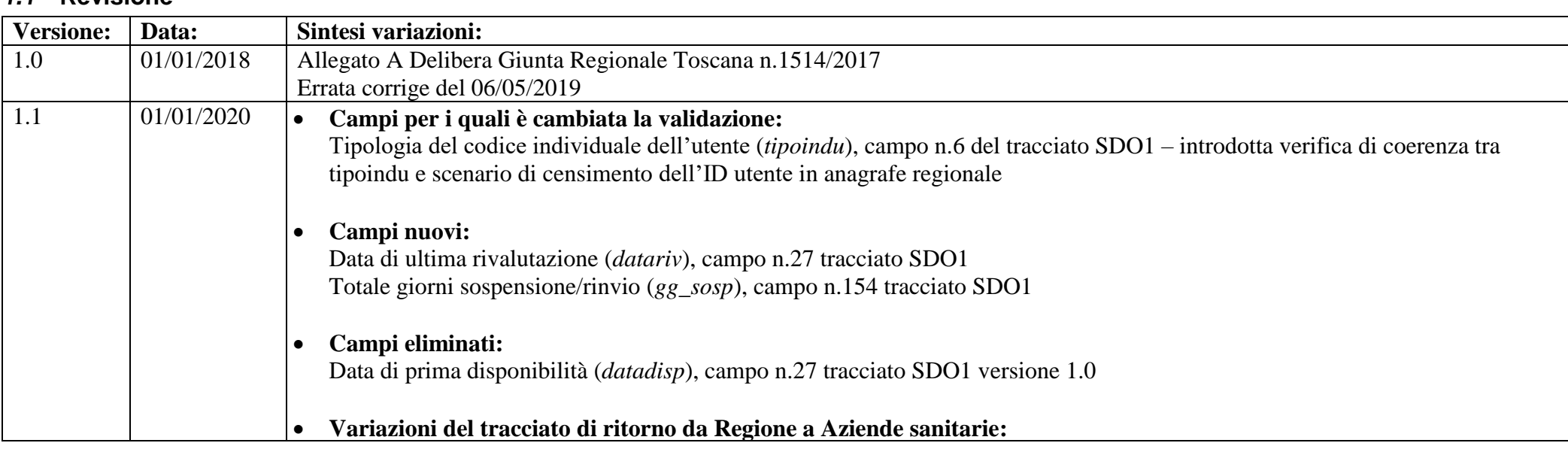

# *1.1* **Revisione**

*1. Scheda nosologica (SDO)* 1/84

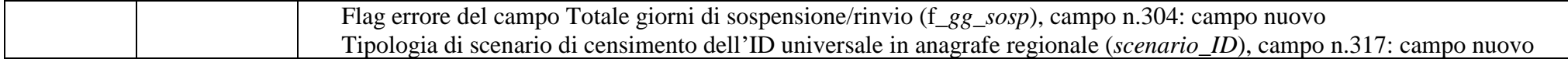

# *1.2* **Modalità di raccolta dei dati**

I dati devono essere acquisiti dall'Azienda sanitaria di competenza anche rispetto ai presidi non direttamente gestiti, ma dei quali costituisce riferimento, come ad esempio le strutture private ubicate sul territorio delle Aziende USL.

L'Azienda sanitaria trasmette i dati alla Regione in modo continuo secondo i tracciati indicati nel §1.9.1 e nel §1.9.2 o nel §1.9.5, questi sono sottoposti ad alcune procedure di controllo i cui risultati sono riscontrabili nei dati che la Regione restituisce alle Aziende sanitarie ([§1.9.3](#page-35-0) e [§1.9.4](#page-45-0) o nel §1.9.5).

Le Aziende sanitarie sono tenute a comunicare ai presidi non direttamente gestiti, ma dei quali costituiscono riferimento, l'esito dei controlli effettuati a livello regionale, secondo modi e tempi da consentire a tali presidi lo svolgimento degli adempimenti di propria competenza sui dati generati.

#### *1.3* **Modalità di messa a disposizione dei dati**

I dati devono essere trasmessi mediante il sistema previsto dalla DGR 752/2013 e successive modifiche ed integrazioni.

#### *1.4* **Tempi di messa a disposizione dei dati**

I dati devono essere messi a disposizione del Sistema Regionale con la minor latenza possibile e comunque entro la fine del mese successivo a quello di erogazione. Nel caso in cui la scadenza sopra indicata rientri in giorni non lavorativi, questa è rimandata al primo giorno lavorativo utile. I consolidati, ai fini delle compensazioni infraregionali, sono definiti con i dati trasmessi entro il 5 febbraio dell'anno successivo a quello di riferimento.

# *1.5* **Contenuti**

# *1.5.1 Da Aziende sanitarie a Regione*

Caratteristiche elettroniche: Coesistono due modalità di trasmissione: tracciato TXT e tracciato XML. Caratteristiche di contenuto: secondo le specifiche indicate nei tracciati riportati nel §1.9.1 e nel §1.9.2 o §1.9.5. **Nessun altro contenuto ammesso.**

### *1.5.2 Da Regione ad Aziende sanitarie*

Caratteristiche elettroniche:

Coesistono due modalità di trasmissione: tracciato TXT e tracciato XML. Caratteristiche di contenuto: secondo le specifiche indicate nel [§1.9.3](#page-35-0) e [§1.9.4](#page-45-0) o §1.9.5. I record, scartati e non, sono restituiti alle Aziende sanitarie che hanno provveduto all'invio.

### *Specifiche funzionali versione 1.1*

Le Aziende USL ricevono in modo continuo anche le prestazioni rese ai propri residenti ovunque fruite nell'ambito del territorio regionale (cosiddetta mobilità passiva infraregionale). I record riguardanti la mobilità passiva sono restituiti all'Azienda USL di residenza dell'utente, anche nel caso in cui siano presenti errori gravi (codice "2" §1.7).

Al fine di consentire alle Aziende USL la valutazione massima del volume di prestazioni fruite dai propri residenti presso strutture di ricovero di altre Aziende sanitarie, la restituzione del passivo alle Aziende USL è effettuata in base ai campi **regint** e **uslint**. Tali campi, ricalcolati dalla Regione secondo quanto specificato nel [§1.8.1,](#page-4-0) contengono rispettivamente le codifiche della regione e dell'USL di residenza dell'utente.

In questo modo si tende a fornire alle Aziende USL il maggior numero possibile di informazioni che si riferiscono ai residenti che hanno fruito di prestazioni presso presidi diversi dai propri. Il dato fornito alle Aziende USL, quindi, tende a configurarsi come quello massimo, salvi gli aggiornamenti conseguenti alle correzioni apportate dai diversi produttori con eventuali invii successivi.

Per le Aziende USL sono, altresì, restituiti i record relativi a prestazioni effettuate dalle Aziende ospedaliere, ubicate sul territorio dell'Azienda USL stessa, a favore di utenti stranieri.

#### *1.6* **Organizzazione del sistema informativo**

L'Azienda sanitaria di erogazione ed ESTAR, ognuno per quanto di propria competenza, garantiscono la qualità del contenuto informativo e la tempestività della trasmissione. In particolare ESTAR dovrà mettere in atto tutte le azioni necessarie affinché i vari sistemi informativi/gestionali che concorrono a definire i contenuti previsti dal presente manuale siano integrati.

### *1.6.1 Sistema con tracciato TXT*

Le informazioni, rilevate in due archivi collegati relazionalmente, devono essere inviate secondo i tracciati previsti dal presente manuale (§1.9.1 e §1.9.2). L'archivio denominato SDO1 è l'archivio principale e contiene le informazioni inerenti la struttura erogatrice e i reparti, le caratteristiche del ricovero, l'utente, le informazioni utili per la gestione della compensazione economica. A ogni record di SDO1 corrisponde una scheda di dimissione ospedaliera.

L'archivio denominato SDO2 è l'archivio di dettaglio e contiene le informazioni riguardanti gli interventi e le procedure erogate.

Il collegamento relazionale tra gli archivi SDO1 e SDO2 avviene grazie alla presenza in entrambi di un set di campi (**azist**, **codosp**, **anprat**, **nprat**) che costituiscono la chiave, la cui univocità in SDO1 deve essere garantita per tutto l'anno di riferimento.

I record di SDO2 insieme al record di SDO1, cui sono collegati relazionalmente, sono chiamati di seguito *"scheda di dimissione ospedaliera"*.

Nell'archivio SDO2 i record che si riferiscono a un medesimo ricovero sono identificati in maniera univoca attraverso il campo **progressivo**.

Le procedure regionali di controllo e validazione dei dati trasmessi dalle Azienda sanitarie alla Regione individuano le schede scartate e le schede che possono entrare a far parte del database regionale con l'identificazione di eventuali errori e della relativa gravità.

#### *1.6.2 Sistema con tracciato XML*

Le informazioni devono essere inviate secondo il tracciato e le regole sintattiche previste nel documento XSD riportato al §1.9.5. La validità sintattica dei contenuti secondo lo schema XSD è prerequisito indispensabile per l'accettazione della fornitura da parte del sistema regionale di controllo e validazione dei dati che individua le schede scartate e le schede che possono entrare a far parte del database regionale con l'identificazione di eventuali errori e della relativa gravità (§1.9.1 e §1.9.2).

#### *1.6.3 Procedura per la determinazione delle schede da scartare*

Motivi che determinano lo scarto dei record:

- errata compilazione del campo **opera;**
- errata compilazione dei campi che compongono la chiave;
- chiave non univoca:
- solo per tracciato txt: assenza di record in SDO1 per ciascun valore della chiave di SDO2;
- solo per tracciato txt: errata compilazione dei campi con codice 9 nella colonna "Errore" dei tracciati riportati al §1.9.1 e 1.9.2.;
- solo per tracciato xml: secondo le regole riportate al §1.9.5.

Nel caso in cui una delle verifiche sopraindicate dia esito negativo, il record è scartato, ma comunque sottoposto alle successive procedure di controllo, non entra, però, a far parte del database regionale ed è restituito all'Azienda sanitaria inviante.

Si ricorda che i controlli descritti sono eseguiti secondo la sequenza sopra indicata e la generazione di uno degli errori blocca la prosecuzione degli algoritmi successivi di individuazione delle schede da scartare.

# *1.6.4 Procedure di controllo*

I record, scartati e non, sono sottoposti a controlli formali e di congruità:

- ogni singola informazione è sottoposta ai controlli descritti nella colonna denominata "note" dei tracciati riportati ai §1.9.1 e §1.9.2. L'esito del controllo è segnalato nel corrispondente campo **flag Errore** dei tracciati riportati ai [§1.9.3,](#page-35-0) [§1.9.4](#page-45-0) e §1.9.5 con il codice 0 e 1, dove 0 indica assenza di errori e 1 indica presenza di errori;
- i campi generati al punto precedente concorrono a definire la qualità del record sintetizzata nel campo **flag stato scheda** del tracciato riportato al [§1.9.3](#page-35-0) e al §1.9.5. Nella colonna "errore" dei tracciati riportati ai §1.9.1, §1.9.2 è indicato il codice di errore che l'errata compilazione del campo in oggetto genera nel campo **flag stato scheda**. Nel campo **flag stato scheda** sarà presente il codice di errore più alto (vedi §1.7) fra quelli relativi ai campi segnalati come affetti da errori.

Le Aziende sanitarie possono provvedere con un successivo invio, alla correzione e alla cancellazione dei dati già inviati:

- se l'Azienda intende correggere record presenti nel database regionale può trasmettere le correzioni ponendo il campo **opera**=2 e mantenendo invariato il contenuto dei campi che costituiscono la chiave. Può quindi rinviare sia schede corrette (f**lag stato scheda=0**) sia schede in cui le procedure regionali hanno individuato errori lievi (**flag stato scheda=1**) o gravi (f**lag stato scheda=2**). La scheda sarà sottoposta a tutte le procedure regionali di controllo e sostituirà la scheda del database regionale - (sostituzione).
- se l'Azienda intende eliminare schede presenti nell'archivio regionale deve trasmettere nuovamente la scheda in questione mantenendo invariato il contenuto dei campi che costituiscono la chiave ponendo il campo **opera**=3 (cancellazione).

Nel caso in cui l'Azienda abbia la necessità di variare il contenuto di uno o più campi che costituiscono la chiave, deve procedere a:

1) rinviare il record contenente l'errore mantenendo invariato il contenuto dei campi che costituiscono la chiave e ponendo il campo **opera**=3 (cancellazione);

2) inviare il record con i campi chiave corretti e il campo **opera**=1 (invio).

Oltre la data fissata per il consolidamento degli archivi, le schede scartate non potranno più essere inviate e le schede con errori gravi non potranno più essere corrette.

# *1.6.5 Tabelle di supporto*

I controlli dei valori di alcuni campi vengono effettuati utilizzando gli archivi di supporto contenenti le codifiche predisposte dalla Regione Toscana. Per tutte le codifiche, necessarie per la compilazione dei tracciati della presente versione, l'Azienda deve fare riferimento esclusivamente a tali archivi che risultano essere il sistema di codifica ufficiale definito a livello regionale.

La necessità di garantire un sistema dinamico di aggiornamento di alcune delle variabili ha indotto la Regione Toscana a mettere a disposizione tali archivi alle Aziende sanitarie mediante l'infrastruttura di cooperazione applicativa, rendendo così i sistemi di codifica indipendenti dai contesti formali tipici della pubblica Amministrazione.

Due sono le modalità di integrazione previste:

1. mediante RFC 178, che prevede una cooperazione applicativa tra i sistemi software;

2. mediante interfaccia di download.

# *1.7* **La qualità dei record: flag stato scheda**

Di seguito è riportato l'elenco dei possibili valori presenti nel campo **flag stato scheda** (tracciato [§1.9.3](#page-35-0) e §1.9.5):

**0:** scheda esatta, cioè che non presenta errori su nessun campo.

**1:** segnala l'esistenza di errori lievi su uno o più campi che non pregiudicano la valorizzazione economica della scheda in questione.

**2:** segnala l'esistenza, su uno o più campi, di "errori gravi", in questo caso la dimissione viene esclusa dalla compensazione finanziaria infraregionale.

**9:** segnala la presenza, su uno o più campi, di "errori scartanti" in questo caso il record principale e i record di dettaglio sono scartati. I record sono restituiti all'Azienda sanitaria inviante ma non entrano a far parte dell'archivio consolidato regionale.

# *1.8* **Elementi significativi del tracciato**

# <span id="page-4-0"></span>*1.8.1 criteri per la determinazione delle quote informative attribuite dalla Regione*

- 1. **DRG attribuito dalla regione** (**DRGreg**): dal 01/01/2009 il codice DRG riportato è attribuito secondo la versione 24° del grouper. Dal 01/01/2018 concorrono alla determinazione del DRG tutti gli interventi inviati dalle aziende.
- 2. **MDC attribuito dalla regione** (**MDCreg**): dal 01/01/2009 il valore riportato è attribuito secondo la versione 24° del grouper.
- 3. **Importo** (**imp1reg**): l'importo in Euro è attribuito in relazione al codice DRG riportato nel campo **drgreg**, secondo i criteri e le tariffe definiti dalla normativa regionale in materia di tariffazione dei ricoveri ospedalieri.
- 4. **Importo oltre soglia** (**imp2reg**): l'importo in Euro è attribuito in relazione al codice DRG riportato nel campo **drgreg** e alla durata della degenza riportata nel campo **ggdeg**, secondo i criteri e le tariffe definiti dalla normativa regionale in materia di tariffazione dei ricoveri ospedalieri.
- 5. **Regione** e **Azienda USL di residenza utente attribuita dalla Regione** (campi **regint** e **uslint)**: vista l'importanza dell'informazione della residenza dell'utente le procedure regionali restituiscono questi due campi cercando di effettuare la massima attribuzione secondo i seguenti criteri:

a) utente coperto da anonimato:

se **regresu**=090 (*toscano*) e **uslresu**201-203 **regint**=**090** e **uslint**=**uslresu**,

se **regresu**=090 (*toscano*) e **uslresu** $\notin$ 201-203  $\rightarrow$ **regint**=090 e **uslint**=000 (non attribuibile)

se **regresu** contiene un codice di regione italiana e **uslresu**000-999**regint**=**regresu e uslint**=**uslresu**

### *Specifiche funzionali versione 1.1*

se **regresu** contiene un codice di regione italiana e **uslresu** $\notin$  000-999 $\rightarrow$ **regint=regresu e uslint=000** (non attribuibile)

se **regresu**=999 (*straniero*) e **ulsresu**=codice di Stato estero**regint**=**999** e **uslint**=**uslresu**

se **regresu**=999 (*straniero*) e **ulsresu**codice di Stato estero**regint**=**999** e **uslint**=**000** (non attribuibile)

se **regresu**999 e da un codice di regione italiana**regint**=**000** (non attribuibile) e **uslint**=**000** (non attribuibile).

b) utente residente in Italia (primi 3 caratteri del campo **lures** $\neq$ 999):

se **lures**=codice di comune italiano**regint e uslint** da tabella **AZIENDE\_COMUNI**

se **lures** $\neq$ codice di comune italiano  $\rightarrow$  vedi punto **a**.

c) utente non residente in Italia (prime 3 posizioni del campo **lures**=999)

se le ultime 3 posizioni di **lures**=codice di Stato estero**regint**=**999** e **uslint**=ultime 3 posizioni di **lures**

se le ultime 3 posizioni di **lures**  $\neq$ codice di Stato estero  $\rightarrow$ vedi punto **a**.

- 6. **Età alla dimissione del paziente** (**eta**): le procedure regionali calcolano l'età del paziente alla dimissione (in anni compiuti). L'età è calcolata come differenza fra data di dimissione e data di nascita.
- 7. **Giornate di degenza** (**ggdeg**): le giornate di degenza vengono determinate in modo diverso a seconda della tipologia di ricovero. Infatti per ricoveri di day hospital la durata coincide con il valore posto nella variabile preposta a contenere il numero di accessi, mentre in tutti gli altri casi si effettua la differenza fra data di ingresso e data di dimissione se non ci sono trasferimenti alla specialità fittizia PT.

Poiché nel calcolo delle giornate di degenza ci sono molte eccezioni da tenere in considerazione è opportuno fare i seguenti controlli:

- se **regimric**=1 (ordinario)

se **datingr= datdim** $\rightarrow$ **ggdeg**=1;

se **rep1-rep15** $\neq$ PT $\rightarrow$ datdim-datingr;

se almeno uno dei reparti **rep1-rep15**=PT→le giornate di degenza saranno ottenute sottraendo da (**datdim-datingr**) i giorni intercorsi dalla data di trasferimento in specialità in PT alla data di riammissione in un'altra specialità. Se quest'ultima data non è presente allora i giorni da sottrarre sono pari alla differenza fra la data di trasferimento in specialità PT e la data di dimissione. Non saranno calcolate le giornate di degenza se non è specificata o è incongrua la data di trasferimento alla specialità PT;

 $-$  se **regimric** $=$ 2 (DH) $\rightarrow$  **ggdeg=ndh**, fatte salve le seguenti eccezioni:

se **datdim-datingr**+1<**ndh** $\rightarrow$ **datdim-datingr**+1; se  $ndh=000$  o blank $\rightarrow$ 1.

8. **Tipologia di ricovero** (**tiporic**): le informazioni contenute in questo campo sono un'espansione dell'informazione contenuta nel **regime di ricovero**, utili principalmente per la tariffazione e classificazione più dettagliata del ricovero; i valori assunti da tale variabile sono:

1=ordinario con durata superiore o uguale a due giorni

2=ordinario con durata inferiore a due giorni senza trasferimento

3=ordinario con durata inferiore a due giorni con trasferimento

5=day hospital medico 6=day hospital chirurgico 7=riabilitazione ordinaria 8=riabilitazione day hospital 9=lungodegenza 0=non attribuibile La procedura di calcolo di tale campo si sviluppa come segue:  $\overline{\phantom{a}}$  - se **regimric** $\neq$ 1 o 2 $\rightarrow$ 0  $-$  se **repdim**=60xx $\rightarrow$ 9 - se **regimric**=1 se **repdim**=28xx o 56xx o 75xx $\rightarrow$ 7 se **ggdeg** $>2 \rightarrow 1$ se **ggdeg**<2 se **modim**=01 o 06  $\rightarrow$ 3 altrimenti 2 - se **regimric**=2 se **repdim**=28xx o 56xx o 75xx $\rightarrow$ 8 se **DRGreg** è di tipo medico o non specificato $\rightarrow$ 5 se **DRGreg** è di tipo chirurgico $\rightarrow$ 6

- 9. **Identificativo individuale certificato dal Ministero dell'Economia e delle Finanze** (**certMEF**): il campo può assumere i seguenti valori: 0=IDutente da sottoporre al MEF; 1=IDutente certificato MEF; 2=IDutente non certificato MEF; 9=IDutente non presente in anagrafe regionale o non corrispondente a CF.
- 10. **Tipologia di scenario di censimento dell'ID universale in anagrafe regionale (scenario\_ID)**: il campo può assumere i seguenti valori: 1=scenario di censimento per utente che si presenta con CF; 2=scenario di censimento per utente di altro Stato UE con TEAM; 3=scenario di censimento per utente di altro Stato UE con tessera ENI; 4=scenario di censimento per utente di Stato extra UE con tessera STP; 5=scenario di censimento per utente di Stato extra UE no STP; 9=IDutente non presente in anagrafe regionale.

# *1.9* **Contenuti e tracciati delle prestazioni di ricovero in vigore dal 01/01/2020**

La struttura dei tracciati record da trasmettere alla Regione Toscana fornisce per ciascun campo una serie di informazioni che di seguito presentiamo: nella colonna, denominata **Campo,** è presente un numero progressivo, indicante l'ordine di presentazione dello specifico campo. Nella colonna seguente, denominata **Nome,** si fornisce nome sintetico ed univoco del campo all'interno dell'archivio. Nella colonna **Descrizione** si fornisce una denominazione descrittiva del contenuto del campo. Nella colonna **Tipo** si indica la natura del campo con le seguenti lettere:

- C=campi alfanumerici che devono rispettare un allineamento a sinistra con eventuali blank a destra
- N=campi alfanumerici che devono rispettare un allineamento a destra con eventuali zeri non significativi a sinistra
- D=campi data che devono rispettare il formato ggmmaaaa
- E=campi euro che devono rispettare il formato euro con eventuali zeri non significativi a sinistra: eeeeee,ee
- T=campi orario che devono rispettare il formato HH:mm o null

Nella colonna **Lung.** è indicata la lunghezza del campo.

Nella colonna **Note** si forniscono le modalità di compilazione di ciascun campo contenuto nel tracciato record ed i controlli effettuati dal validatore.

Nella colonna **Errore** si fornisce il tipo di errore attribuibile al **flagsk** nel caso in cui il campo non sia corretto.

Nella colonna **Modifiche** si indica il tipo di modifiche effettuate rispetto alla precedente versione:

- $\bullet$  0=assenza di modifiche
- $\bullet$  1=precisazioni
- $\bullet$  2=nuovo
- 3=modificato il controllo
- 4=valori ammessi e/o lunghezza campo
- $\bullet$  5=cambiato errore
- 6=valori ammessi spostati in tabella
- $\bullet$  7=eliminato

Nella colonna **Ministero** con X e S sono indicate le informazioni che costituiscono un debito informativo verso il Ministero della Sanità, S indica che l'errata compilazione del campo comporta lo scarto da parte del Ministero.

Nella colonna **Codifica Ministero/Note** l'eventuale mappatura tra codici regionali e ministeriali e/o altri algoritmi per definire l'informazione secondo quanto previsto dal livello centrale.

La validazione dei campi viene effettuata verificando che il contenuto corrisponda a uno dei valori ammessi. Per i campi sottoposti a compilazione condizionata (es. fraz\_eiez, priorita, ecc.) l'informazione viene considerata obbligatoria soltanto al verificarsi delle condizioni esplicitate; nel caso in cui il campo sia compilato al di fuori delle condizioni di obbligatorietà viene comunque verificato che il contenuto corrisponda a uno dei valori ammessi. Lo stesso vale per i campi facoltativi (es. dia2, dia3, rep1, rep2, ecc.): se il campo è compilato deve contenere uno dei valori ammessi, altrimenti viene attribuito l'errore.

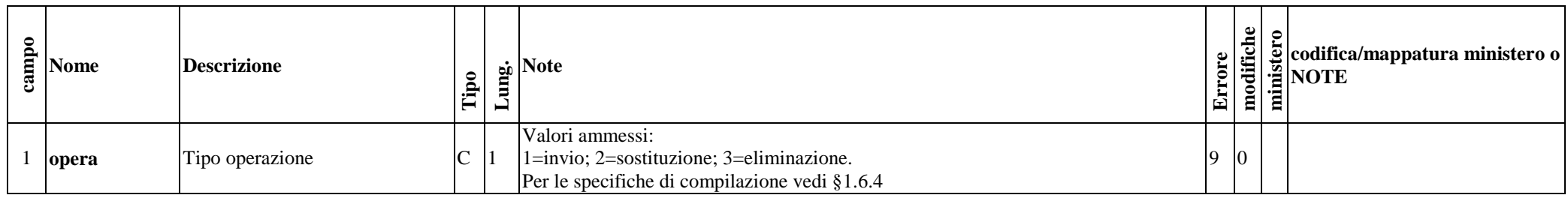

**1.9.1** *Tracciato TXT della Scheda di Dimissione ospedaliera inviato dall'Azienda Sanitaria alla Regione Toscana: archivio principale (SDO1)*

*1. Scheda nosologica (SDO)* 8/84

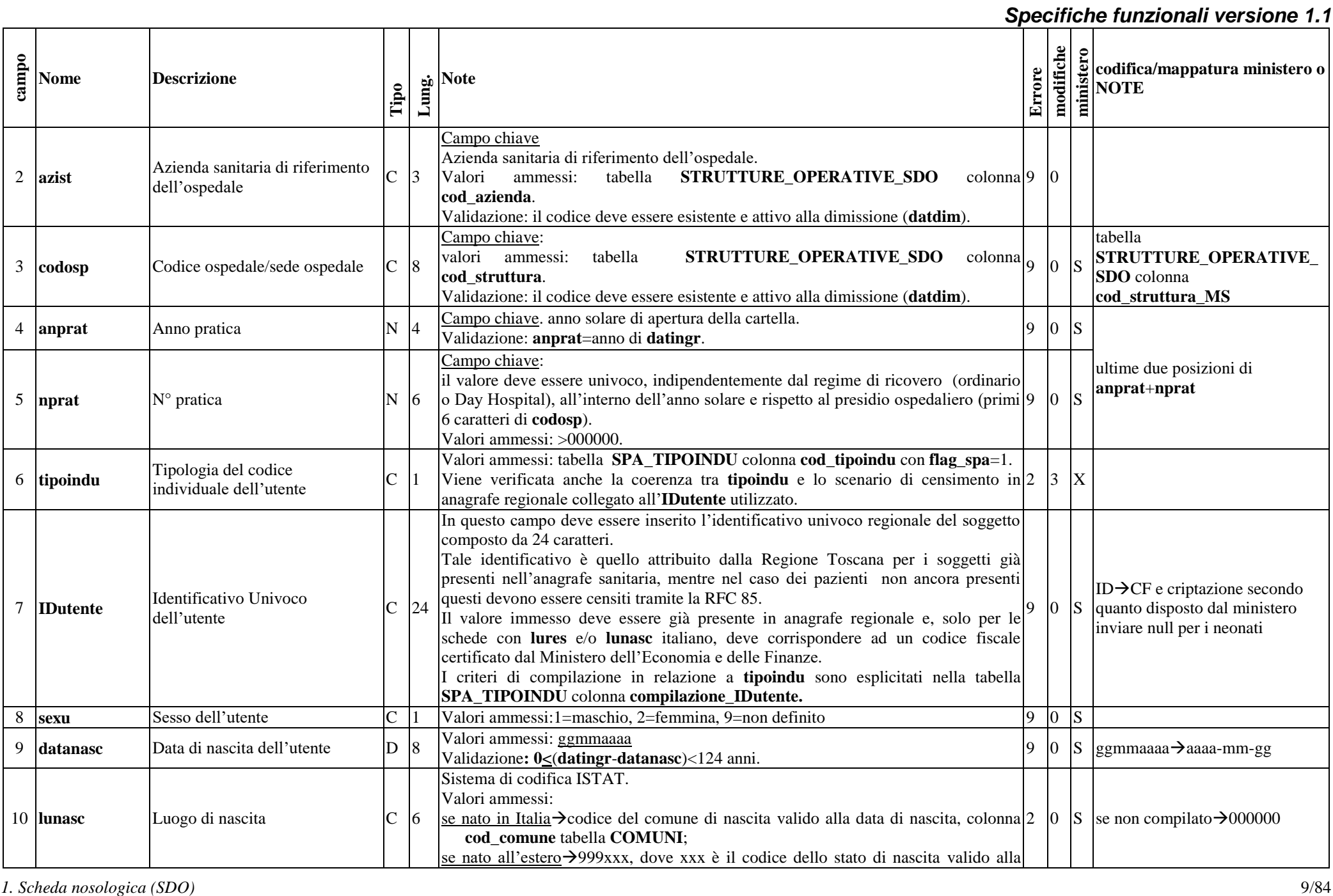

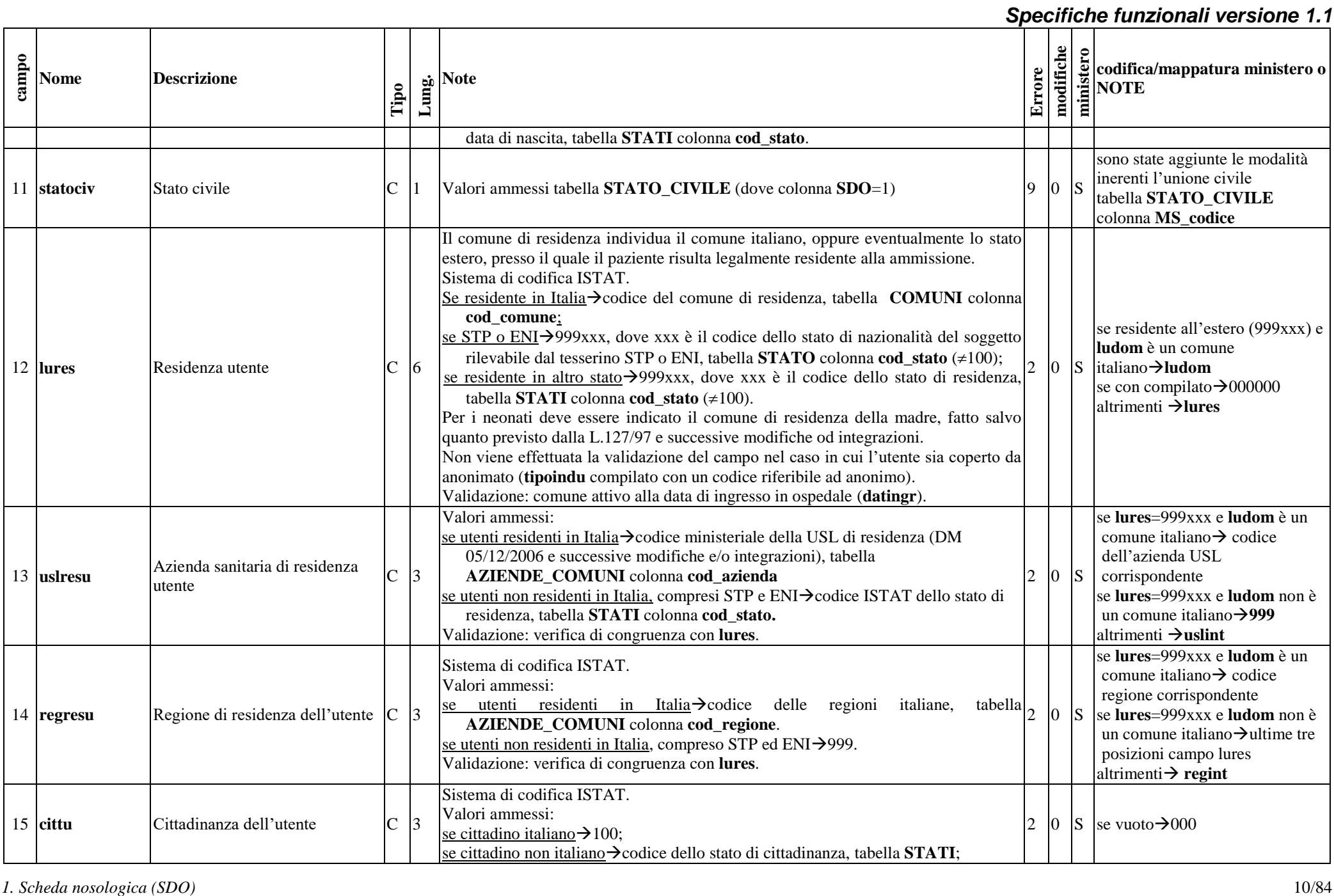

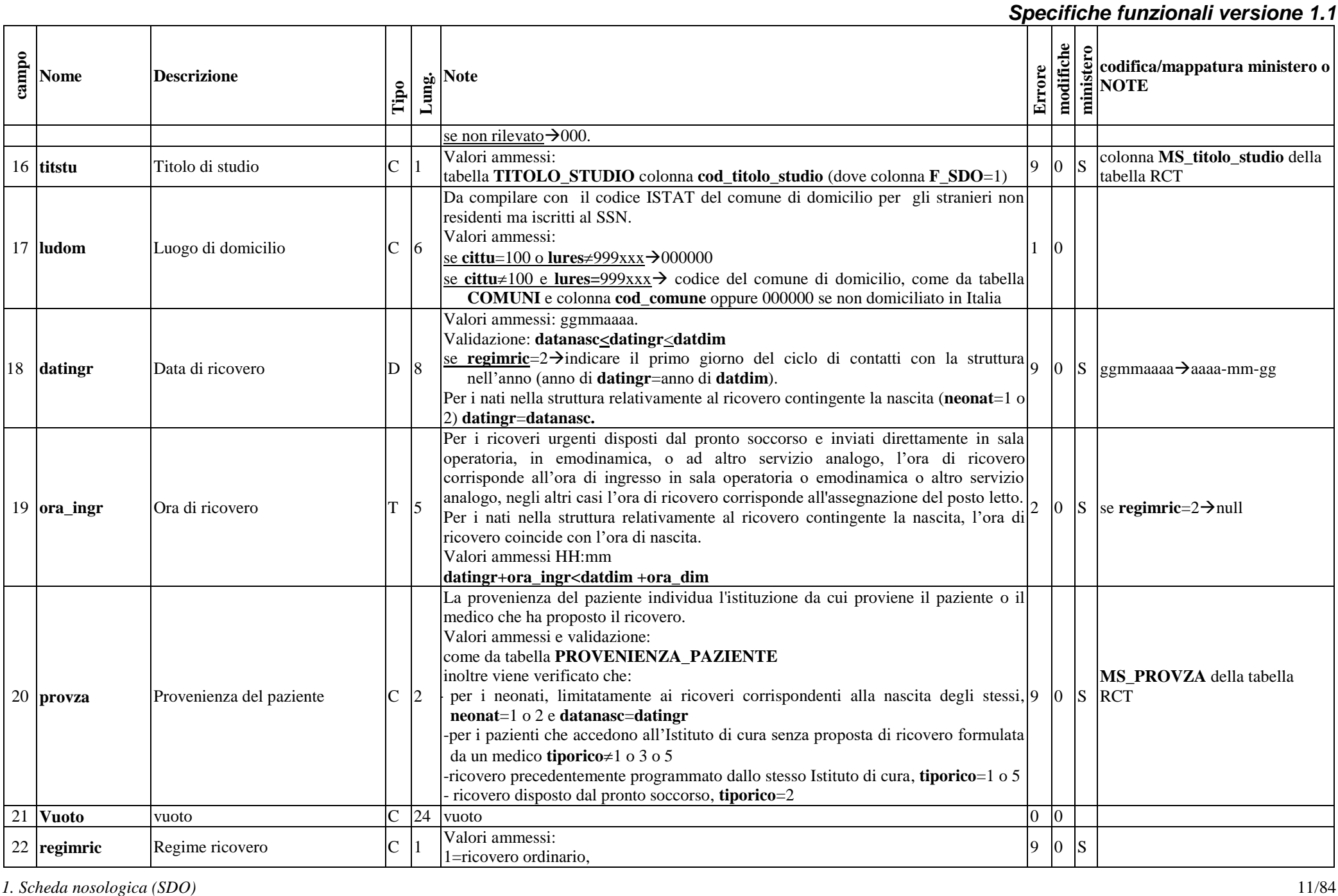

|       |                            |                                                                             |              |       |                                                                                                    |               |        | Specifiche funzionali versione 1.1 |           |                                                                                                    |  |  |
|-------|----------------------------|-----------------------------------------------------------------------------|--------------|-------|----------------------------------------------------------------------------------------------------|---------------|--------|------------------------------------|-----------|----------------------------------------------------------------------------------------------------|--|--|
| campo | <b>Nome</b>                | <b>Descrizione</b>                                                          | Tipo         | Lung. | <b>Note</b>                                                                                                    |               | Errore | modifiche                          | ministero | codifica/mappatura ministero o<br><b>NOTE</b>                                                              |  |  |
|       |                            |                                                                             |              |       | 2=ricovero in Day-Hospital (DPR 20 ottobre 1992, L 229/1999 e successive<br>modifiche ed integrazioni).<br>In caso di DH devono essere compilati anche i campi finaldh, ndh.                                                                                                    |               |        |                                    |           |                                                                                                    |  |  |
|       | 23 codospingr              | Codice ospedale/sede ospedale<br>di ingresso                                | C            | 8     | valori ammessi: tabella STRUTTURE_OPERATIVE_SDO colonna<br>cod struttura.<br>Validazione: il codice deve essere esistente e attivo alla ammissione (datingr)<br>e riferito al medesimo presidio di codosp (prime 6 posizioni)                                                                                                    | 9             |        | $ 0 $ S                            |           |                                                                                                    |  |  |
|       | 24 repingr                 | Reparto di ammissione                                                       | $\mathsf{C}$ |       | L'unità operativa di ammissione individua l'unità operativa presso la quale il<br>paziente viene ricoverato all'accettazione, anche nel caso in cui l'assistenza medica<br>sia prevalentemente a carico di altra unità operativa.<br>Valori ammessi:<br>primi quattro caratteri identificativi dell'unità operativa nei modelli HSP.12/13 <sup>1</sup> (i<br>primi due caratteri identificano la specialità clinica o disciplina ospedaliera, gli altri<br>due caratteri indicano il progressivo con cui viene distinta la divisione nell'ambito<br>della stessa disciplina)<br>Valori ammessi nelle prime due posizioni:<br>tabella SPECIALITA ultime due posizioni della colonna cod_specialita ad<br>eccezione del codice PT.<br>Inoltre se datingr è valida:<br>per le strutture che compilano il modello HSP12, si verifica che il codice del reparto<br>(quattro caratteri) sia presente nella tabella STRUTTURE_SPECIALITA;<br>per le strutture che compilano il modello HSP13 (posti letto autorizzati), si verifica<br>che la specialità (prime due posizioni) sia presente nella tabella<br>STRUTTURE_SPECIALITA. |               |        | $ 0 $ S                            |           | tabella<br>STRUTTURE_OPERATIVE_<br><b>SDO</b> colonna<br>cod_struttura_MS+repingr                          |  |  |
|       | 25 tiporico                | Tipo di ricovero                                                            | $\mathsf{C}$ |       | Il tipo di ricovero individua i ricoveri programmati, distinguendoli dai ricoveri<br>d'urgenza e dai ricoveri obbligatori (TSO) ai sensi degli articoli 33, 34, 35 e 64 della<br>legge 23 dicembre 1978, n. 833.<br>Valori ammessi:<br>0=neonati limitatamente ai ricoveri corrispondenti alla nascita degli stessi<br>(datanasc=datingr e neonat= $1 \circ 2$ )<br>1=ricovero programmato, non urgente;<br>2=ricovero urgente;<br>3=ricovero per trattamento sanitario obbligatorio (TSO);<br>5=ricovero programmato con preospedalizzazione (ai sensi dell'art.1, comma 18,<br>della Legge 23 dicembre 1996, n. 662), in tali casi nella SDO possono essere                                                                                                    | $\mathcal{D}$ |        | 0                                  | S         | se regimric= $2 \rightarrow$ blank.<br>$0 \rightarrow$ blank;<br>$5\rightarrow 4$ ;<br>$6 \rightarrow 5$ . |  |  |
|       | 1. Scheda nosologica (SDO) | rilevazione delle attività gestionali ed economiche delle Aziende sanitarie |              |       |                                                                                                    |               |        |                                    |           | 12/84                                                                                                    |  |  |

 1 rilevazione delle attività gestionali ed economiche delle Aziende sanitarie

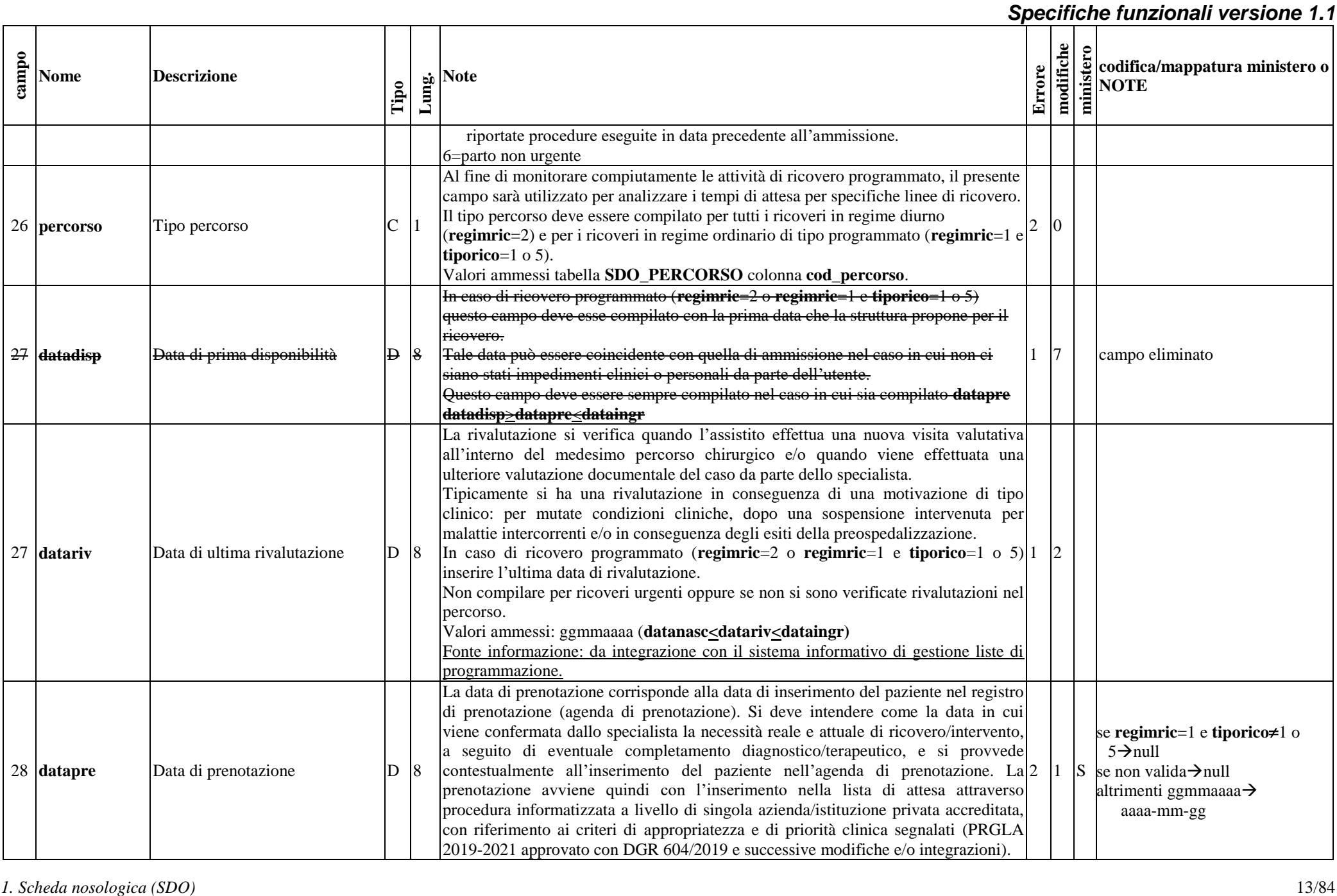

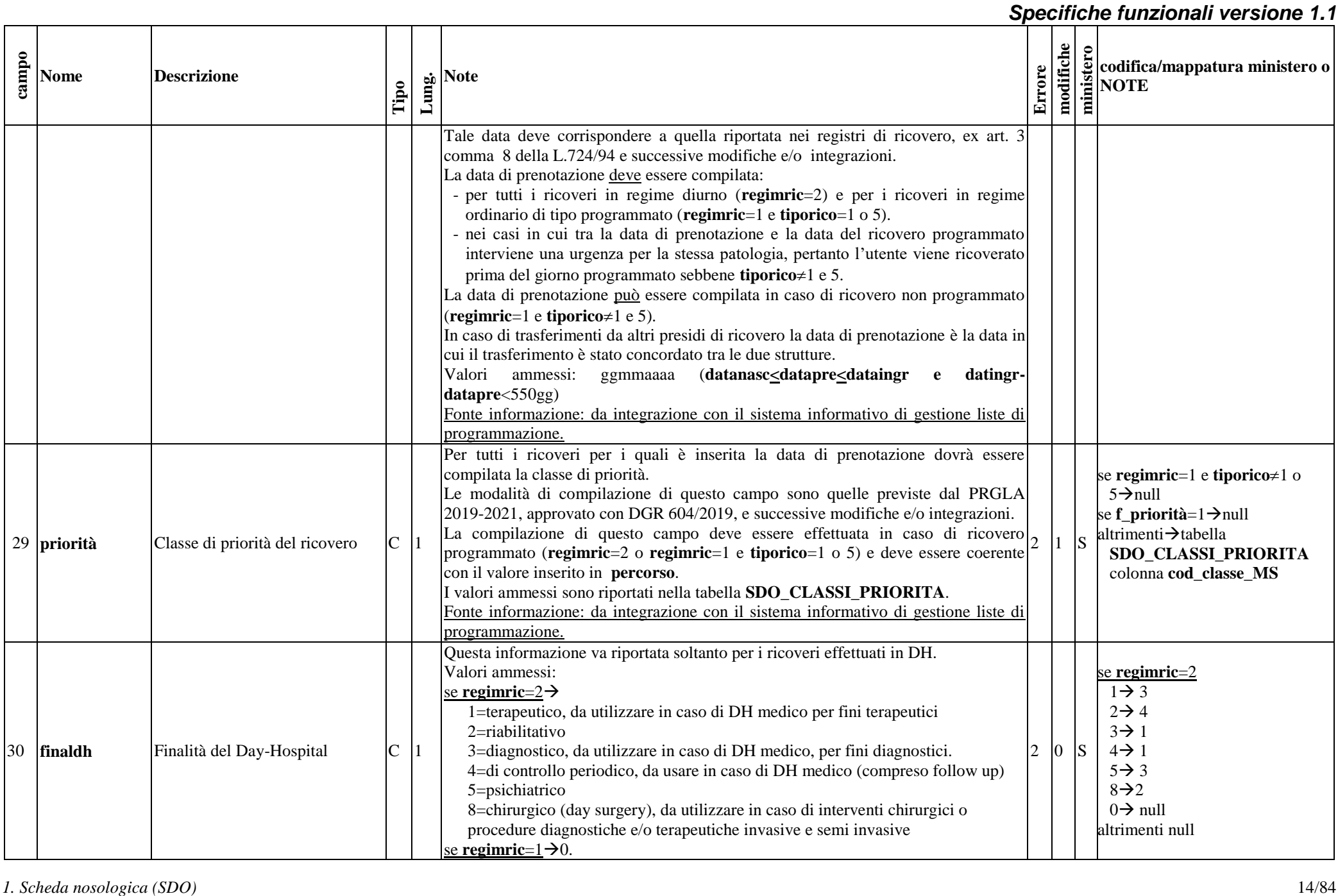

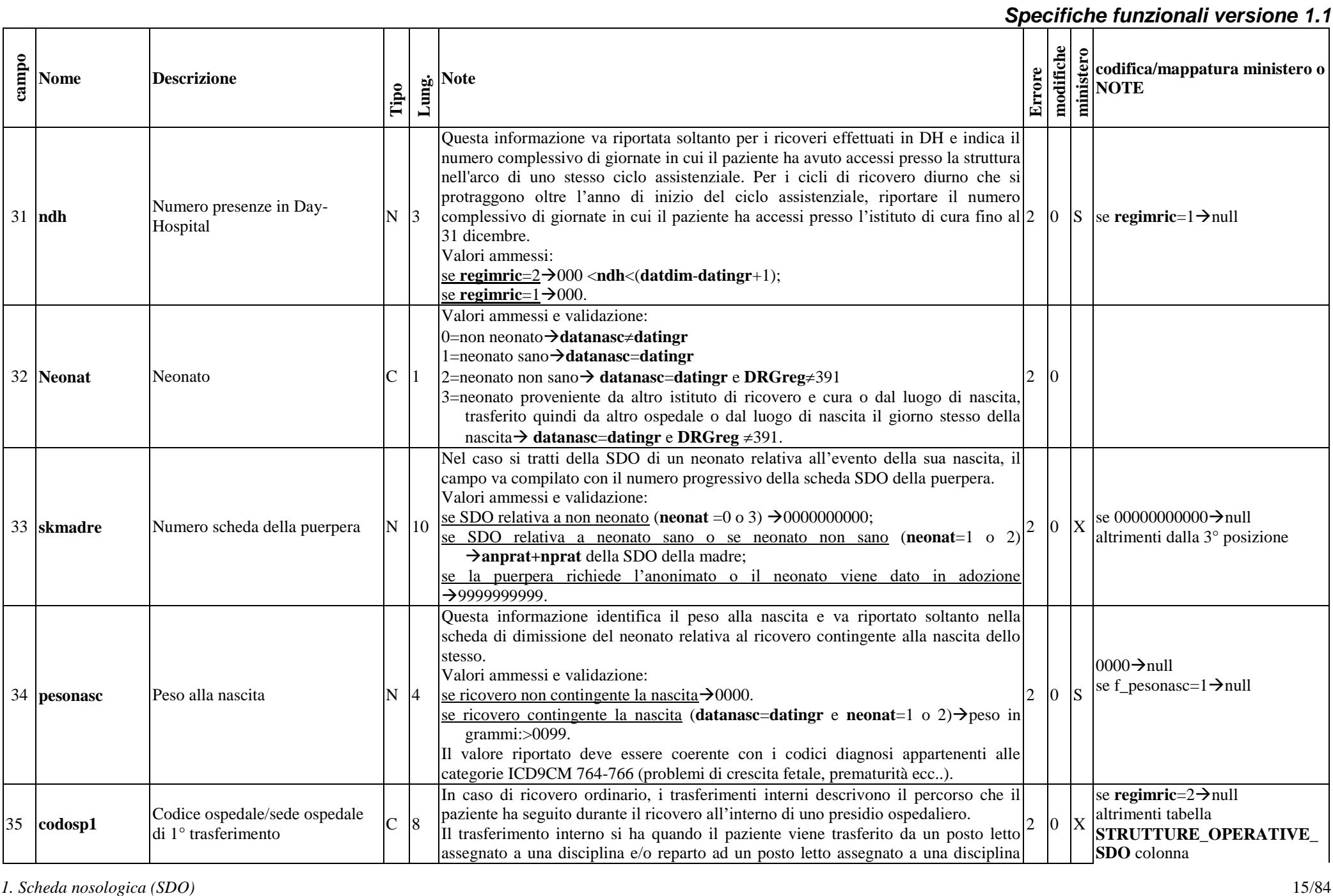

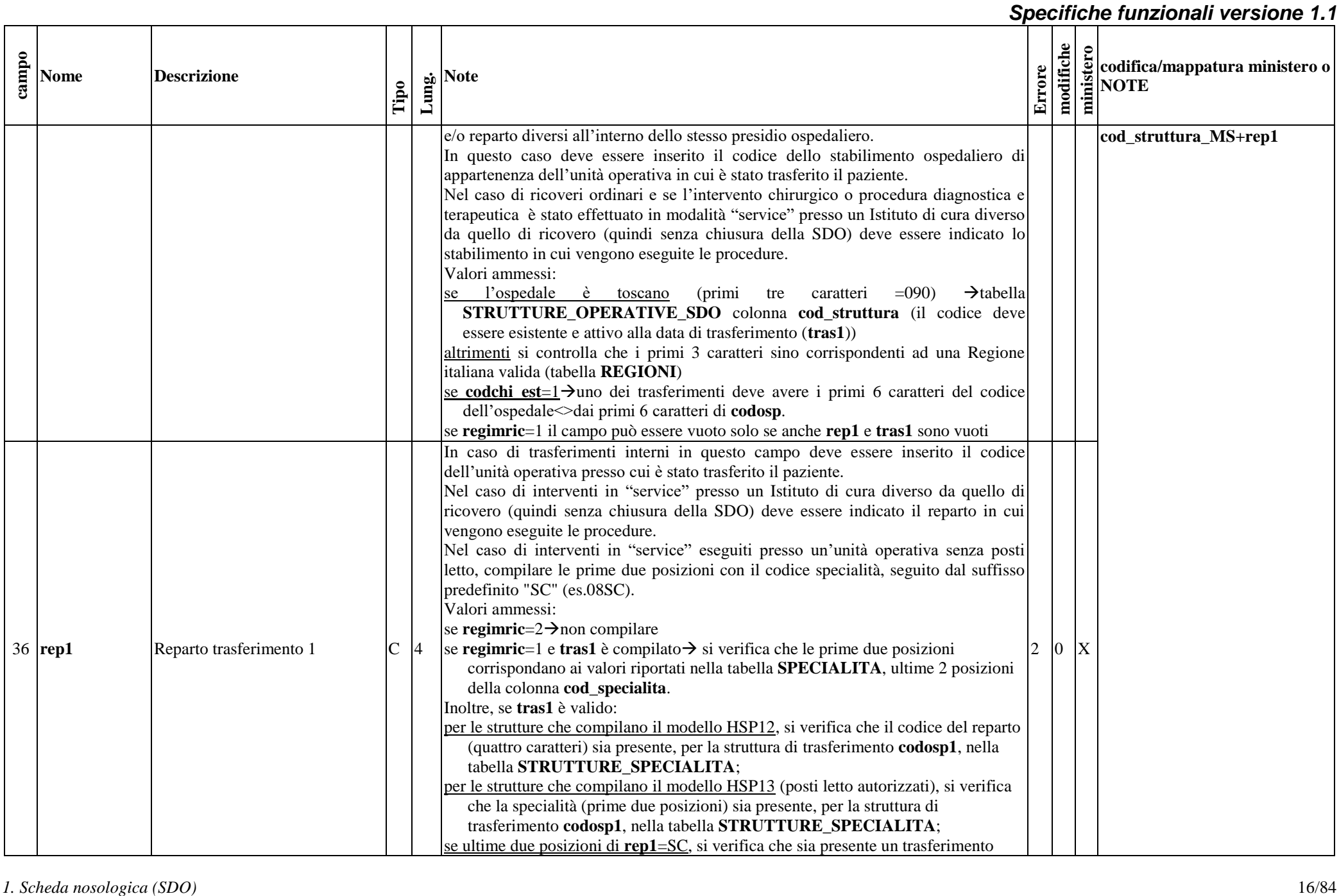

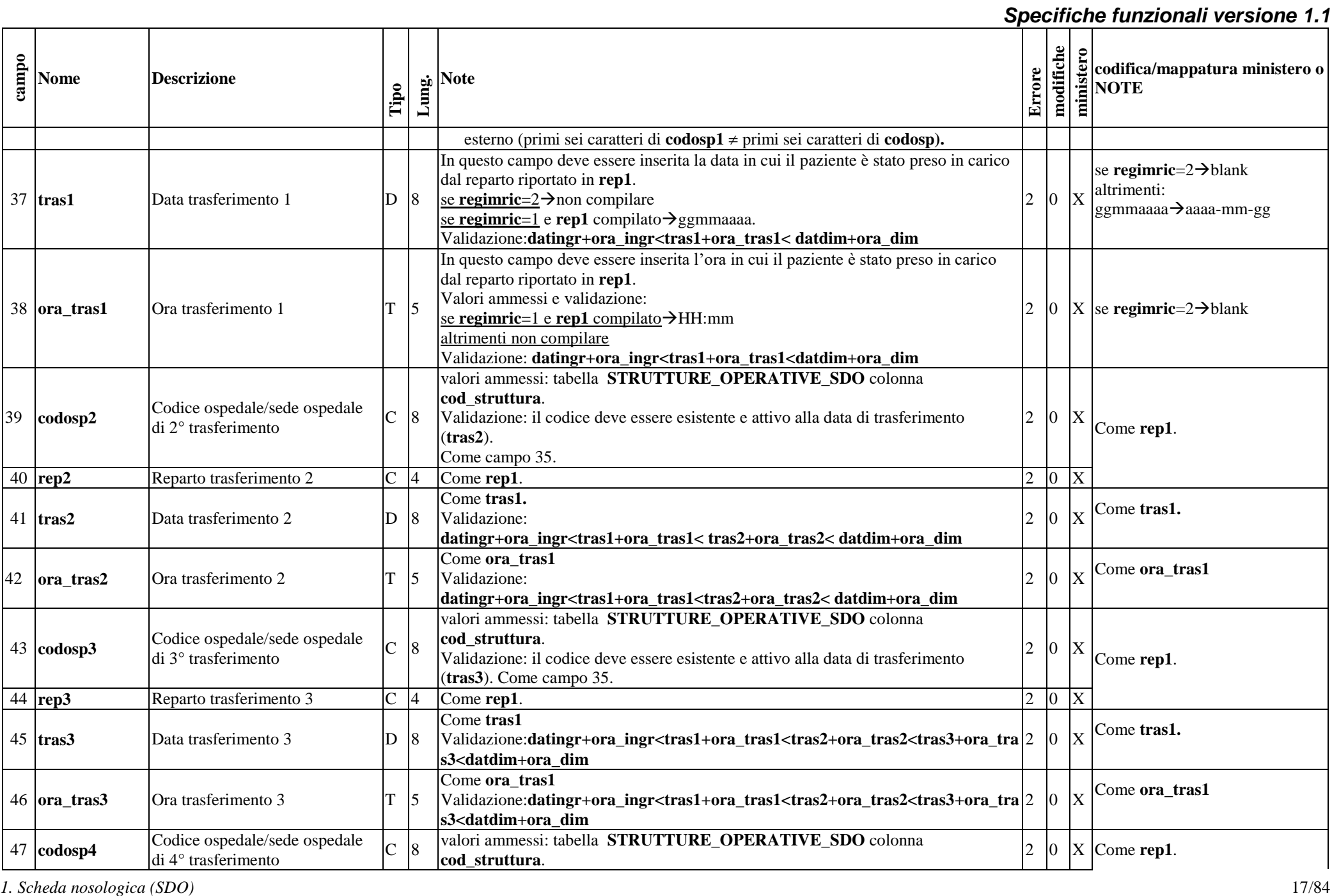

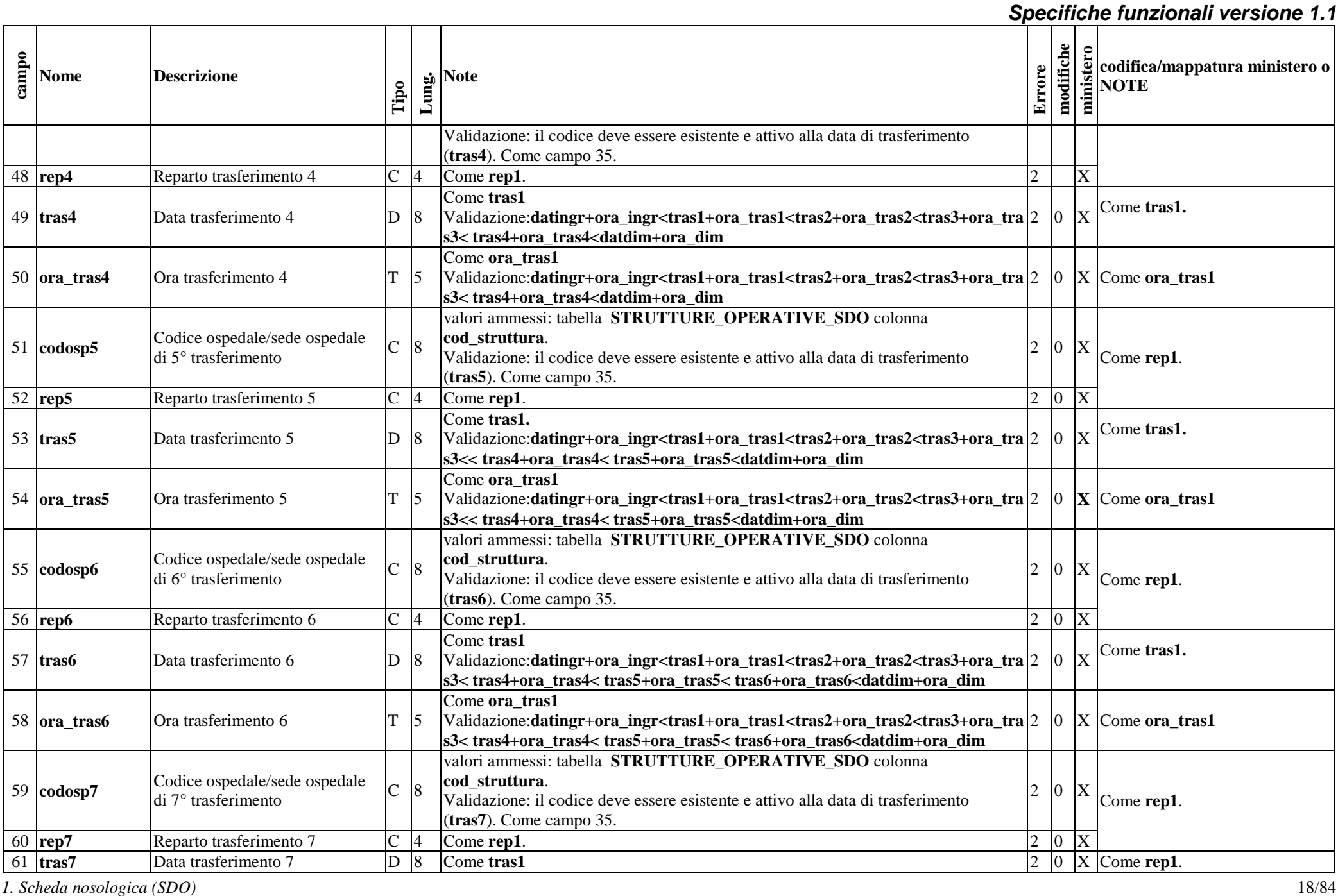

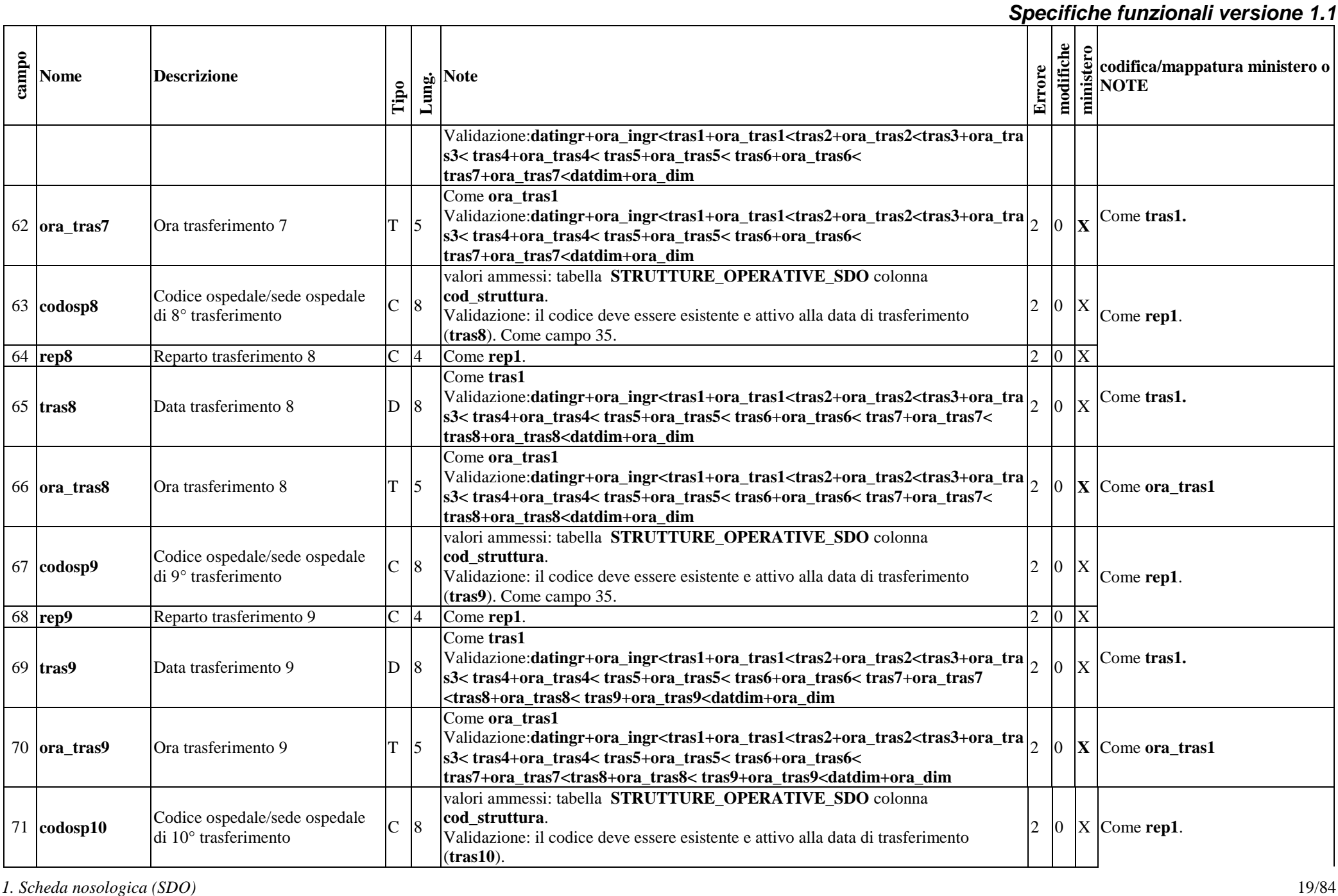

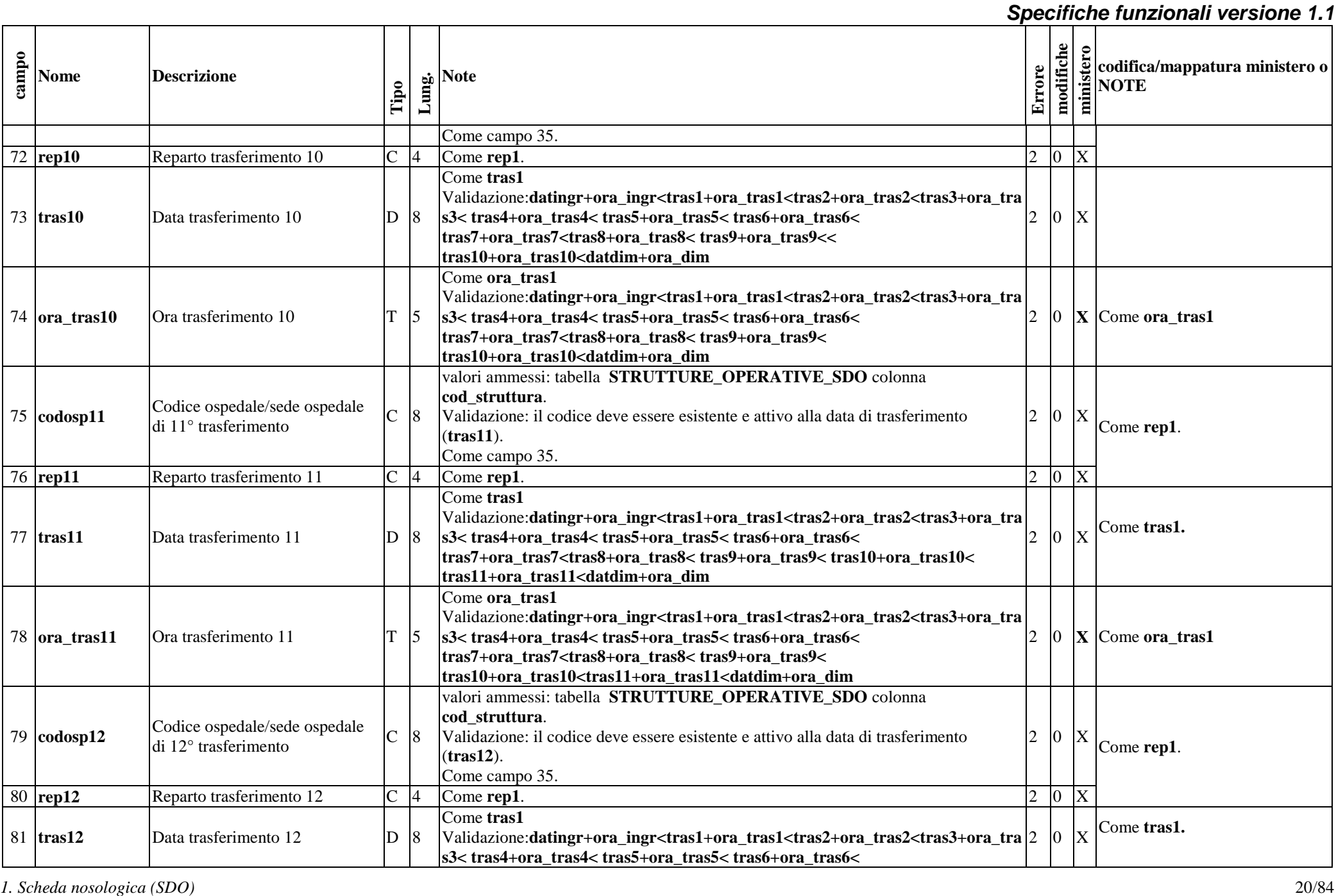

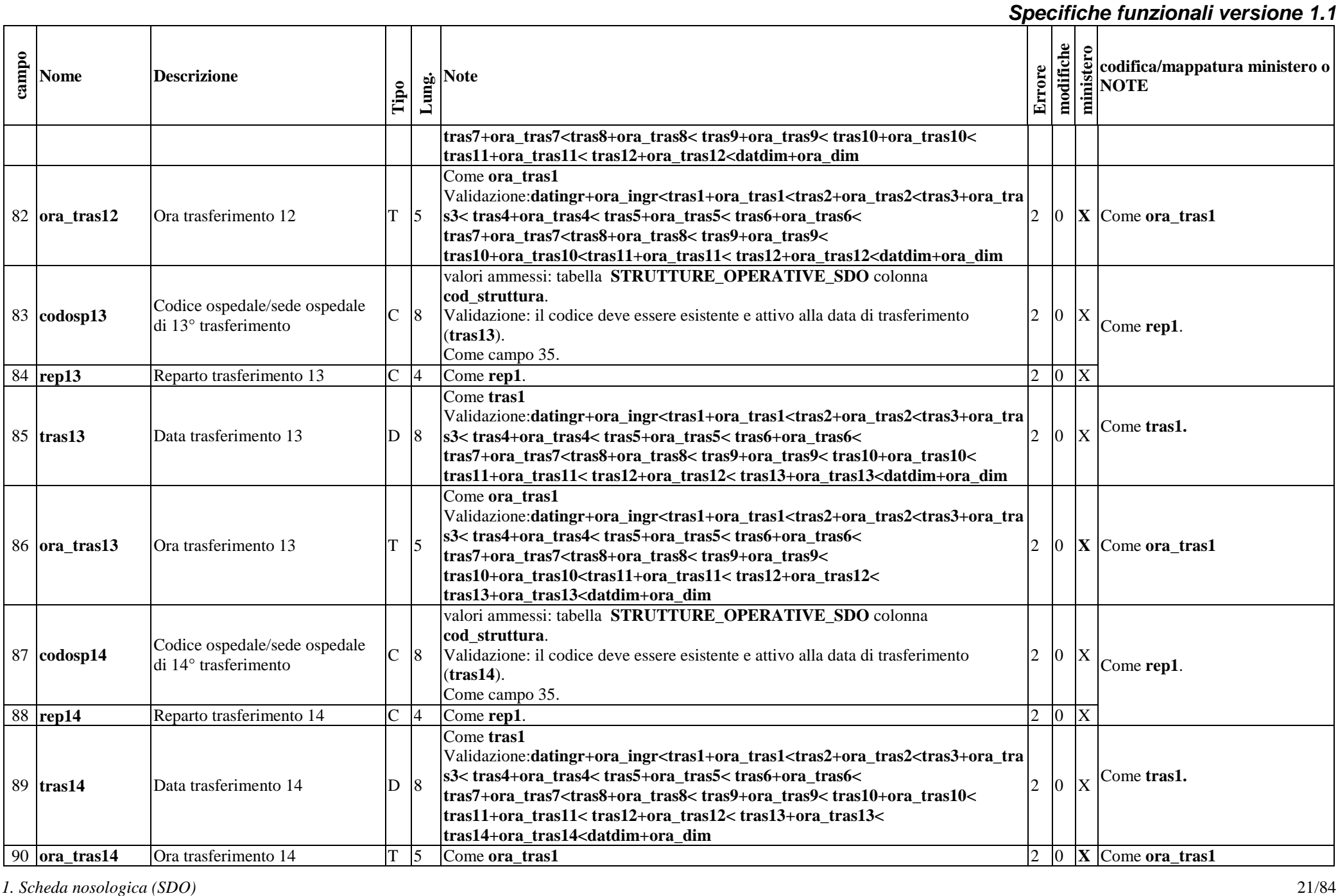

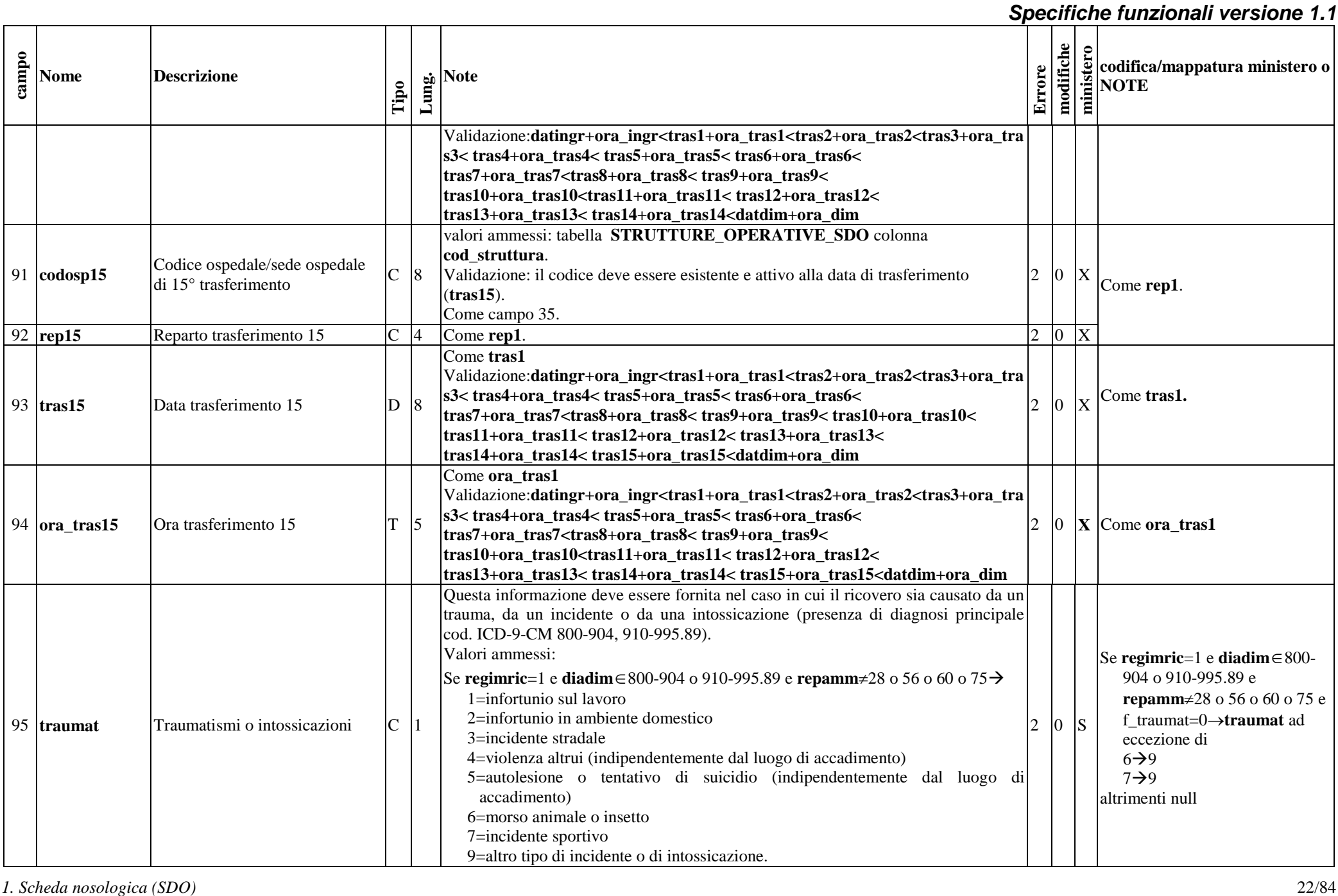

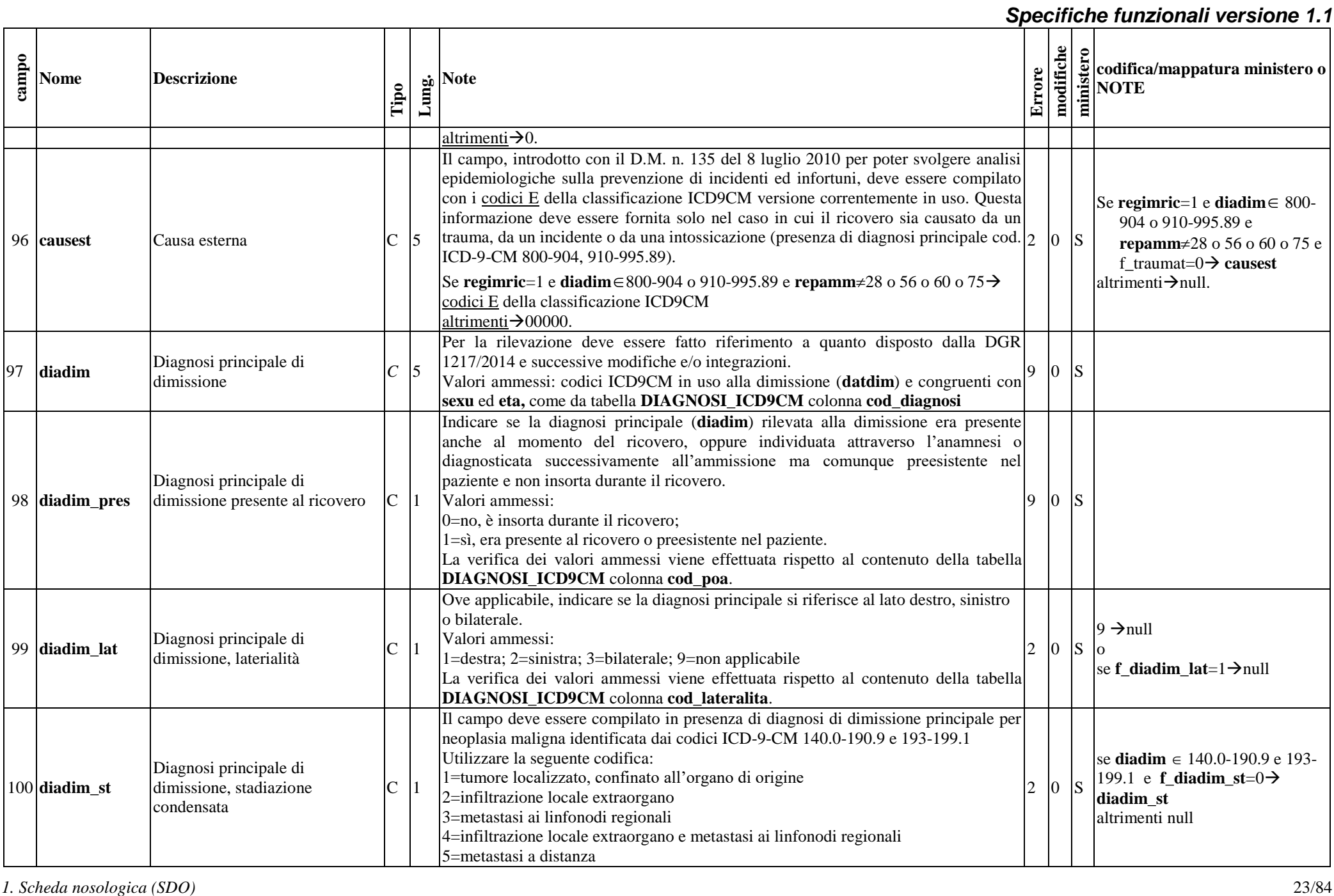

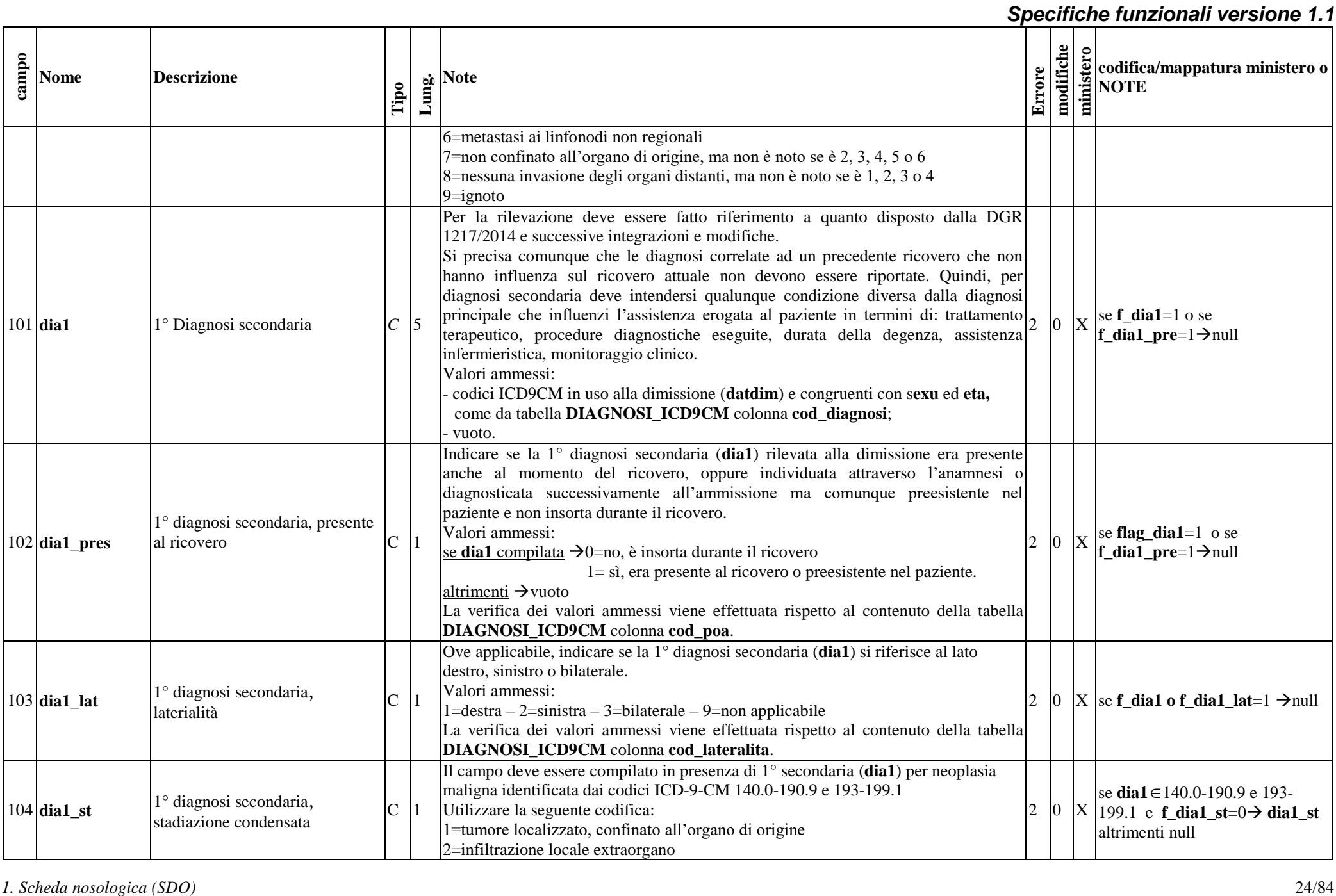

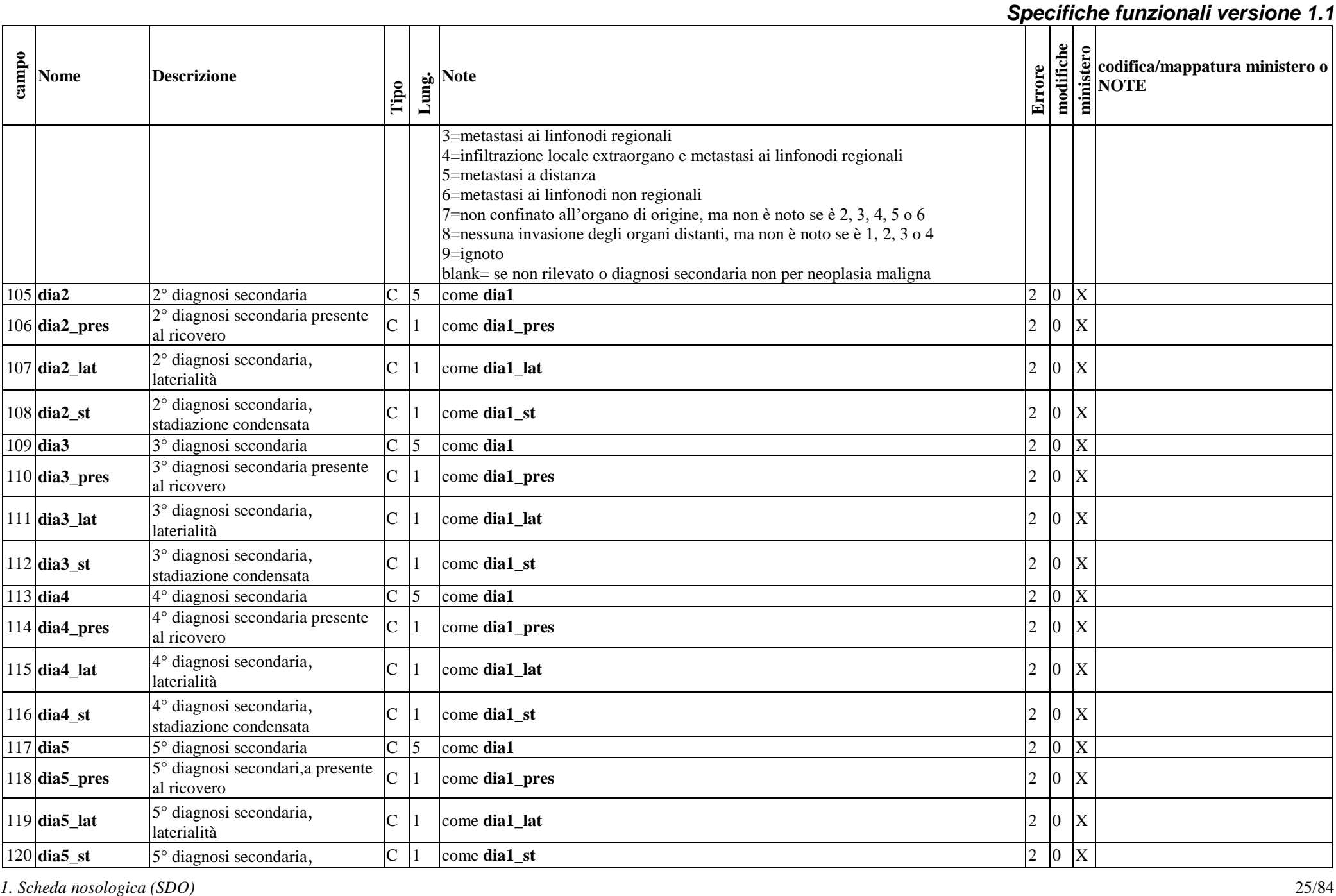

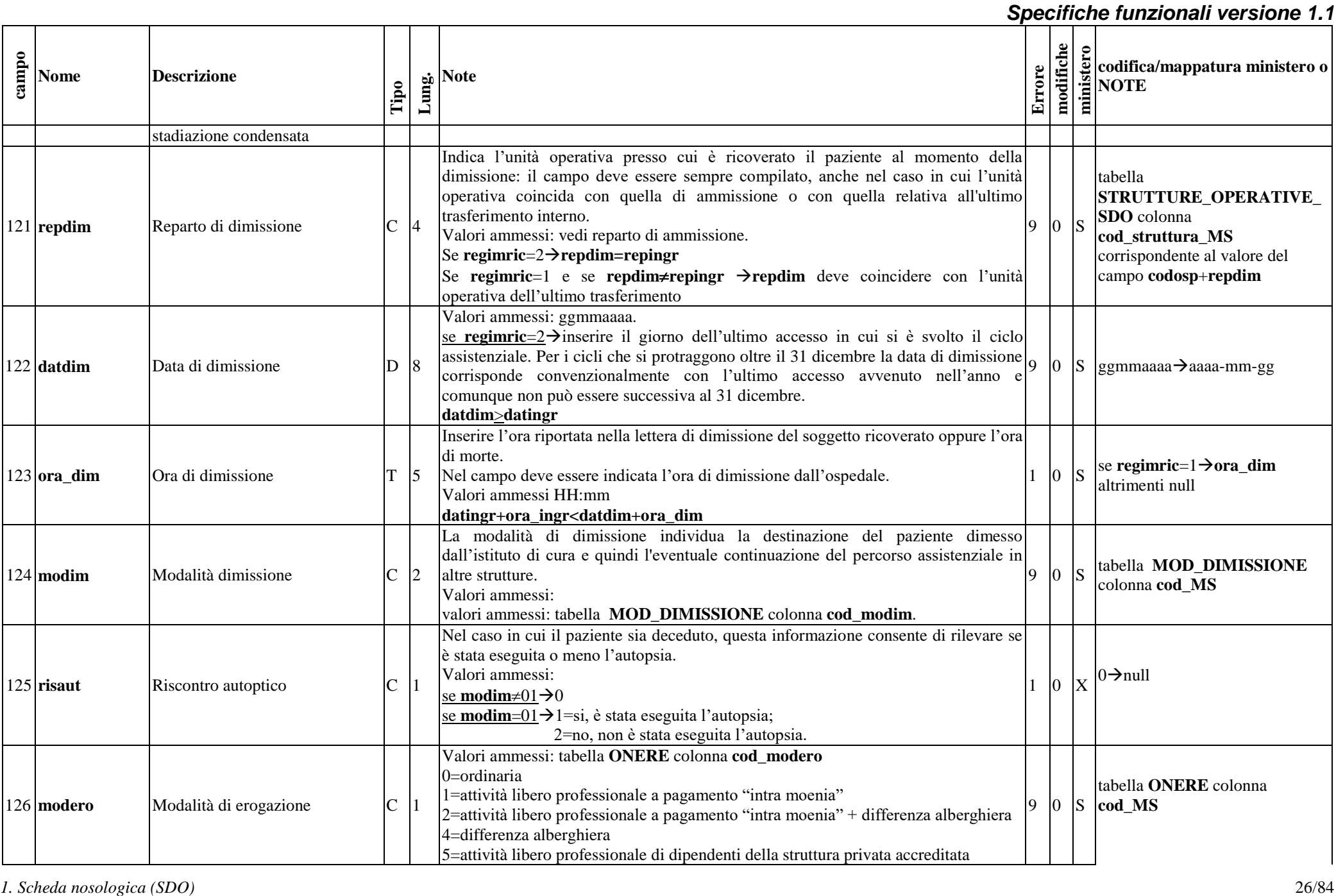

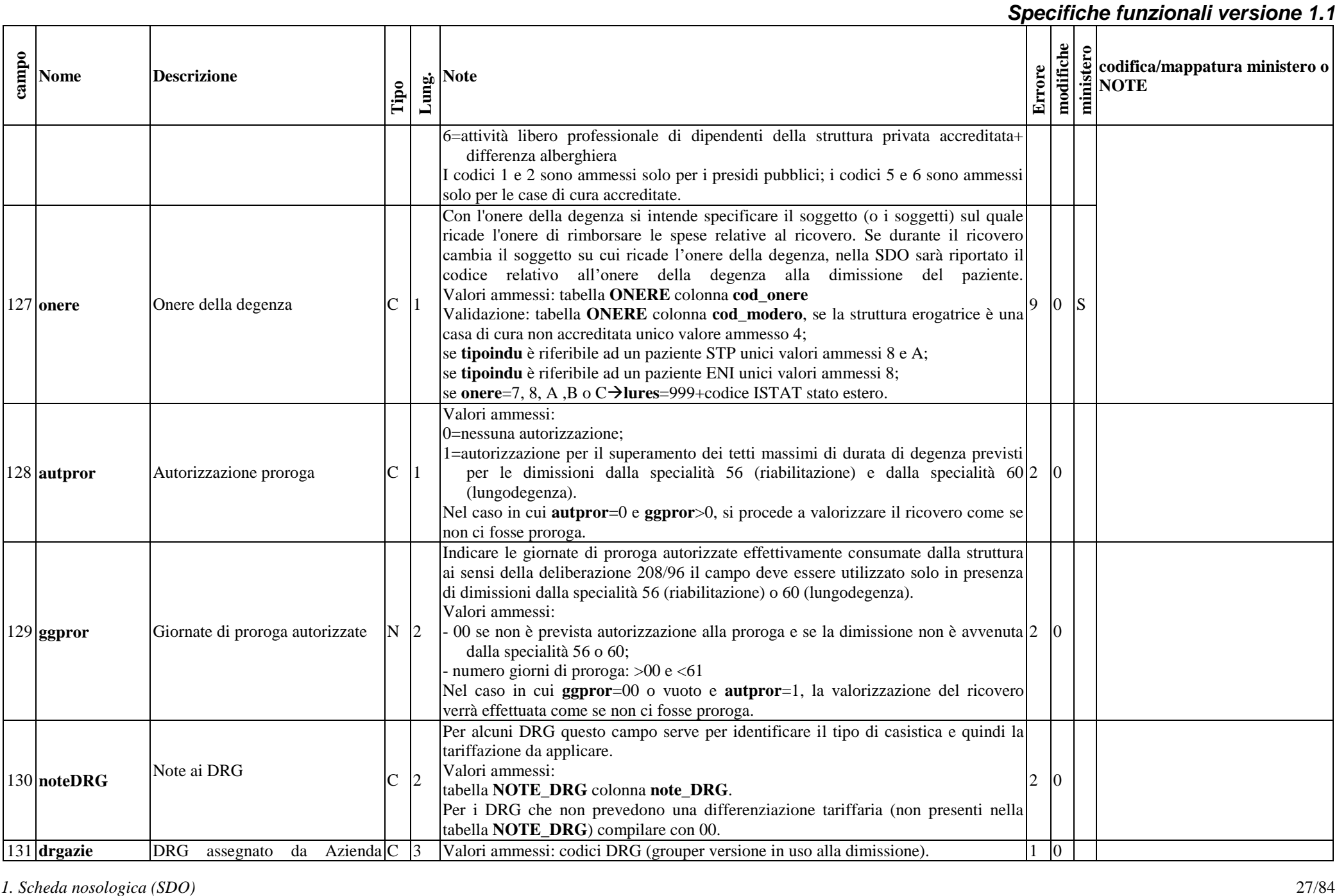

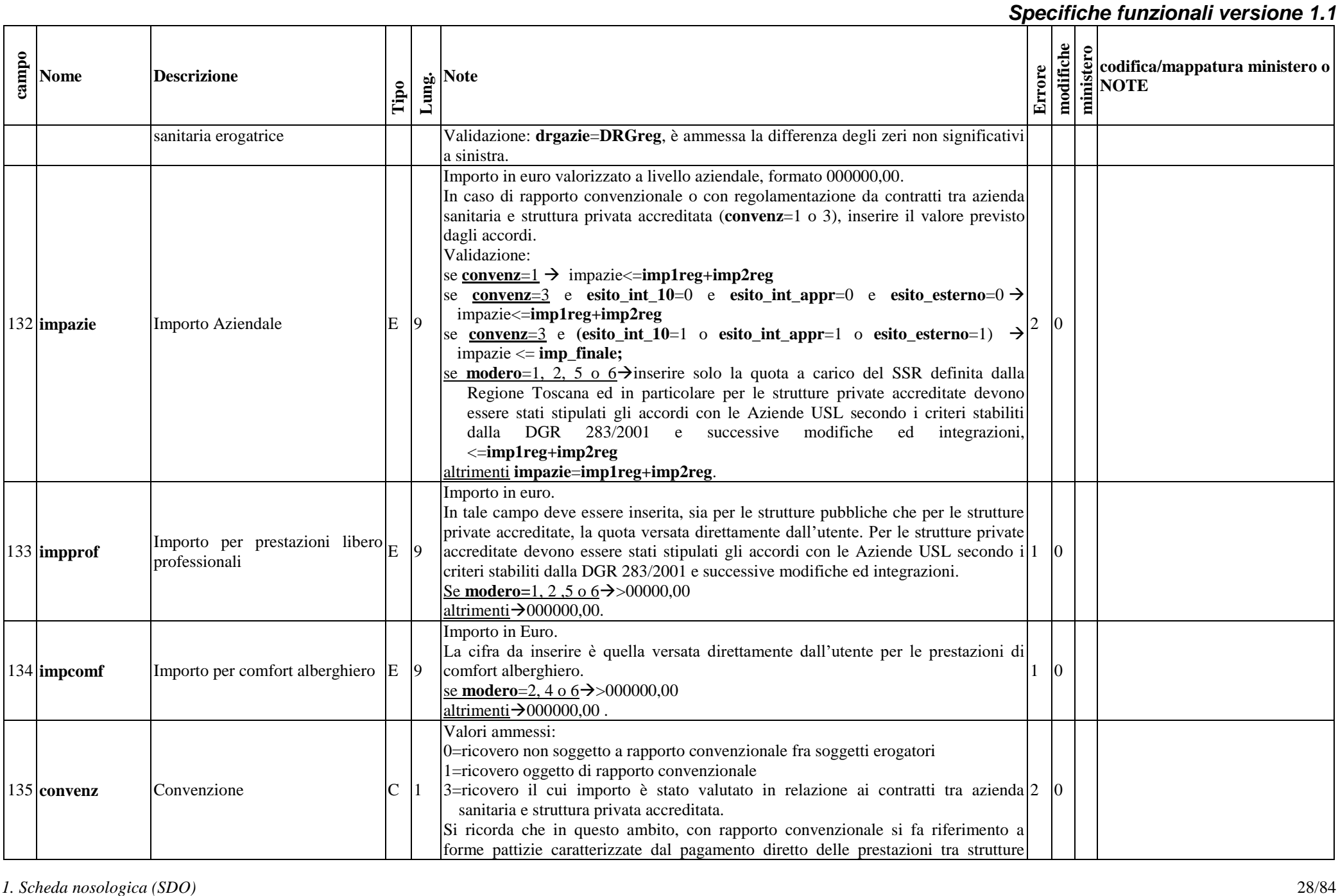

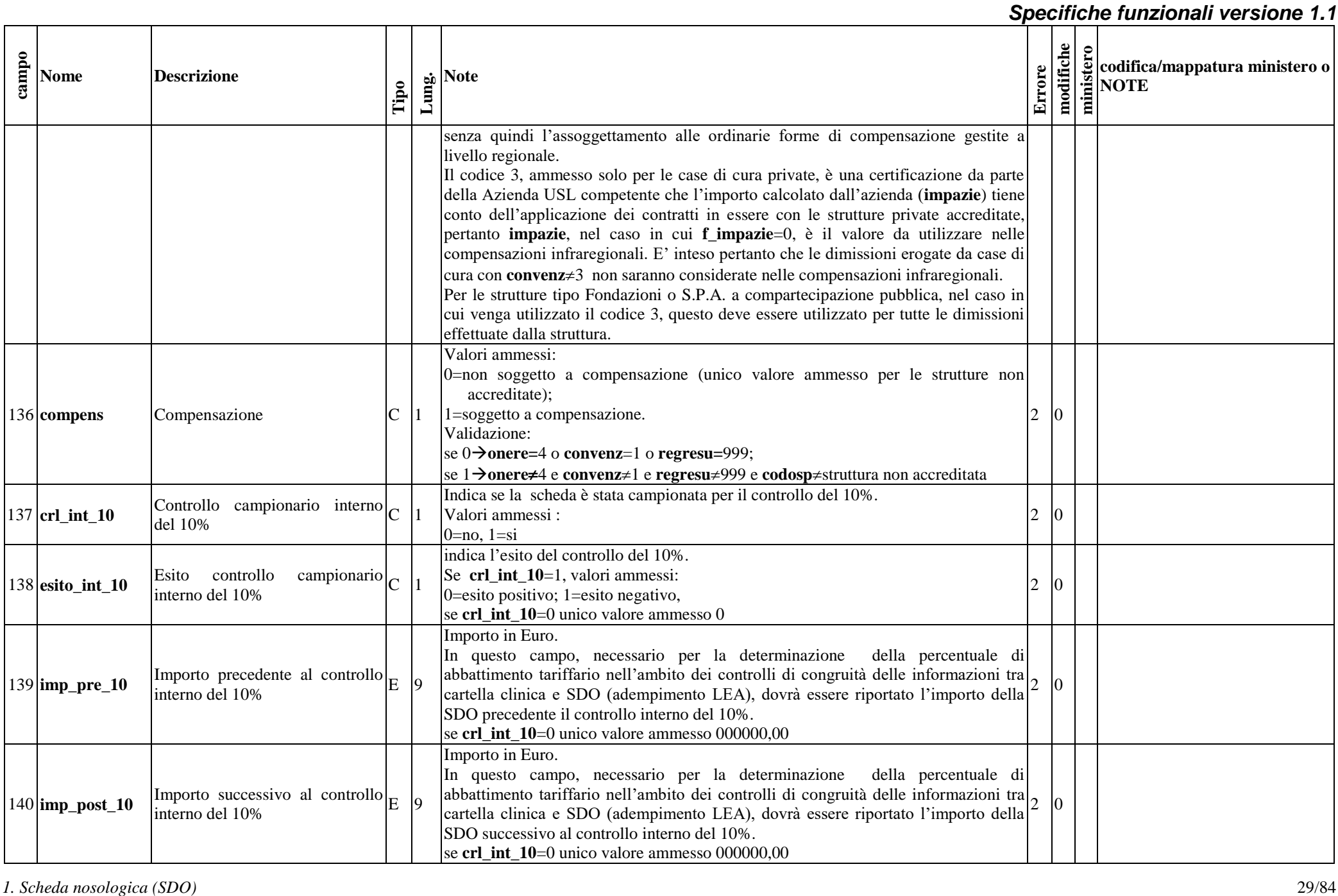

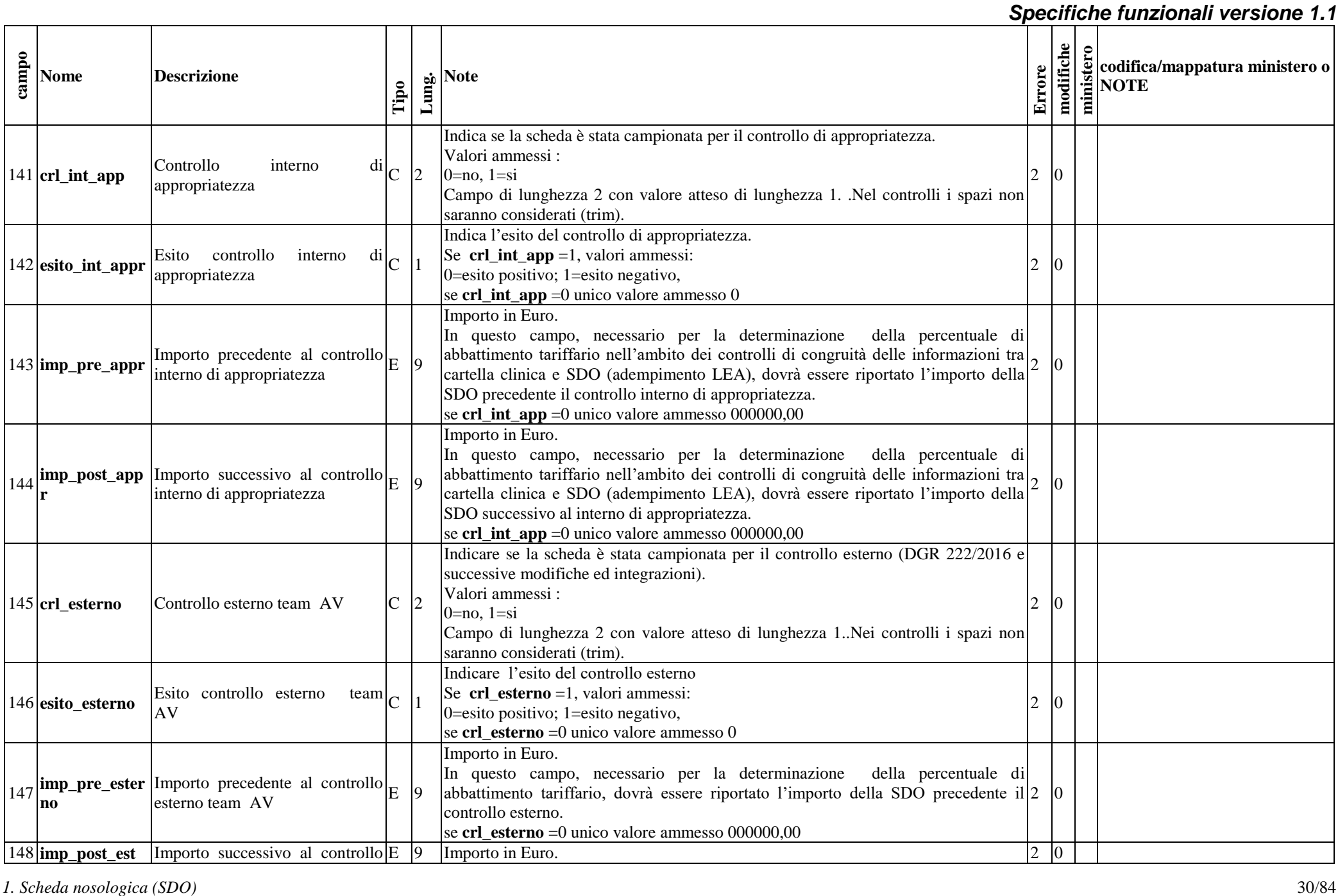

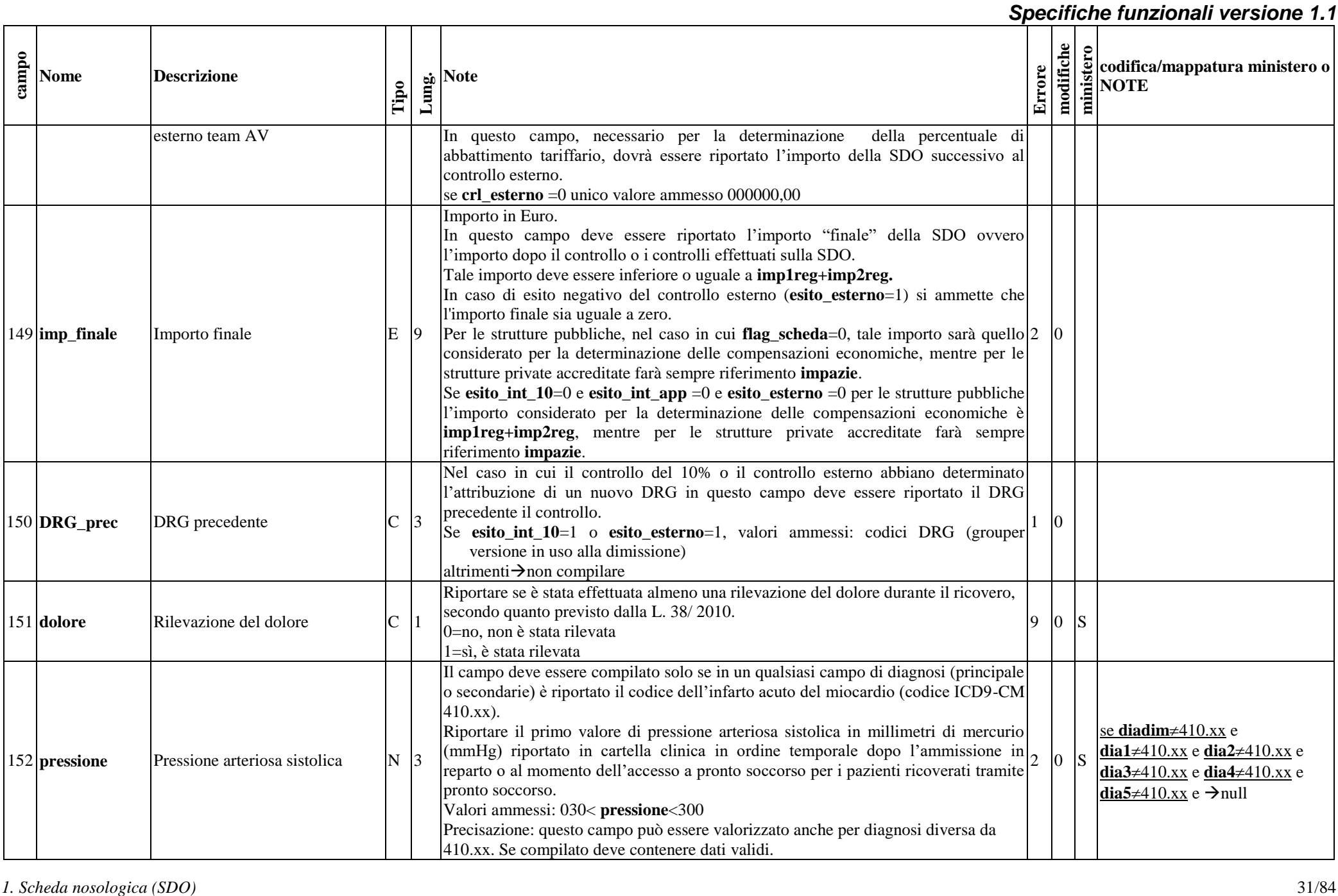

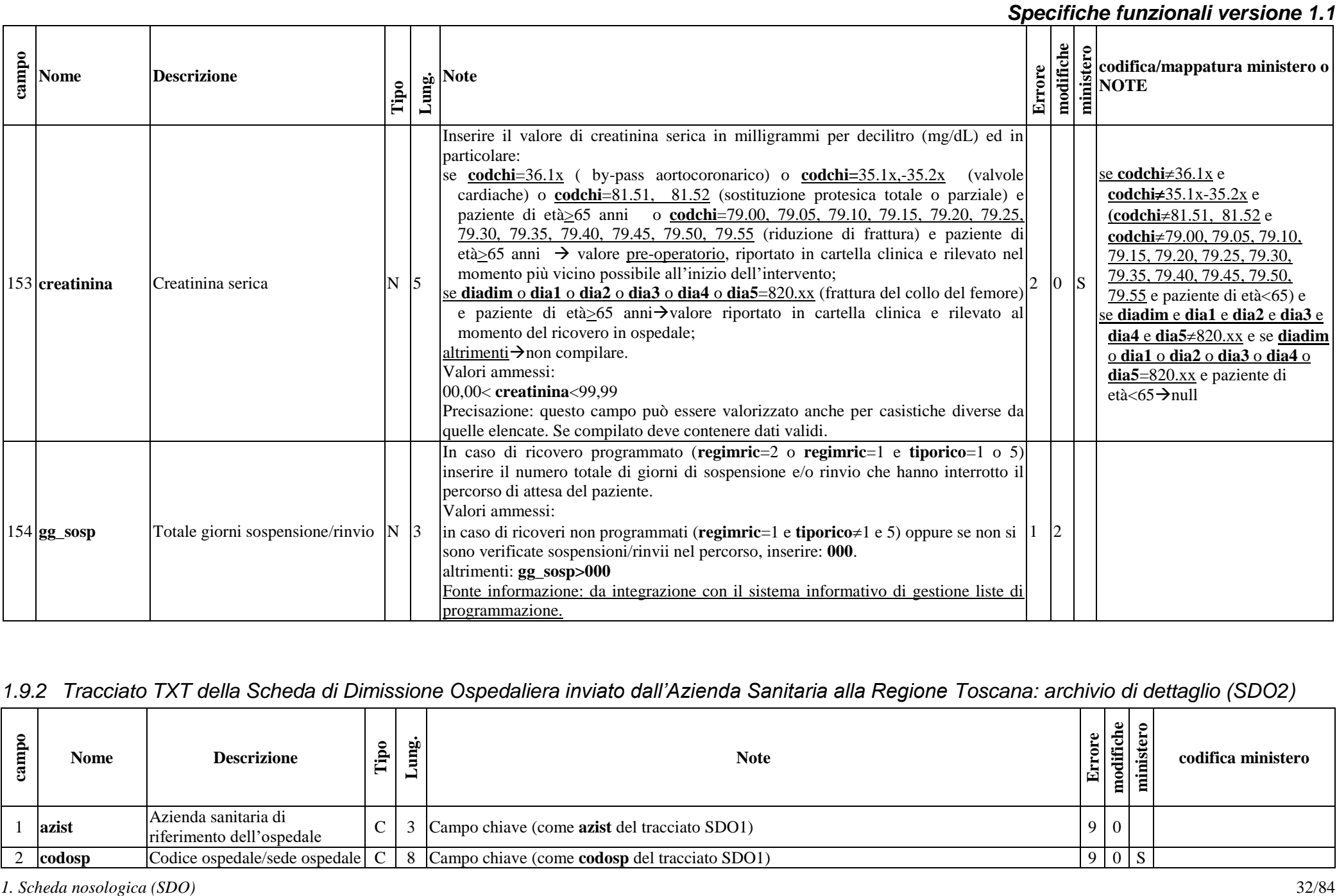

# *1.9.2 Tracciato TXT della Scheda di Dimissione Ospedaliera inviato dall'Azienda Sanitaria alla Regione Toscana: archivio di dettaglio (SDO2)*

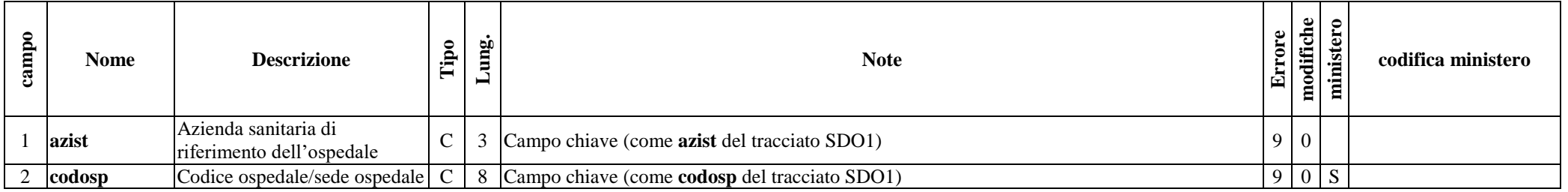

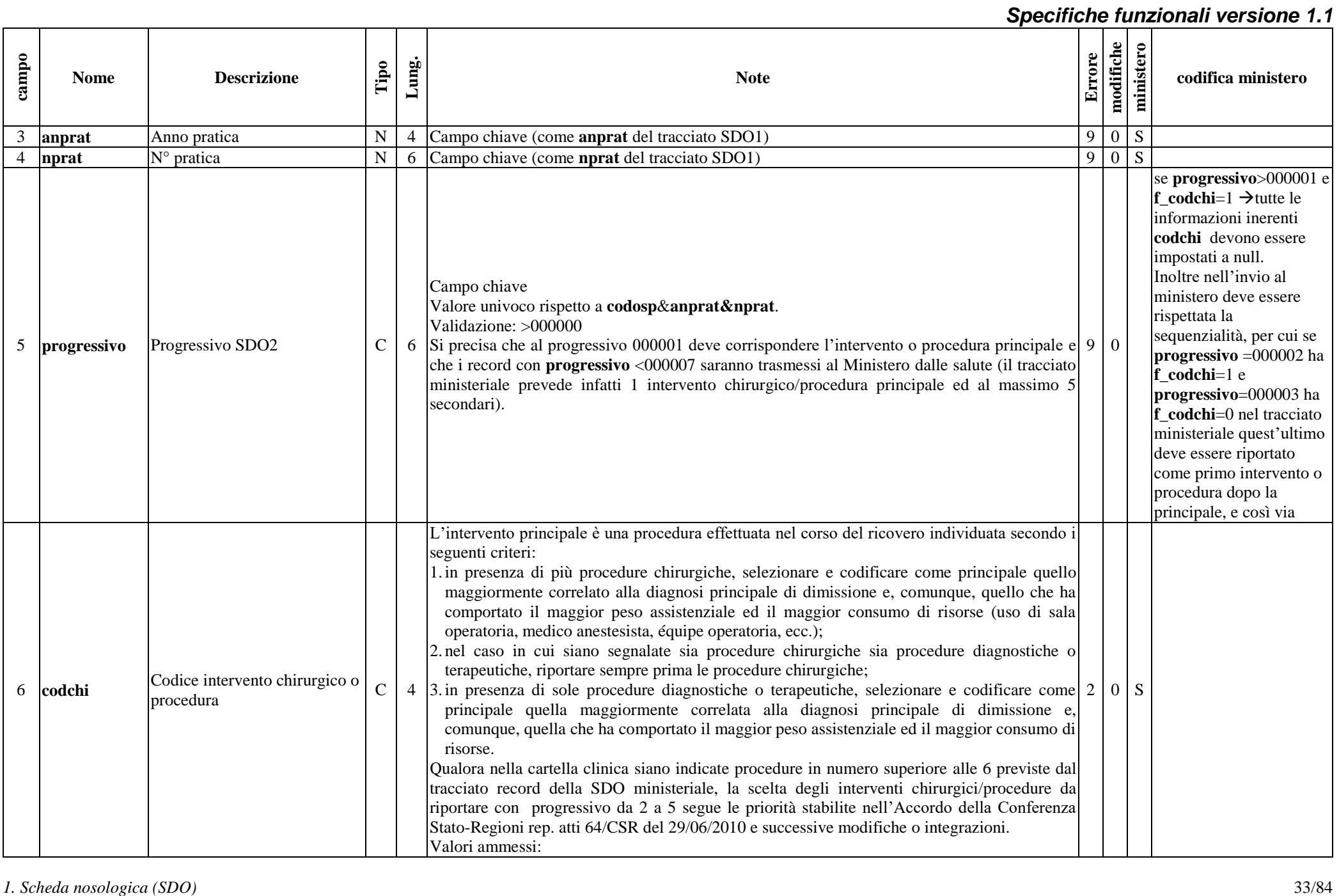

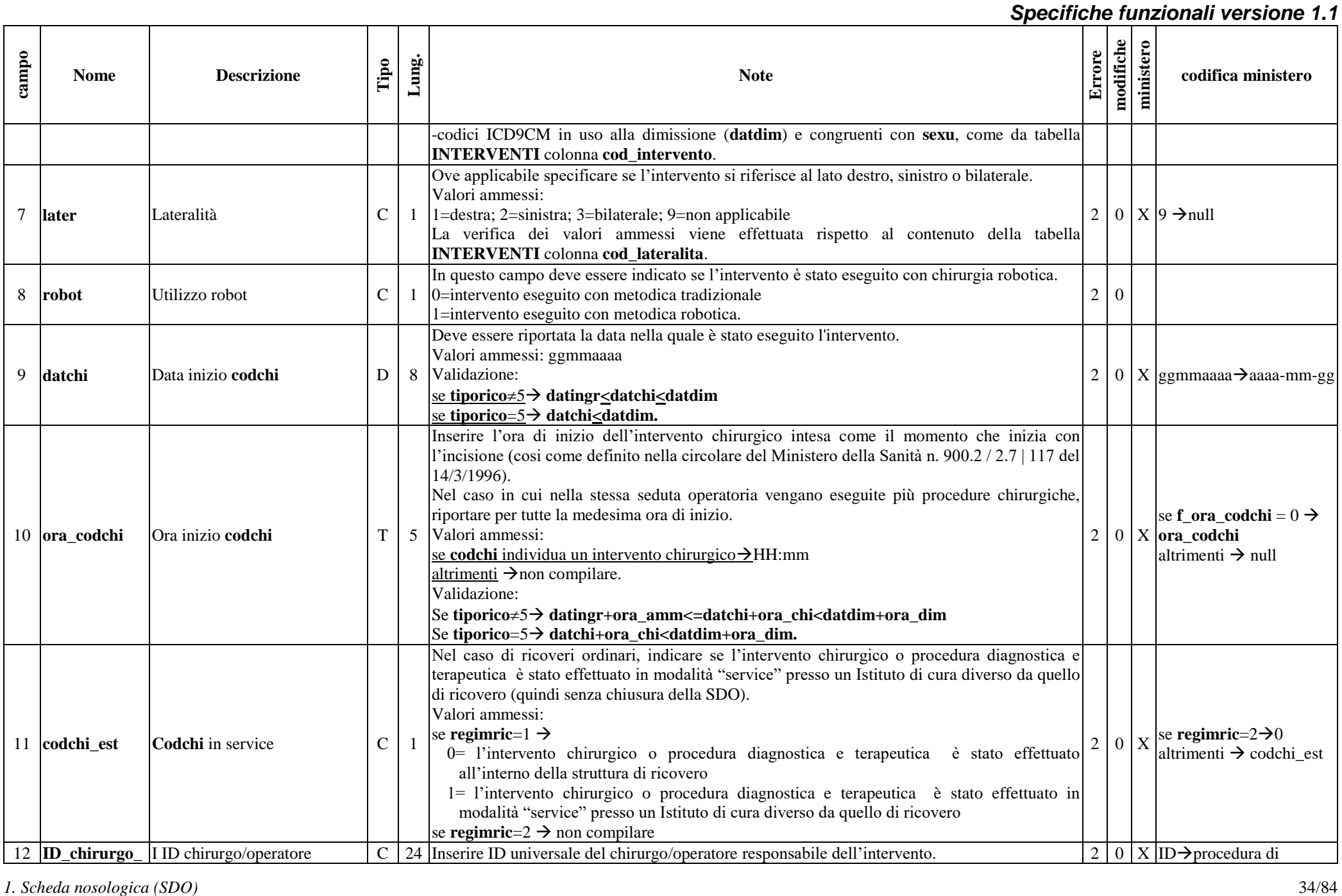

#### *Specifiche funzionali versione 1.1* **3.** Contribute  $\frac{1}{2}$  Contribute  $\frac{1}{2}$  Control in the set of the set of the set of the set of the set of the set of the set of the set of the set of the set of the set of the set of the set of the set of the set o **Nome Descrizione Tipo Lung. Note Errore modifiche ministero codifica ministero codchi** I E' possibile inserire fino a tre identificativi corrispondenti a tre chirurghi riportati nel registro operatorio. La rilevazione è richiesta per gli interventi chirurgici indentificati da specifico codice del campo **operatore** della tabella **INTERVENTI** In questo campo deve essere inserito l'identificativo univoco regionale del soggetto composto da 24 caratteri. criptazione secondo quanto disposto dal ministero 13  $\boxed{\text{ID\_chirurgo}}$  II ID chirurgo/operatore  $\boxed{\text{C}}$  24 **codchi\_II** Inserire ID universale del II chirurgo/operatore se presente all'intervento. E' possibile inserire fino a tre identificativi corrispondenti a tre chirurghi riportati nel registro operatorio. La rilevazione è richiesta per gli interventi chirurgici indentificati da specifico codice del 2 | 0 | X campo **operatore** della tabella **INTERVENTI** In questo campo deve essere inserito l'identificativo univoco regionale del soggetto composto da 24 caratteri. ID $\rightarrow$ procedura di criptazione secondo quanto disposto dal ministero  $14 \left| \frac{\text{ID\_chirurgo}}{\text{cochic III}} \right|$  III ID chirurgo  $\left| \begin{array}{c} C \end{array} \right| 24$ **codchi\_III** Inserire ID universale del III chirurgo/operatore se presente all'intervento. E' possibile inserire fino a tre identificativi corrispondenti a tre chirurghi riportati nel registro operatorio. La rilevazione è richiesta per gli interventi chirurgici indentificati da specifico codice del 2 | 0 | X campo **operatore** della tabella **INTERVENTI** In questo campo deve essere inserito l'identificativo univoco regionale del soggetto composto da 24 caratteri.  $ID \rightarrow$  procedura di criptazione secondo quanto disposto dal ministero 15  $\begin{array}{|l|}\n\hline\n\text{ID\_anest\_cod}\n\hline\n\text{chi}\n\end{array}$  ID anestesista C 24 Inserire ID universale dell'anestesista dell'intervento se presente all'intervento. La rilevazione è richiesta per gli interventi chirurgici indentificati da specifico codice del campo **operatore** della tabella **INTERVENTI** In questo campo deve essere inserito l'identificativo univoco regionale del soggetto composto da 24 caratteri.  $2 \nvert 0 \nvert x$ ID $\rightarrow$  procedura di criptazione secondo quanto disposto dal ministero <sup>16</sup> **checklist\_cod c** Check list sala operatoria C 1 Riportare se è stata compilata ed è presente in cartella clinica la check list per la sicurezza in sala operatoria, come previsto dall'intesa tra il Governo, le Regioni e le Provincie autonome nel documento recante "Disciplina per la revisione della normativa dell'accreditamento" del 20 dicembre 2012 e successive modifiche ed integrazioni. Valori ammessi: se **codchi** è un intervento chirurgico maggiore (col. **ICM**=1 della tabella **INTERVENTI)** 0=no, non è presente in cartella clinica la check list 1=sì, è presente in cartella clinica la check list 9=non apllicabile altrimenti  $\rightarrow$  non compilare.  $2 | 0 | X$ se **codchi** intervento maggiore (ICM=1) $\rightarrow$ **checklist\_codchi**  $\alpha$ laltrimenti $\rightarrow$ null 17 **fraz eiez** Frazione eiezione  $\begin{bmatrix} N & 2 \end{bmatrix}$  se **codchi**=36.1x (by-pass aortocoronarico) o  $\begin{bmatrix} 2 & 0 \end{bmatrix}$  X se **codchi** $\neq$ 36.1x e

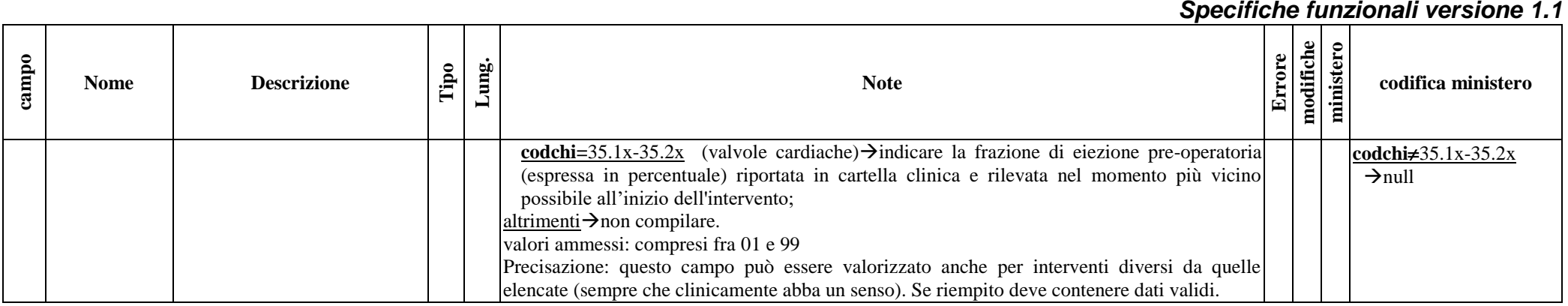

# <span id="page-35-0"></span>*1.9.3 Tracciato TXT della Scheda di Dimissione Ospedaliera inviato dalla Regione alle Aziende sanitarie: archivio principale (SDO1)*

Il tracciato dell'archivio che deve essere inviato dalla Regione Toscana alle Aziende sanitarie presenta le medesime informazioni del tracciato che deve essere inviato dalle Aziende alla Regione Toscana fino alla colonna denominata **Lungh**. Nel campo **Note** si forniscono, per le quote informative attribuite dalla regione, le modalità di compilazione.

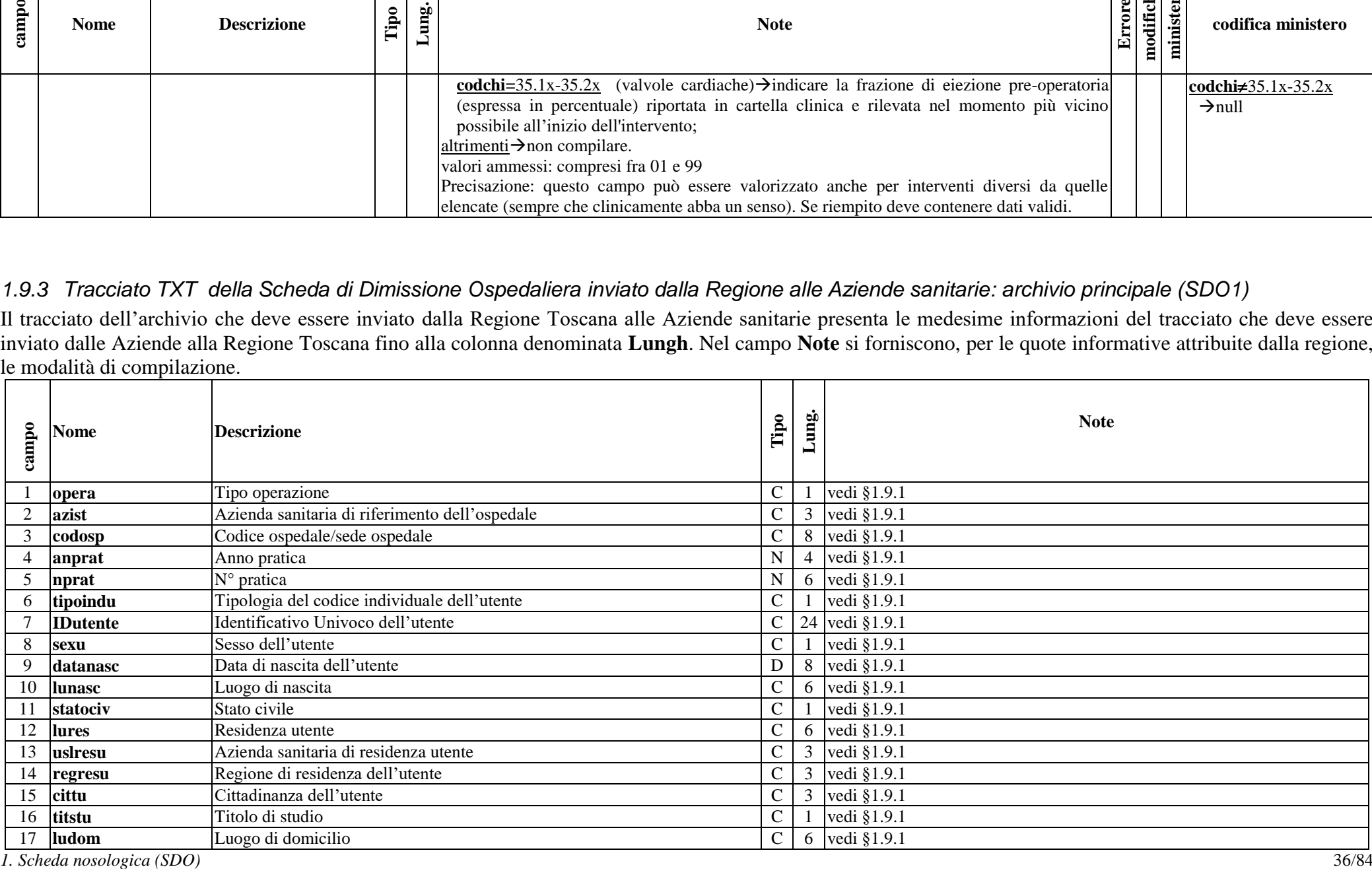
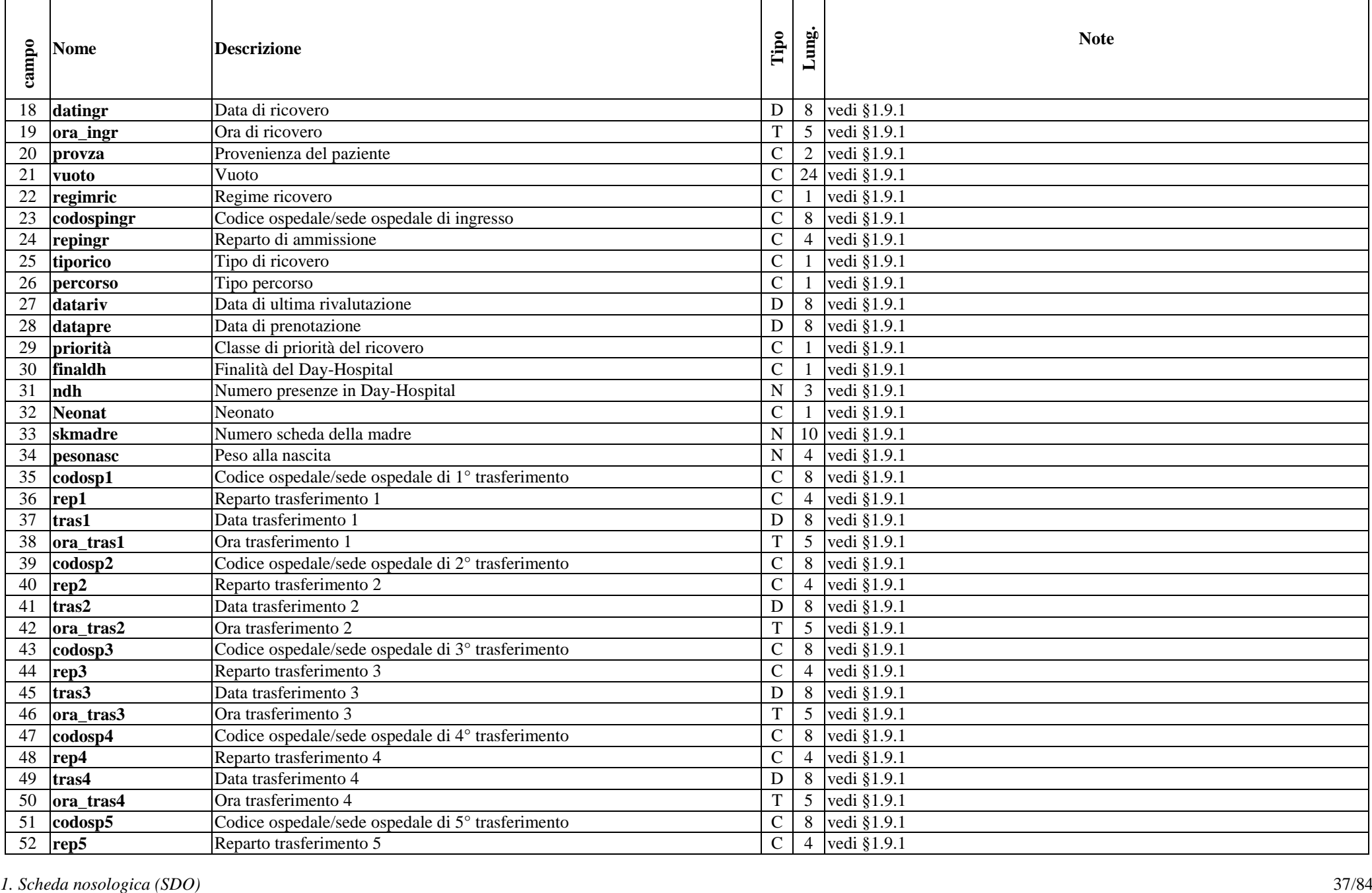

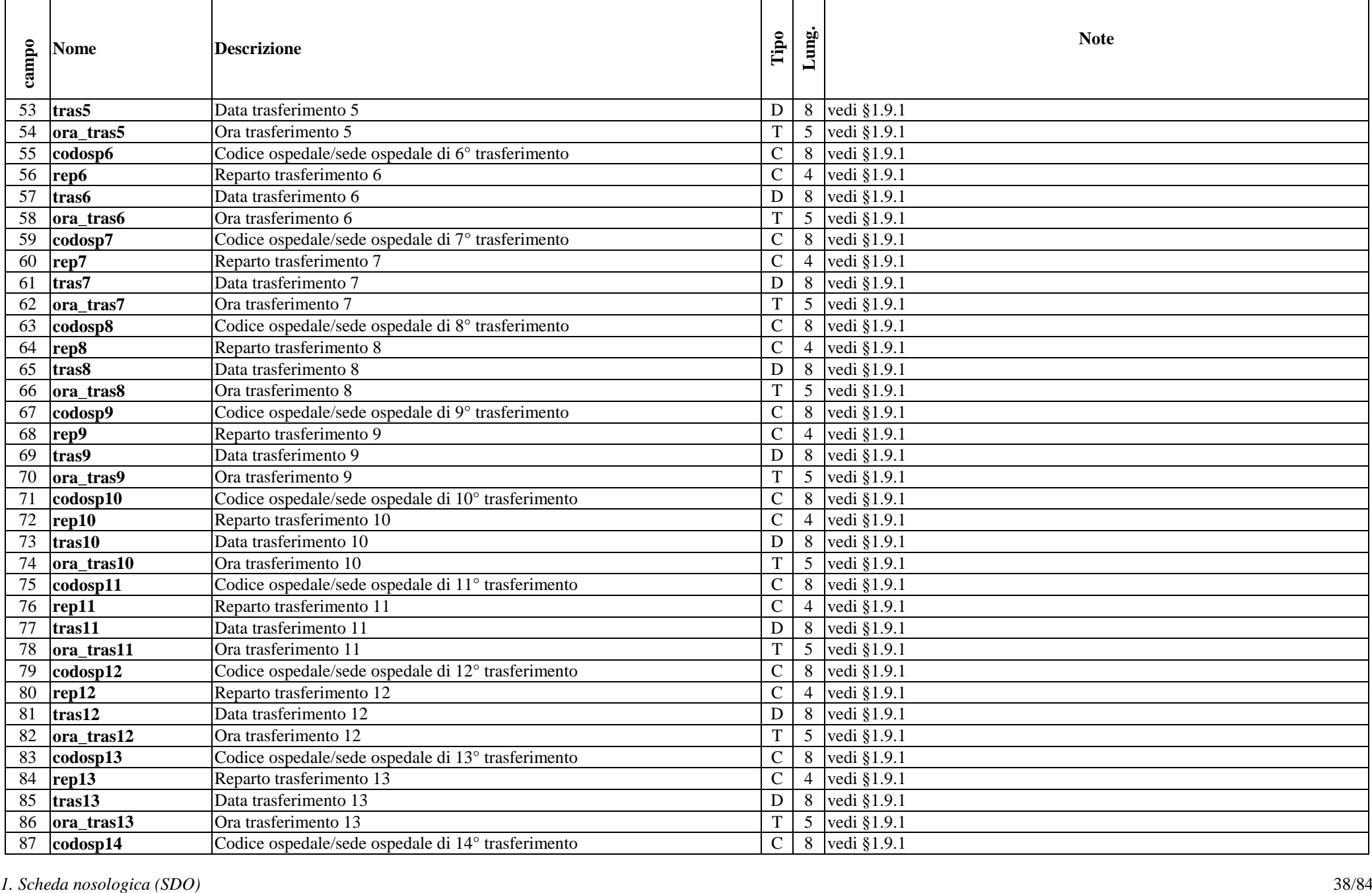

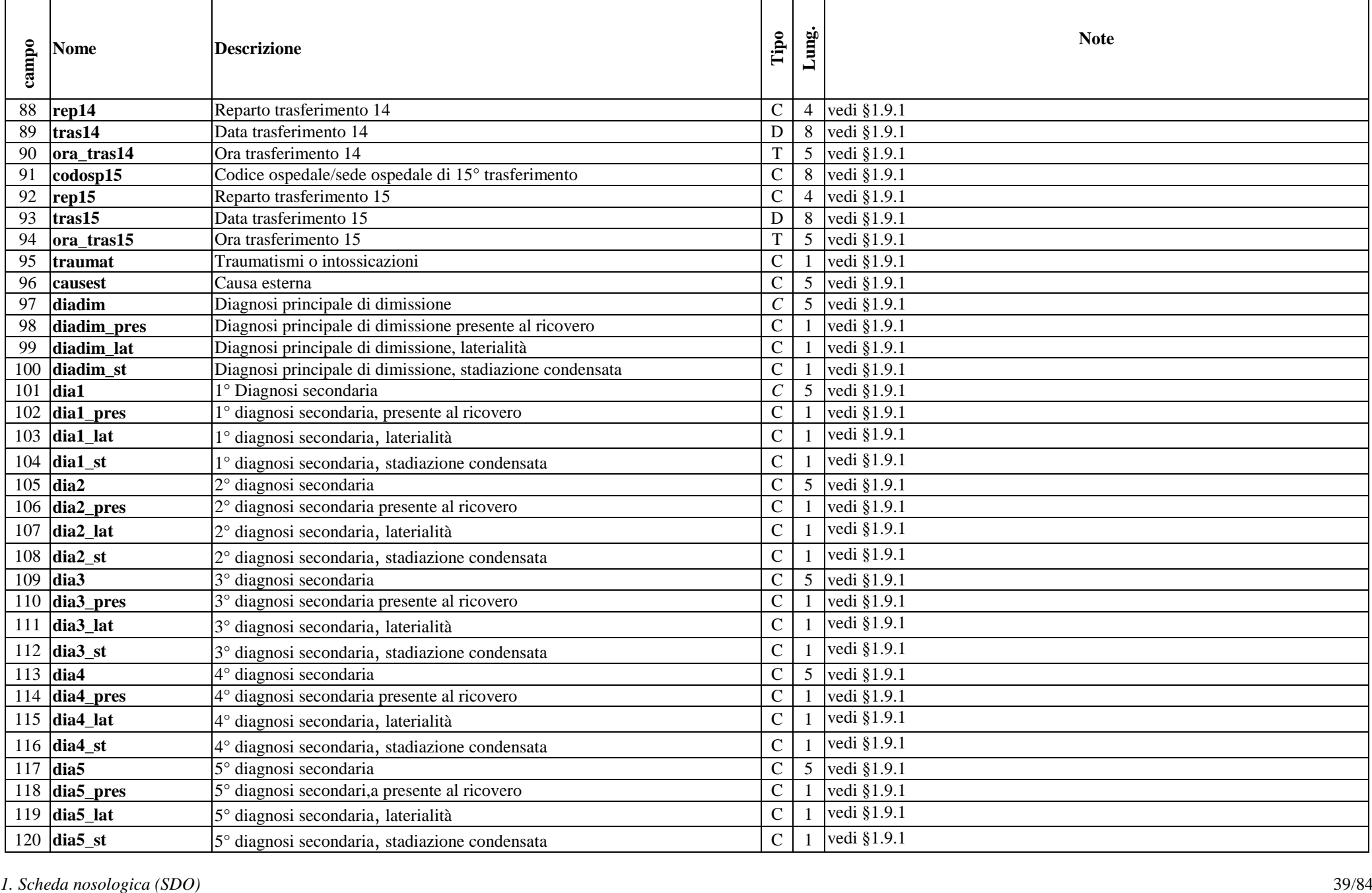

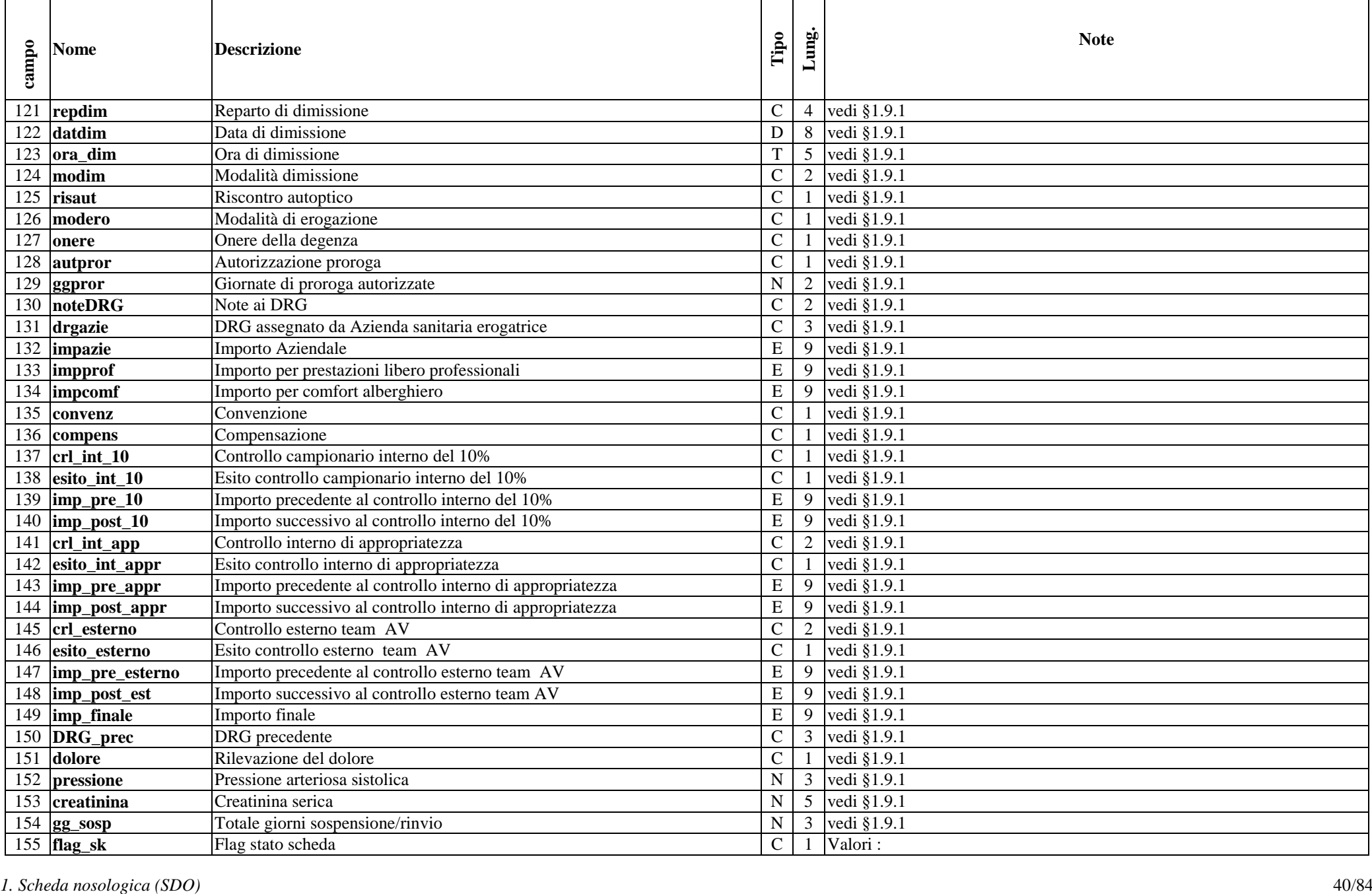

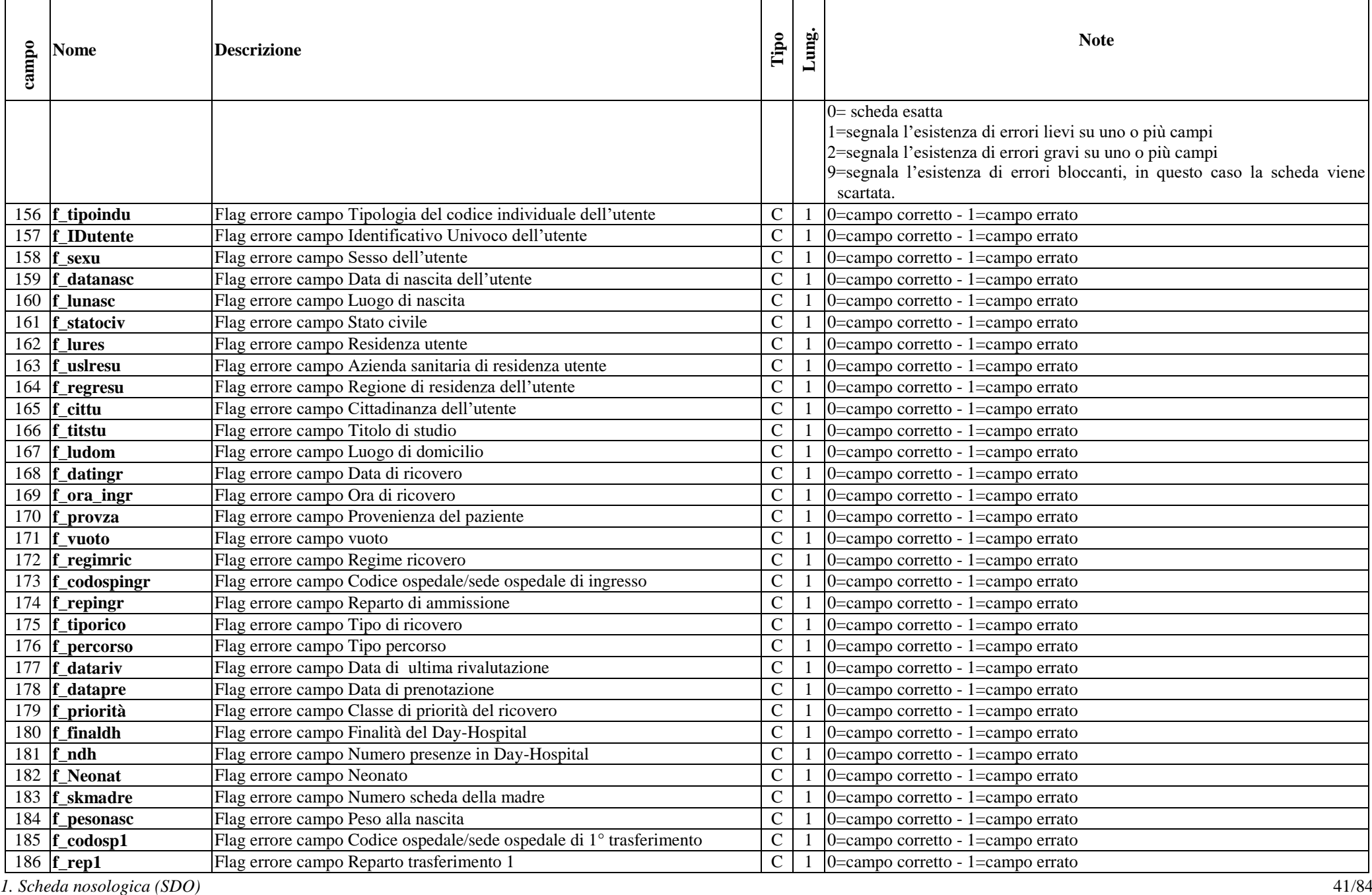

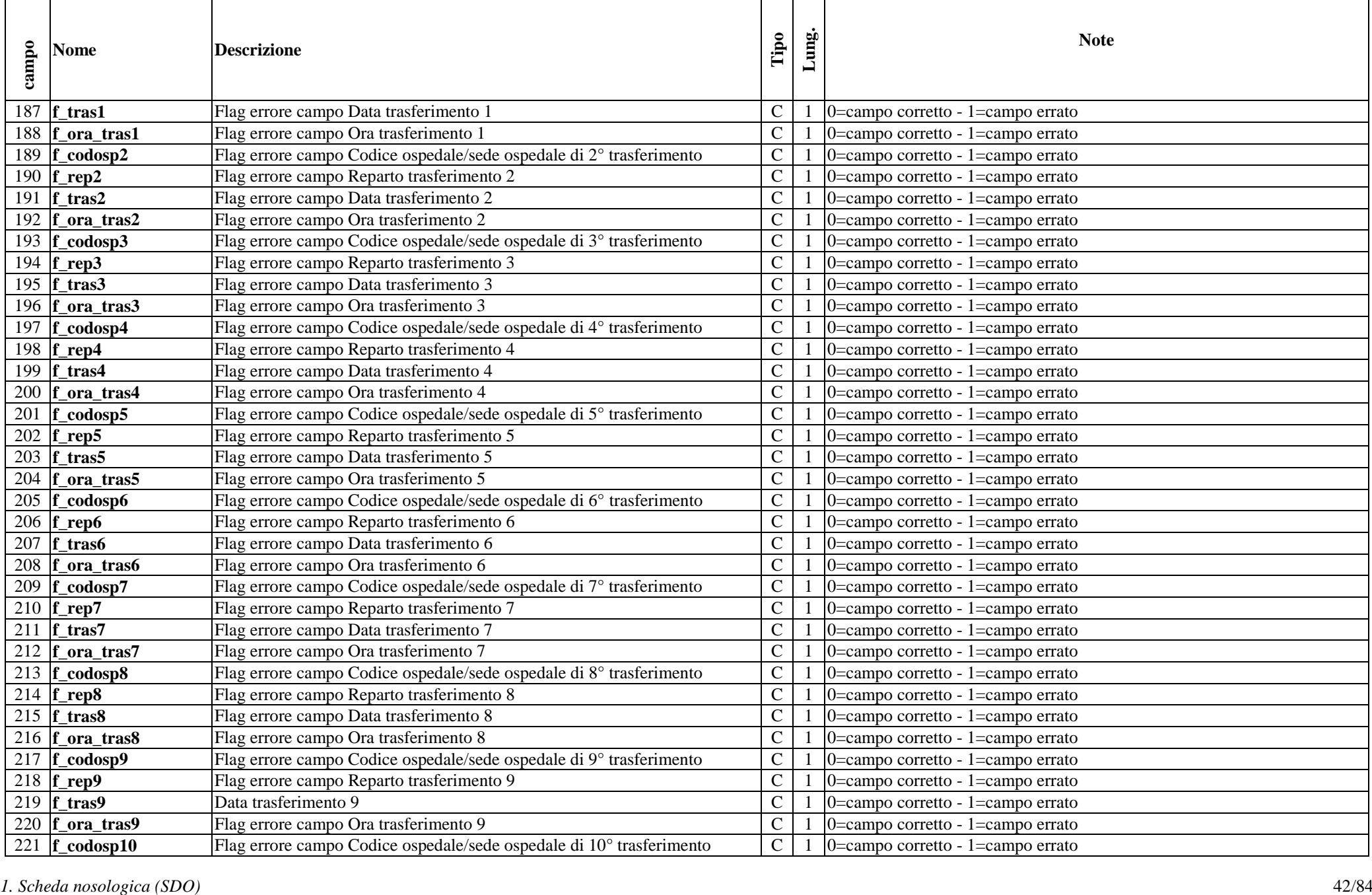

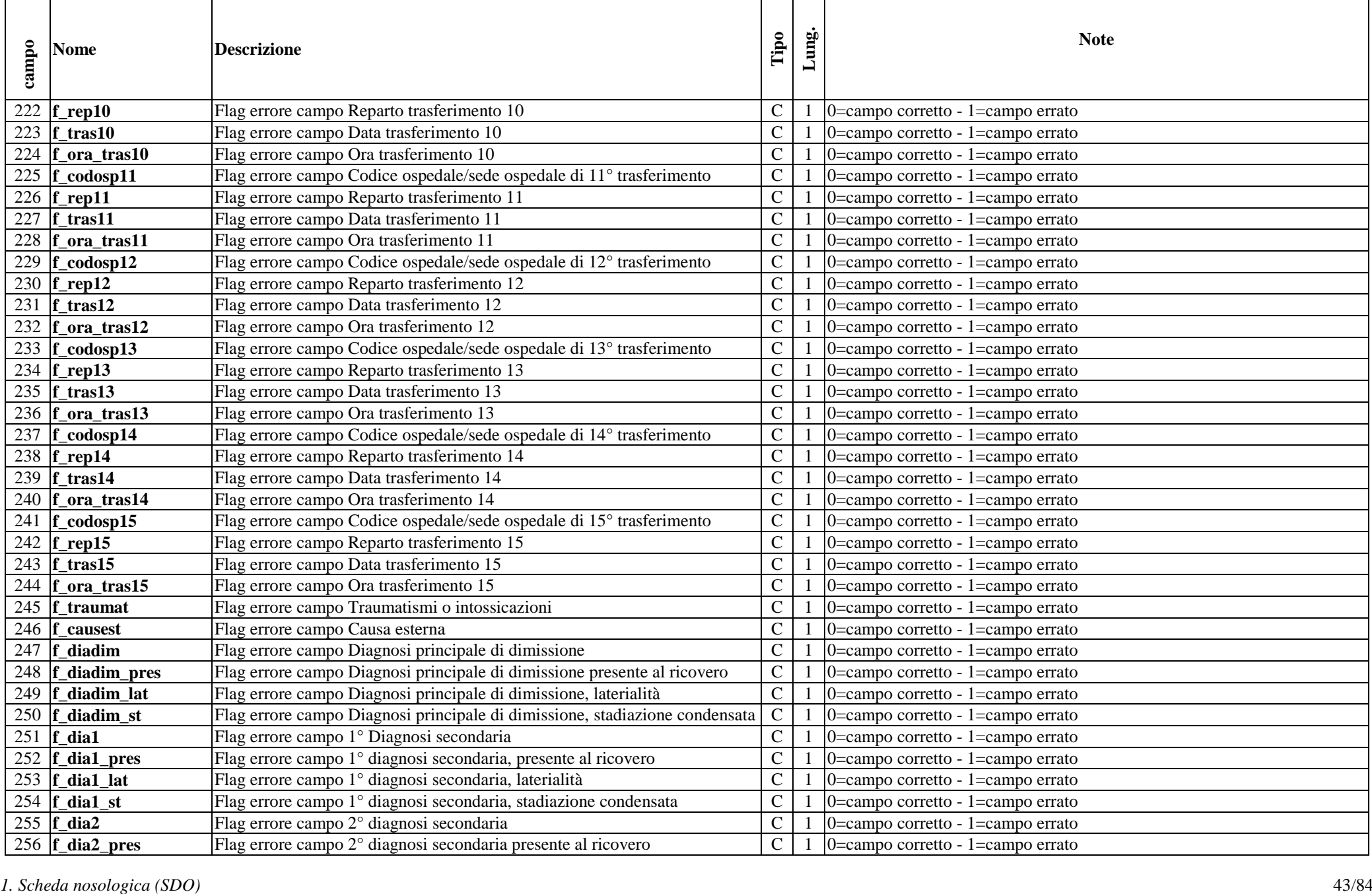

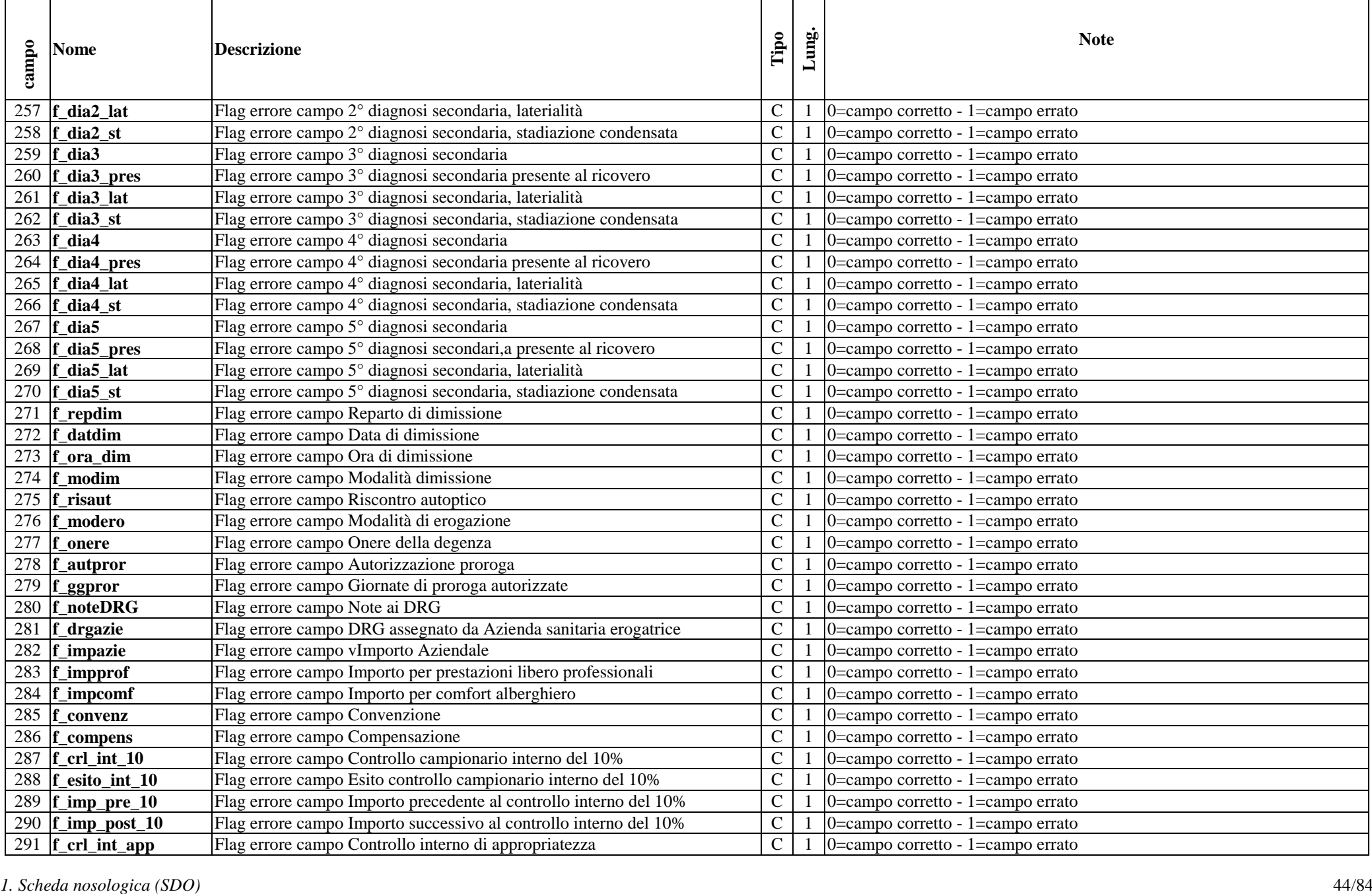

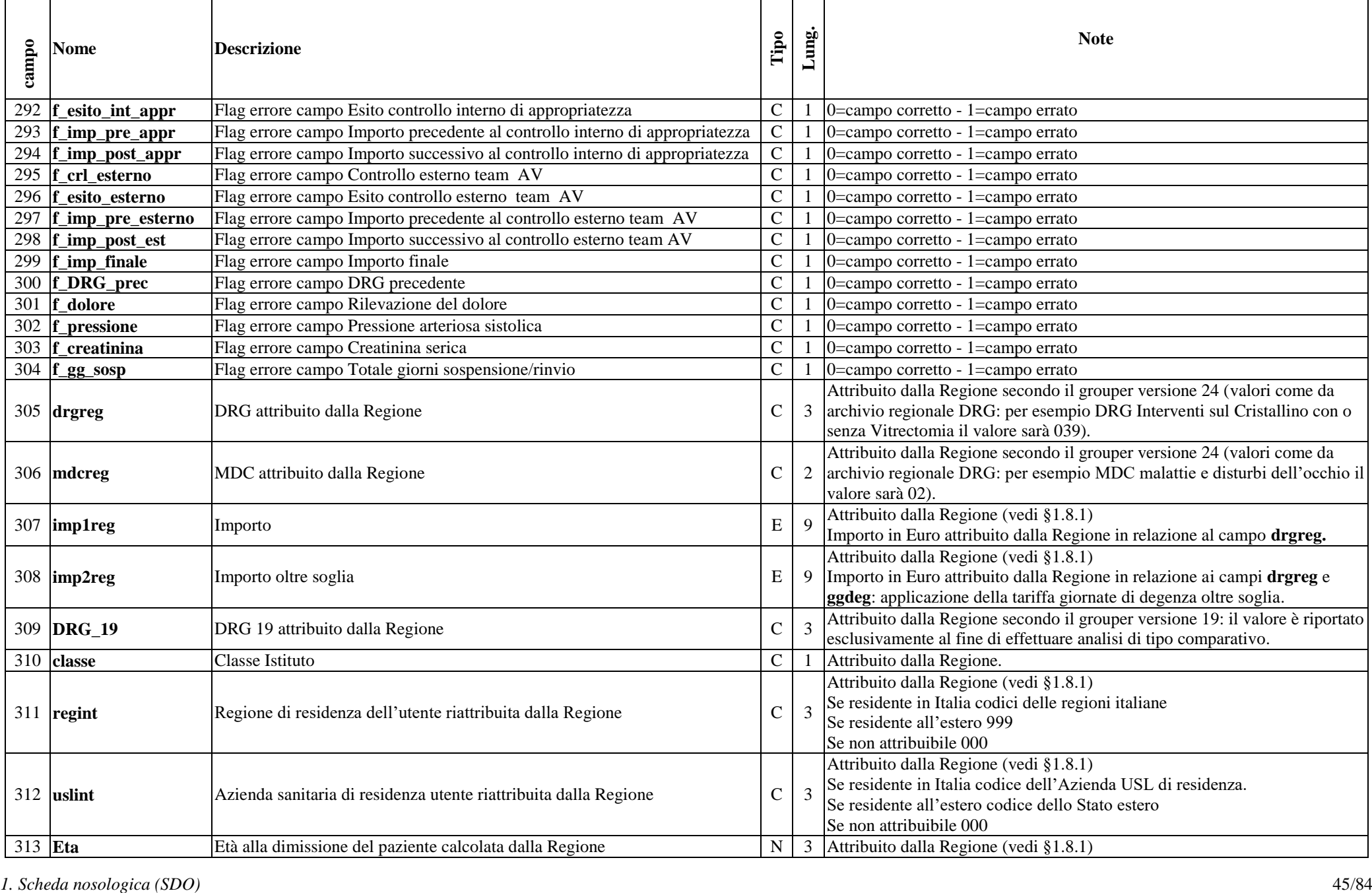

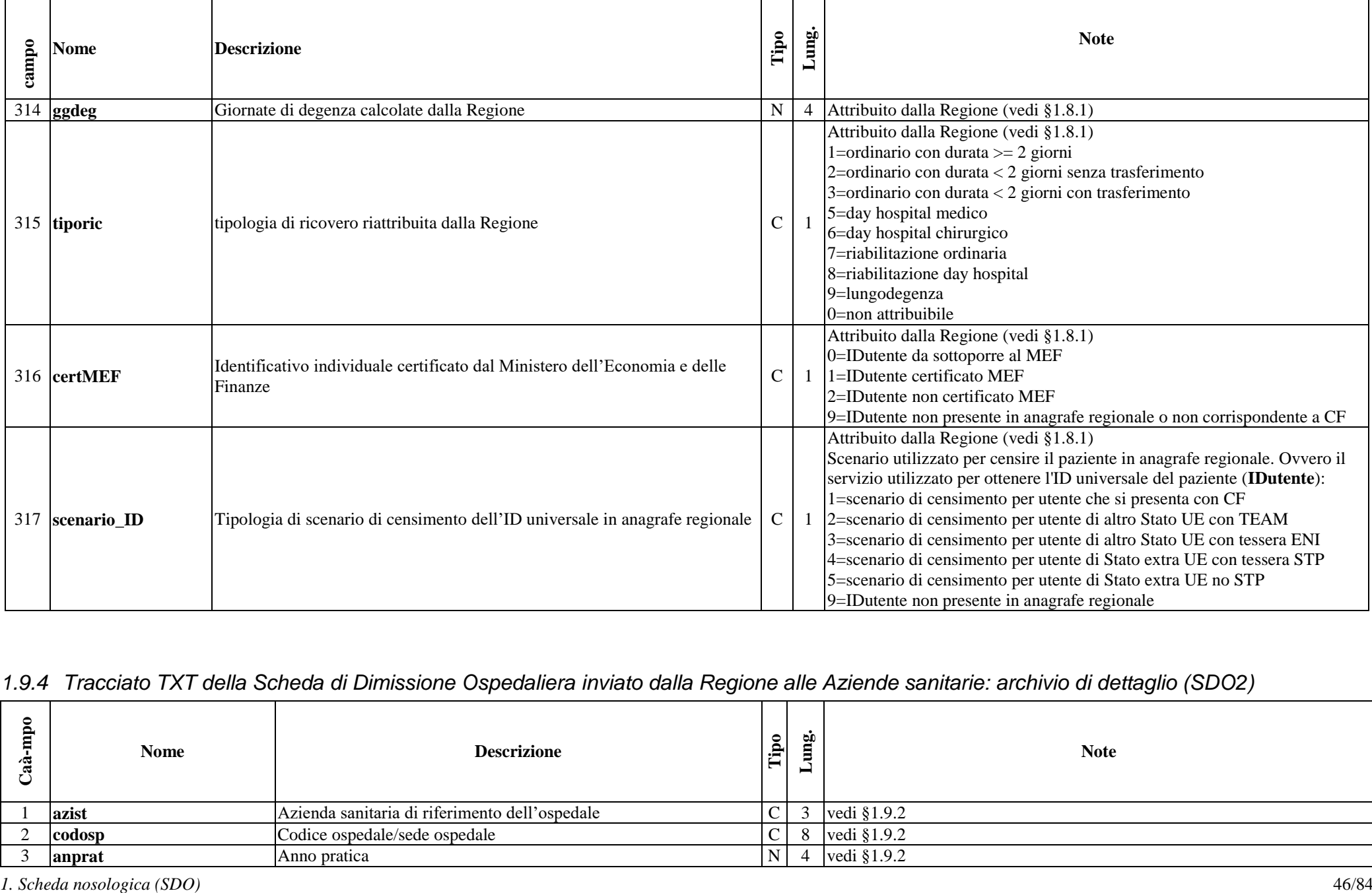

## *1.9.4 Tracciato TXT della Scheda di Dimissione Ospedaliera inviato dalla Regione alle Aziende sanitarie: archivio di dettaglio (SDO2)*

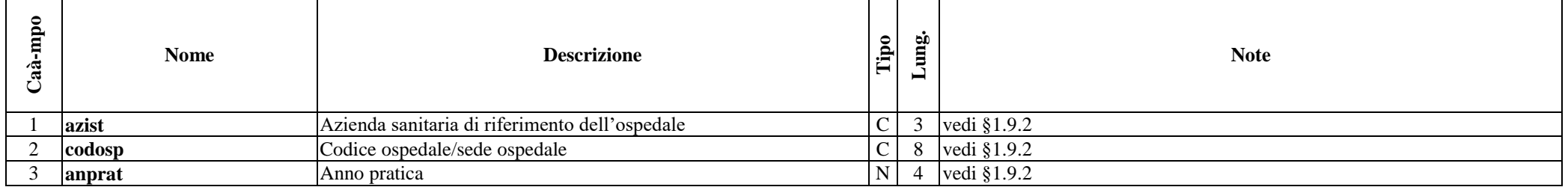

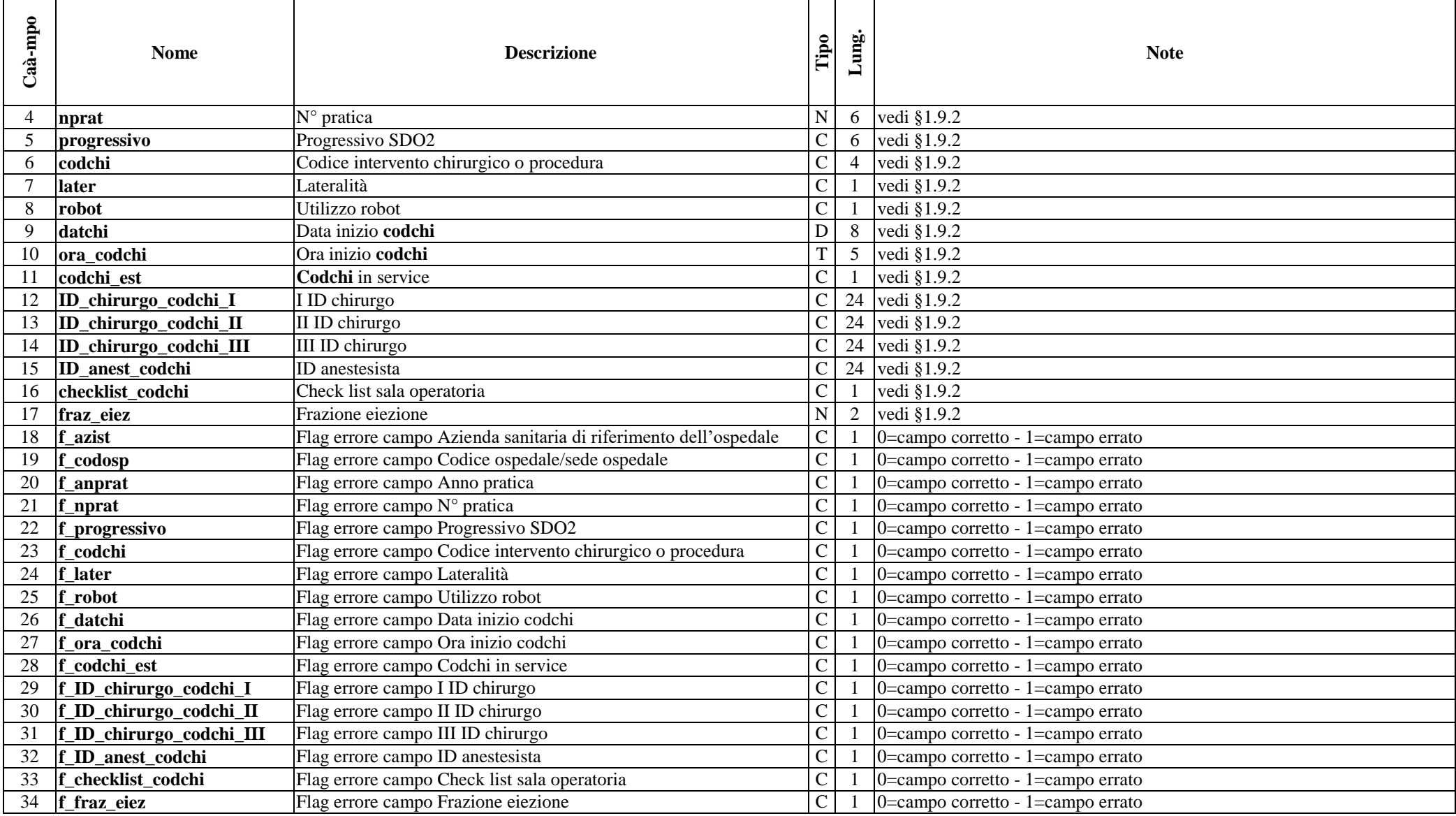

*1.9.5 Tracciato XML della Scheda di Dimissione Ospedaliera (SDO) da Aziende sanitarie a Regione Toscana e degli esiti*  Per le modalità di compilazione di ciascuna informazione ed i controlli effettuati dal sistema di validazione oltre a quanto riportato nel presente paragrafo si rimanda anche alla colonna note dei tracciati di cui al §1.9.1 e al §1.9.2.

*Diagramma struttura XML – INVIO Diagramma struttura XML ritorno*

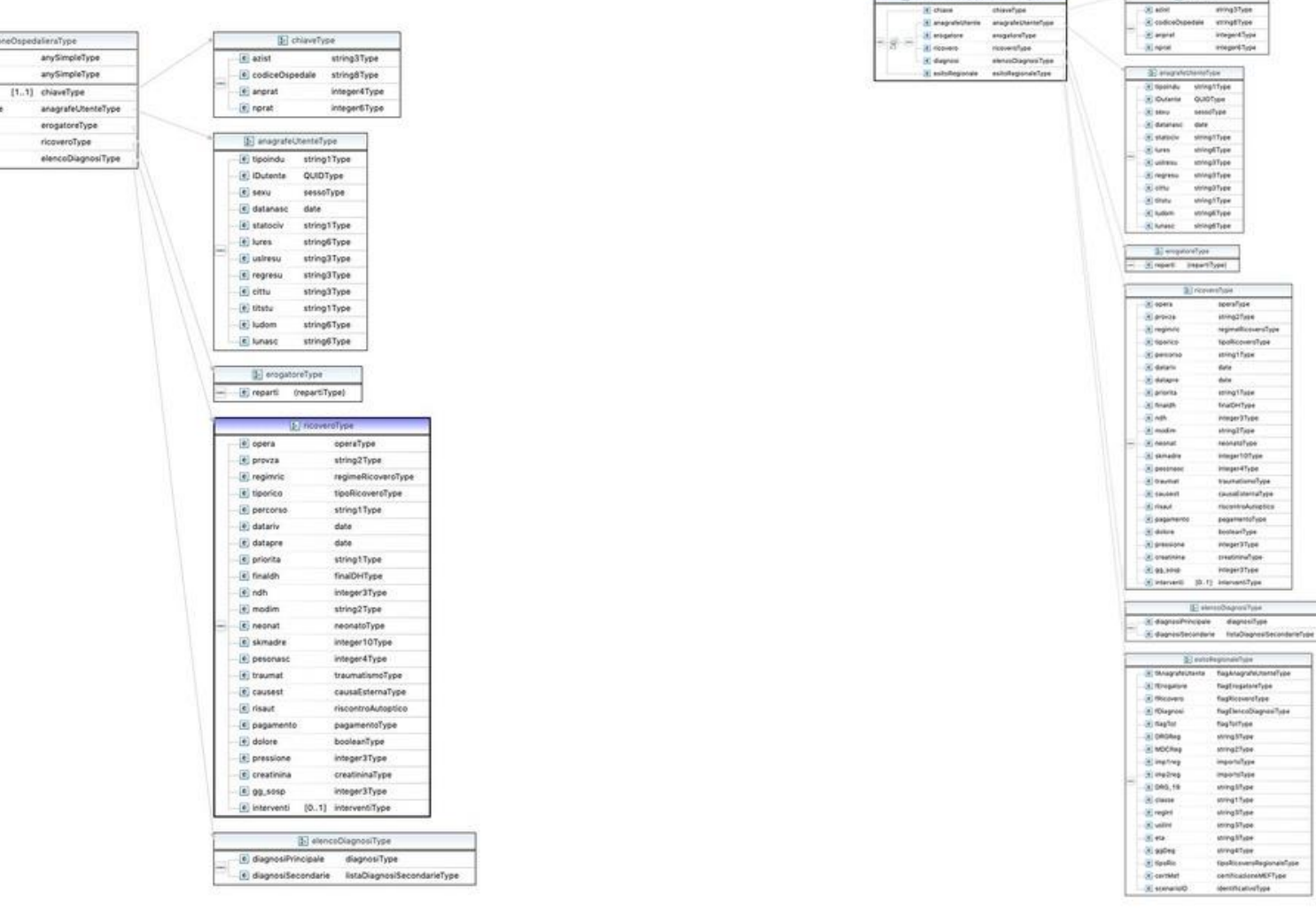

**Committee Control Antonio** 

 $-4$ 

**B** departure

 $\overline{\phantom{a}}$ 

<?xml version="1.0" encoding="UTF-8"?>

<schema xmlns="http://www.w3.org/2001/XMLSchema" targetNamespace="http://regione.toscana.it/sdo" xmlns:tns="http://regione.toscana.it/sdo" elementFormDefault="qualified">

<element name="SchedeDimissioneOspedaliera"> <complexType>

*1. Scheda nosologica (SDO)* 49/84

[C] schedaDimissio @ anno @ versione (a) chiave @ anagrafeUtent (a) erogatore - (8) ricovers B diagnosi

```
<sequence>
```
<element name="SchedaDimissioneOspedaliera" type="tns:schedaDimissioneOspedalieraType" minOccurs="1" maxOccurs="5000"></element> </sequence>

```
</complexType>
```
#### </element>

```
<element name="SchedeDimissioneOspedalieraRegionale">
```
<complexType>

<sequence>

<element name="SchedaDimissioneOspedaliera" type="tns:schedaDimissioneOspedalieraRitornoType" minOccurs="1" maxOccurs="5000"></element> </sequence>

</complexType>

</element>

```
<complexType name="schedaDimissioneOspedalieraType">
```
<sequence>

```
<element name="chiave" type="tns:chiaveType" maxOccurs="1">
```
<annotation>

<documentation>Campo chiave</documentation>

</annotation>

</element>

```
<group ref="tns:dettaglioSchedaGroup" minOccurs="1" maxOccurs="1" />
```
</sequence>

```
<attribute name="anno" default="2018" fixed="2018"></attribute>
```

```
<attribute name="versione" default="1" fixed="1"></attribute>
```

```
</complexType>
```

```
<complexType name="schedaDimissioneOspedalieraRitornoType">
        <annotation>
                <documentation>Ritorno regionale della scheda di dimissine
                        ospedaliera. La parte relativa alla scheda aziendale diventa
                        opzionale nel caso di ritorno dalla validazione
                </documentation>
        </annotation>
```

```
<sequence>
```

```
<element name="chiave" type="tns:chiaveType">
```
<annotation>

<documentation>Chiave della scheda di dimissione ospedaliera

</documentation>

</annotation>

</element>

```
<group ref="tns:dettaglioSchedaGroup" minOccurs="0" maxOccurs="1" />
```

```
<element name="esitoRegionale" type="tns:esitoRegionaleType">
                        <annotation>
                                <documentation>Contiene l'esito della validazione oltre ai campi ricalcolati
                                </documentation>
                        </annotation>
                </element>
        </sequence>
</complexType>
<group name="dettaglioSchedaGroup">
        <sequence>
                <element name="anagrafeUtente" type="tns:anagrafeUtenteType">
                        <annotation>
                                <documentation>Sezione relativa all'anagrafe utente</documentation>
                        </annotation>
                </element>
                <element name="erogatore" type="tns:erogatoreType">
                        <annotation>
                                <documentation>Sezione relativa all'erogatore</documentation>
                        </annotation>
                </element>
                <element name="ricovero" type="tns:ricoveroType">
                        <annotation>
                                <documentation>Sezione relativa al ricovero</documentation>
                        </annotation>
                </element>
                <element name="diagnosi" type="tns:elencoDiagnosiType">
                        <annotation>
                                <documentation>Sezione relativa alle diagnosi</documentation>
                        </annotation>
                </element>
        </sequence>
</group>
<complexType name="elencoDiagnosiType">
        <sequence>
                <element name="diagnosiPrincipale" type="tns:diagnosiType">
                        <annotation>
                                <documentation>Diagnosi principale</documentation>
                        </annotation>
                        </element>
                        <element name="diagnosiSecondarie" type="tns:listaDiagnosiSecondarieType" />
```

```
</sequence>
</complexType>
```

```
<complexType name="listaDiagnosiSecondarieType">
       <annotation>
               <documentation>Diagnosi secondarie</documentation>
       </annotation>
       <sequence>
               <element name="diagnosiSecondaria" type="tns:diagnosiSecondariaType" minOccurs="0" maxOccurs="5"/>
       </sequence>
</complexType>
<complexType name="esitoRegionaleType">
       <sequence>
```
<element name="fAnagrafeUtente" type="tns:flagAnagrafeUtenteType">

<annotation>

<documentation>Sezione relativa alla validazione dell'anagrafe

### utente

</documentation>

### </annotation>

</element>

### <element name="fErogatore" type="tns:flagErogatoreType">

<annotation>

<documentation>Sezione relativa alla validazione della parte

#### dell'erogatore

</documentation>

#### </annotation>

```
</element>
```
<element name="fRicovero" type="tns:flagRicoveroType">

<annotation>

<documentation>Sezione relativa alla validazione del ricovero

</documentation>

</annotation>

</element>

<element name="fDiagnosi" type="tns:flagElencoDiagnosiType">

<annotation>

<documentation>Sezione relativa alla validazione delle diagnosi

</documentation>

</annotation>

</element>

```
<element name="flagTot" type="tns:flagTotType">
        <annotation>
                <documentation>Stato del record</documentation>
        </annotation>
</element>
<element name="DRGReg" type="tns:string3Type">
        <annotation>
                <documentation>DRG ricalcoalto da parte della regione
                </documentation>
        </annotation>
</element>
<element name="MDCReg" type="tns:string2Type">
       <annotation>
                <documentation>MDC Calcolato da Regione
                </documentation>
       </annotation>
</element>
<element name="imp1reg" type="tns:importoType">
        <annotation>
                <documentation>Importo Regionale 1</documentation>
       </annotation>
</element>
<element name="imp2reg" type="tns:importoType">
        <annotation>
                <documentation>Importo Regionale oltre soglia</documentation>
       </annotation>
</element>
<element name="DRG_19" type="tns:string3Type">
        <annotation>
                <documentation>DRG 19 attribuito dalla regione
                </documentation>
       </annotation>
</element>
<element name="classe" type="tns:string1Type">
        <annotation>
                <documentation>Classe istituto</documentation>
       </annotation>
</element>
<element name="regInt" type="tns:string3Type">
       <annotation>
                <documentation>Regione di residenza ricalcolata dalla regione
                </documentation>
```

```
</annotation>
                </element>
                <element name="uslInt" type="tns:string3Type">
                        <annotation>
                                <documentation>Azienda sanitaria di residenza ricalcolata dalla
                                        regione
                                </documentation>
                        </annotation>
                </element>
                <element name="eta" type="tns:string3Type">
                        <annotation>
                                <documentation>Eta alla dimissione</documentation>
                        </annotation>
                </element>
                <element name="ggDeg" type="tns:string4Type">
                        <annotation>
                                <documentation>Giorni di degenza</documentation>
                        </annotation>
                </element>
                <element name="tipoRic" type="tns:tipoRicoveroRegionaleType">
                        <annotation>
                                <documentation>Tipologia del ricovero ricalcolato dalla Regione
                                        Toscana.
                                </documentation>
                        </annotation>
                </element>
                <element name="certMef" type="tns:certificazioneMEFType">
                        <annotation>
                                <documentation>Certificazione MEF dell'identificativo utente.
                                </documentation>
                        </annotation>
                </element>
                <element name="scenarioID" type="tns:identificativoType">
                        <annotation>
                                <documentation>Tipologia di scenario di censimento dell'ID universale in anagrafe regionale.
                                </documentation>
                        </annotation>
                </element>
        </sequence>
</complexType>
<complexType name="flagElencoDiagnosiType">
        <annotation>
```

```
1. Scheda nosologica (SDO) 55/84
                     <documentation>Sezione relativa alla validazione delle diagnosi
                     </documentation>
              </annotation>
              <sequence>
                     <element name="fDiagnosiPrincipale" type="tns:flagDiagnosiType">
                            <annotation>
                                   <documentation>Sezione relativa alla validazione della diagnosi
                                           principale
                                   </documentation>
                            </annotation>
                     </element>
                     <element name="fDiagnosiSecondarie" type="tns:flagDiagnosiSecondarieType">
                            <annotation>
                                   <documentation>Sezione relativa alla validazione della diagnosi
                                                                secondaria
                                   </documentation>
                            </annotation>
                     </element>
              </sequence>
       </complexType>
       <complexType name="flagDiagnosiSecondarieType">
              <sequence>
                     <element name="fDiagnosiSecondaria" type="tns:flagDiagnosiSecondariaType" minOccurs="0" maxOccurs="5"/>
              </sequence>
       </complexType>
       <complexType name="anagrafeUtenteType">
              <sequence>
                     <element name="tipoindu" type="tns:string1Type">
                            <annotation>
                                   ≺documentation>Tipologia del codice individuale dell'utente.
                                   </documentation>
                            </annotation>
                     </element>
                     <element name="IDutente" type="tns:QUIDType">
                            <annotation>
                                   <documentation>Codice individuale dell'utente.
                                   </documentation>
                            </annotation>
                     </element>
```

```
<element name="sexu" type="tns:sessoType">
        <annotation>
                 \leqdocumentation\geqSesso dell\hat{a} \in T^{M}utente.\leq/documentation\geq</annotation>
</element>
<element name="datanasc" type="date">
        <annotation>
                 \leqdocumentation>Data di nascita dell\hat{a} \in T^{M}utente.\leq/documentation>
        </annotation>
</element>
<element name="statociv" type="tns:string1Type">
        <annotation>
                 <documentation>Stato civile</documentation>
        </annotation>
</element>
<element name="lures" type="tns:string6Type" nillable="true">
        <annotation>
                 <documentation>Residenza utente</documentation>
        </annotation>
</element>
<element name="uslresu" type="tns:string3Type" nillable="true">
        <annotation>
                 <documentation>Azienda sanitaria di residenza utente
                 </documentation>
        </annotation>
</element>
<element name="regresu" type="tns:string3Type" nillable="true">
        <annotation>
                 <documentation>Regione di residenza dell'utente</documentation>
        </annotation>
</element>
<element name="cittu" type="tns:string3Type" nillable="true">
        <annotation>
                 <documentation>Cittadinanza dellâ€<sup>™</sup>utente</documentation>
        </annotation>
</element>
<element name="titstu" type="tns:string1Type" nillable="true">
        <annotation>
                 <documentation>Titolo di studio</documentation>
        </annotation>
</element>
<element name="ludom" type="tns:string6Type" nillable="true">
        <annotation>
```

```
1. Scheda nosologica (SDO) 57/84
                                    <documentation>Luogo di domicilio</documentation>
                             </annotation>
                     </element>
                      <element name="lunasc" type="tns:string6Type" nillable="true">
                             <annotation>
                                    <documentation>Luogo di nascita</documentation>
                             </annotation>
                     </element>
              </sequence>
       </complexType>
       <complexType name="flagAnagrafeUtenteType">
              <annotation>
                     <documentation>Sezione relativa alla validazione regionale delle
                             inforamzioni anagrafiche dell'utente.
                     </documentation>
              </annotation>
              <sequence>
                     <element name="fTipoindu" type="tns:flagType"></element>
                      <element name="fIDutente" type="tns:flagType"></element>
                     <element name="fSexu" type="tns:flagType"></element>
                     <element name="fDatanasc" type="tns:flagType"></element>
                     <element name="fStatociv" type="tns:flagType"></element>
                     <element name="fLures" type="tns:flagType"></element>
                      <element name="fUslresu" type="tns:flagType"></element>
                     <element name="fRegresu" type="tns:flagType"></element>
                      <element name="fCittu" type="tns:flagType"></element>
                     <element name="fTitstu" type="tns:flagType"></element>
                      <element name="fLudom" type="tns:flagType"></element>
                     <element name="fLunasc" type="tns:flagType"></element>
              </sequence>
       </complexType>
       <complexType name="ricoveroType">
              <sequence>
                     <element name="opera" type="tns:operaType">
                             <annotation>
                                    <documentation>Tipo operazione</documentation>
                             </annotation>
                      </element>
                     <element name="provza" type="tns:string2Type">
                             <annotation>
                                    <documentation>Provenienza del paziente</documentation>
```

```
</element>
<element name="regimric" type="tns:regimeRicoveroType">
        <annotation>
                <documentation>Regime ricovero</documentation>
        </annotation>
</element>
<element name="tiporico" type="tns:tipoRicoveroType">
        <annotation>
                <documentation>Tipo di ricovero</documentation>
        </annotation>
</element>
<element name="percorso" type="tns:string1Type" nillable="true">
        <annotation>
                <documentation>Tipo percorso</documentation>
        </annotation>
</element>
<element name="datariv" type="date" nillable="true">
        <annotation>
                <documentation>Data di ultima rivalutazione</documentation>
        </annotation>
</element>
<element name="datapre" type="date" nillable="true">
        <annotation>
                <documentation>Data di prenotazione</documentation>
        </annotation>
</element>
<element name="priorita" type="tns:string1Type" nillable="true">
        <annotation>
                <documentation>Classe di priorità del ricovero</documentation>
        </annotation>
</element>
<element name="finaldh" type="tns:finalDHType">
        <annotation>
                <documentation>FinalitÃ del Day-Hospital</documentation>
        </annotation>
</element>
<element name="ndh" type="tns:integer3Type">
        <annotation>
                <documentation>Numero presenze in Day-Hospital</documentation>
        </annotation>
</element>
```
</annotation>

```
<element name="modim" type="tns:string2Type">
        <annotation>
                <documentation>ModalitÃ dimissione</documentation>
        </annotation>
</element>
<element name="neonat" type="tns:neonatoType">
        <annotation>
                <documentation>Neonato</documentation>
        </annotation>
</element>
<element name="skmadre" type="tns:integer10Type" nillable="true">
        <annotation>
                <documentation>Numero scheda della madre</documentation>
        </annotation>
</element>
<element name="pesonasc" type="tns:integer4Type" nillable="true">
        <annotation>
                <documentation>Peso alla nascita</documentation>
        </annotation>
</element>
<element name="traumat" type="tns:traumatismoType">
        <annotation>
                <documentation>Traumatismi o intossicazioni</documentation>
        </annotation>
</element>
<element name="causest" type="tns:causaEsternaType">
        <annotation>
                <documentation>Causa esterna</documentation>
        </annotation>
</element>
<element name="risaut" type="tns:riscontroAutoptico">
        <annotation>
                <documentation>Riscontro autoptico</documentation>
        </annotation>
</element>
<element name="pagamento" type="tns:pagamentoType">
        <annotation>
                <documentation>Sezione relativa al pagamento.</documentation>
        </annotation>
</element>
```
<element name="dolore" type="tns:booleanType">

```
1. Scheda nosologica (SDO) 59/84
```

```
<annotation>
                                <documentation>Rilevazione del dolore</documentation>
                        </annotation>
                </element>
                <element name="pressione" type="tns:integer3Type" nillable="true">
                        <annotation>
                                <documentation>Pressione arteriosa sistolica</documentation>
                        </annotation>
                </element>
                <element name="creatinina" type="tns:creatininaType" nillable="true">
                        <annotation>
                                <documentation>Creatinina serica</documentation>
                        </annotation>
                </element>
                <element name="gg_sosp" type="tns:integer3Type" nillable="true">
                        <annotation>
                                <documentation>Totale giorni sospensione/rinvio</documentation>
                        </annotation>
                </element>
                <element name="interventi" type="tns:interventiType" minOccurs="0"/>
        </sequence>
</complexType>
<complexType name="interventiType">
        <annotation>
                <documentation>Sezione relativa agli interventi</documentation>
        </annotation>
        <sequence>
                <element name="intervento" type="tns:interventoType" minOccurs="1" maxOccurs="98"/>
        </sequence>
</complexType>
<complexType name="flagRicoveroType">
        <annotation>
                <documentation>Sezione relativa alla validazione regionale delle
                        inforamzioni sul ricevero
```

```
</documentation>
```
</annotation>

## <sequence>

```
1. Scheda nosologica (SDO) 60/84
```
<element name="fOpera" type="tns:flagType"></element> <element name="fProvza" type="tns:flagType"></element> <element name="fRegimric" type="tns:flagType"></element> <element name="fTiporico" type="tns:flagType"></element> <element name="fPercorso" type="tns:flagType"></element> <element name="fDatariv" type="tns:flagType"></element> <element name="fDatapre" type="tns:flagType"></element> <element name="fPriorita" type="tns:flagType"></element> <element name="fFinaldh" type="tns:flagType"></element> <element name="fNdh" type="tns:flagType"></element> <element name="fModim" type="tns:flagType"></element> <element name="fNeonat" type="tns:flagType"></element> <element name="fSkmadre" type="tns:flagType"></element> <element name="fPesonasc" type="tns:flagType"></element> <element name="fTraumat" type="tns:flagType"></element> <element name="fCausest" type="tns:flagType"></element> <element name="fRisaut" type="tns:flagType"></element> <element name="fPagamento" type="tns:flagPagamentoType"></element> <element name="fDolore" type="tns:flagType"></element> <element name="fPressione" type="tns:flagType"></element> <element name="fCreatinina" type="tns:flagType"></element> <element name="fGgsosp" type="tns:flagType"></element> <element name="fInterventi" type="tns:flagInterventi"/> </sequence>

</complexType>

<complexType name="flagInterventi">

<sequence>

<element name="fIntervento" type="tns:flagInterventoType" minOccurs="1" maxOccurs="98"></element> </sequence>

</complexType>

```
<complexType name="interventoType">
       <sequence>
               <element name="progressivo" type="tns:stringInteger6Type">
                        <annotation>
                                <documentation>Progressivo intervento</documentation>
                        </annotation>
                </element>
                <element name="codchi" type="tns:codiceInterventoType">
                        <annotation>
                                <documentation>Codice intervento chirurgico o procedura
```

```
</documentation>
        </annotation>
</element>
<element name="later" type="tns:lateralitaType" minOccurs="0">
        <annotation>
                <documentation>LateralitÃ </documentation>
        </annotation>
</element>
<element name="robot" type="tns:booleanType">
        <annotation>
                <documentation>Utilizzo robot</documentation>
        </annotation>
</element>
<element name="datchi" type="date">
        <annotation>
                <documentation>Data inizio codchi</documentation>
        </annotation>
</element>
<element name="ora_codchi" type="tns:oraType" nillable="true">
        <annotation>
                \alpha <documentation>Ora inizio codchi\hat{A} \alpha \alpha \alpha \alpha \alpha</annotation>
</element>
<element name="codchi_est" type="tns:booleanType" minOccurs="0">
        <annotation>
                <documentation>Codchi in service</documentation>
        </annotation>
</element>
<element name="ID_chirurgo_codchi" type="tns:ID_chirurgo_codchiType" minOccurs="0" maxOccurs="3">
        <annotation>
                <documentation>Lista dei chirughi responsabili dell'intervento, rilevazione richiesta per gli interventi chirurgici maggiori</documentation>
        </annotation>
</element>
<element name="ID_anest_codchi" type="tns:QUIDType" minOccurs="0">
        <annotation>
                <documentation>Identificativo dell'anestesista dell'intervento
                </documentation>
        </annotation>
</element>
<element name="checklist_codchi" type="tns:checklistSalaOperatoriaType"
        nillable="true">
        <annotation>
                <documentation>Check list sala operatoria</documentation>
```

```
</annotation>
                </element>
               <element name="fraz_eiez" type="tns:integer2Type" nillable="true">
                        <annotation>
                                <documentation>Frazione eiezione</documentation>
                        </annotation>
                </element>
        </sequence>
</complexType>
<complexType name="Lista_ID_chirurgo_codchi">
        <annotation>
                <documentation>Lista identificativi dei chirurghi responsabile
                       dell'intervento
                </documentation>
        </annotation>
        <sequence>
                        <element name="ID_chirurgo_codchi" type="tns:ID_chirurgo_codchiType" minOccurs="1" maxOccurs="3">
                        <annotation>
                                <documentation>Identificativo del chirurgo responsabile dell'intervento</documentation>
                        </annotation>
                </element>
        </sequence>
</complexType>
<complexType name="flagInterventoType">
        <annotation>
                <documentation>Sezione relativa alla validazione regionale delle
                       inforamzioni sull'intervento.
                </documentation>
        </annotation>
        <sequence>
                <element name="fProgressivo" type="tns:flagType"></element>
                <element name="fCodchi" type="tns:flagType"></element>
                <element name="fLater" type="tns:flagType"></element>
                <element name="fRobot" type="tns:flagType"></element>
                <element name="fDatchi" type="tns:flagType"></element>
                <element name="fOra_codchi" type="tns:flagType"></element>
                <element name="fCodchi_est" type="tns:flagType"></element>
                <element name="fID_chirurgo_codchi" type="tns:flagID_chirurgo_codchiType" minOccurs="0" maxOccurs="3"/>
                <element name="fID_anest_codchi" type="tns:flagType"></element>
```

```
1. Scheda nosologica (SDO) 64/84
                     <element name="fChecklist_codchi" type="tns:flagType"></element>
                     <element name="fFraz_eiez" type="tns:flagType"></element>
              </sequence>
              <attribute name="progressivo" type="tns:stringInteger6Type"/>
       </complexType>
       <complexType name="flagListaID_chirurgo_codchi">
              <sequence>
                     \leqelement name="fID_chirurgo_codchi" type="tns:flagID_chirurgo_codchiType" maxOccurs="3"/>
              </sequence>
       </complexType>
       <complexType name="flagID_chirurgo_codchiType">
              <simpleContent>
                     <extension base="tns:flagType">
                            <attribute name="progressivo" type="integer" use="required"/>
                     </extension>
              </simpleContent>
       </complexType>
       <complexType name="chiaveType">
              <sequence>
                     <element name="azist" type="tns:string3Type">
                            <annotation>
                                    ≺documentation>Azienda sanitaria di riferimento dell'ospedale
                                    </documentation>
                            </annotation>
                     </element>
                     <element name="codiceOspedale" type="tns:string8Type">
                            <annotation>
                                   <documentation>Codice ospedale/sede ospedale di ingresso o
                                           trasferimento
                                    </documentation>
                            </annotation>
                     </element>
                     <element name="anprat" type="tns:integer4Type">
                            <annotation>
                                    <documentation>Anno pratica</documentation>
                            </annotation>
                     </element>
                     <element name="nprat" type="tns:integer6Type">
                            <annotation>
```

```
<documentation> N\hat{A}^\circ pratica</documentation></annotation>
                </element>
        </sequence>
</complexType>
<complexType name="pagamentoType">
        <sequence>
                <element name="modero" type="tns:modalitaErogazioneType">
                        <annotation>
                                <documentation>ModalitÃ di erogazione</documentation>
                        </annotation>
                </element>
                <element name="onere" type="tns:string1Type">
                        <annotation>
                                <documentation>Onere della degenza</documentation>
                        </annotation>
                </element>
                <element name="autpror" type="tns:string1Type" nillable="true">
                        <annotation>
                                <documentation>Autorizzazione proroga</documentation>
                        </annotation>
                </element>
                <element name="ggpror" type="tns:integer2Type" nillable="true">
                        <annotation>
                                <documentation>Giornate di proroga autorizzate</documentation>
                        </annotation>
                </element>
                <element name="noteDRG" type="tns:string2Type">
                        <annotation>
                                <documentation>Note ai DRG</documentation>
                        </annotation>
                </element>
                <element name="drgazie" type="tns:string3Type" nillable="true">
                        <annotation>
                                <documentation>DRG assegnato da Azienda sanitaria erogatrice
                                </documentation>
                        </annotation>
                </element>
                <element name="impazie" type="tns:importoType">
                        <annotation>
                                <documentation>Importo Aziendale</documentation>
                        </annotation>
```

```
1. Scheda nosologica (SDO) 66/84
                     </element>
                     <element name="impprof" type="tns:importoType" nillable="true">
                            <annotation>
                                    <documentation>Importo per prestazioni libero professionali
                                    </documentation>
                            </annotation>
                     </element>
                     <element name="impcomf" type="tns:importoType" nillable="true">
                            <annotation>
                                    <documentation>Importo per comfort alberghiero</documentation>
                            </annotation>
                     </element>
                     <element name="convenz" type="tns:convenzioneType">
                            <annotation>
                                    <documentation>Convenzione</documentation>
                            </annotation>
                     </element>
                     <element name="compens" type="tns:booleanType">
                            <annotation>
                                    <documentation>Compensazione</documentation>
                            </annotation>
                     </element>
                     <element name="controlli" type="tns:controlliType" minOccurs="0"
                            maxOccurs="1">
                            <annotation>
                                    <documentation>Sezione relativa ai controlli interni ed esterni.
                                    </documentation>
                            </annotation>
                     </element>
              </sequence>
       </complexType>
       <complexType name="flagPagamentoType">
              <annotation>
                     <documentation>Sezione relativa alla validazione regionale delle
                            inforamzioni sul pagamento.
                     </documentation>
              </annotation>
              <sequence>
                     <element name="fModero" type="tns:flagType"></element>
                     <element name="fOnere" type="tns:flagType"></element>
                     <element name="fAutpror" type="tns:flagType"></element>
```

```
<element name="fGgpror" type="tns:flagType"></element>
                <element name="fNoteDRG" type="tns:flagType"></element>
                <element name="fDrgazie" type="tns:flagType"></element>
                <element name="fImpazie" type="tns:flagType"></element>
                <element name="fImpprof" type="tns:flagType"></element>
                <element name="fImpcomf" type="tns:flagType"></element>
                <element name="fConvenz" type="tns:flagType"></element>
                <element name="fCompens" type="tns:flagType"></element>
                <element name="fControlli" type="tns:flagControlliType"></element>
        </sequence>
</complexType>
<complexType name="erogatoreType">
        <sequence>
                <element name="reparti">
                        <complexType>
                                <sequence>
                                        <element name="repartoAmmissione" type="tns:ctReparto">
                                                <annotation>
                                                        <documentation>Reparto di ammissione</documentation>
                                                </annotation>
                                        </element>
                                        <element name="trasferimenti" minOccurs="0" maxOccurs="1">
                                                <annotation>
                                                        <documentation>Sezione relativa ai trasferimenti.
                                                        </documentation>
                                                </annotation>
                                                <complexType>
                                                        <sequence>
                                                                <element name="trasferimento" type="tns:trasferimentoType"
                                                                        minOccurs="1" maxOccurs="15">
                                                                        <annotation>
                                                                                <documentation>Reparto di trasferimento</documentation>
                                                                        </annotation>
                                                                </element>
                                                        </sequence>
                                                \langle complexType\rangle</element>
                                        <element name="repartoDimissione" type="tns:repartoDimissioneType">
                                                <annotation>
                                                        <documentation>Reparto di dimissione</documentation>
                                                </annotation>
                                        </element>
```

```
1. Scheda nosologica (SDO) 68/84
                                   </sequence>
                           </complexType>
                    </element>
              </sequence>
       </complexType>
      <complexType name="flagErogatoreType">
              <annotation>
                     <documentation>Sezione relativa alla validazione regionale delle
                           inforamzioni sull'erogatore.
                     </documentation>
              </annotation>
              <sequence>
                     <element name="fReparti">
                            <complexType>
                                   <sequence>
                                          <element name="fRepartoAmmissione" type="tns:flagRepartoType"></element>
                                          <element name="fTrasferimenti" minOccurs="0" maxOccurs="1">
                                                 <complexType>
                                                        <sequence>
                                                               <element name="fTrasferimento" type="tns:flagTrasferimentoType" minOccurs="1" 
maxOccurs="15"></element>
                                                        </sequence>
                                                 </complexType>
                                          </element>
                                          <element name="fRepartoDimissione" type="tns:flagRepartoDimissioneType"></element>
                                   </sequence>
                           </complexType>
                     </element>
             </sequence>
       </complexType>
       <complexType name="ctReparto">
              <sequence>
                     <element name="codiceOspedale" type="tns:string8Type">
                            <annotation>
                                   <documentation>Codice ospedale/sede ospedale di ammissione,
                                          trasferimento o dimissione.
                                   </documentation>
                            </annotation>
                     </element>
                     <element name="reparto" type="tns:string4Type">
                           <annotation>
```

```
1. Scheda nosologica (SDO) 69/84
                                    <documentation>Reparto di ammissione, trasferimento o dimissione.
                                    </documentation>
                            </annotation>
                     </element>
                     <element name="data" type="date">
                            <annotation>
                                    <documentation>Data di ammissione, trasferimento o dimissione.
                                    </documentation>
                            </annotation>
                     </element>
                     <element name="ora" type="tns:oraType">
                            <annotation>
                                    <documentation>Ora di ammissione, trasferimento o dimissione.
                                   </documentation>
                            </annotation>
                     </element>
              </sequence>
       </complexType>
       <complexType name="trasferimentoType">
              <complexContent>
                     <extension base="tns:ctReparto">
                            <attribute name="progressivo" type="integer" use="required"/>
                     </extension>
              </complexContent>
       </complexType>
       <complexType name="flagRepartoType">
              <annotation>
                     <documentation>Sezione relativa alla validazione regionale delle
                            inforamzioni sui reparti di ammissione e trasferimento.
                     </documentation>
              </annotation>
              <sequence>
                     <element name="fCodiceOspedale" type="tns:flagType"></element>
                     <element name="fReparto" type="tns:flagType"></element>
                     <element name="fData" type="tns:flagType"></element>
                     <element name="fOra" type="tns:flagType"></element>
              </sequence>
       </complexType>
```

```
<complexType name="flagTrasferimentoType">
        <complexContent>
                <extension base="tns:flagRepartoType">
                        <attribute name="progressivo" type="integer" use="required"/>
                </extension>
        </complexContent>
</complexType>
<complexType name="repartoDimissioneType">
        <sequence>
                <element name="reparto" type="tns:string4Type"></element>
                <element name="data" type="date"></element>
                \leqelement name="ora" type="tns:oraType">\leq/element>
        </sequence>
</complexType>
<complexType name="flagRepartoDimissioneType">
        <annotation>
                <documentation>Sezione relativa alla validazione regionale delle
                        inforamzioni sui reparti di dimissione.
                </documentation>
        </annotation>
        <sequence>
                <element name="fReparto" type="tns:flagType"></element>
                <element name="fData" type="tns:flagType"></element>
                <element name="fOra" type="tns:flagType"></element>
        </sequence>
</complexType>
<complexType name="diagnosiType">
        <sequence>
                <element name="diagnosiPrincipale" type="tns:diagnosiPrincipaleType">
                        <annotation>
                                <documentation>Diagnosi principale di dimissione o I, II, III, IV,
                                        V diagnosi secondaria
                                </documentation>
                        </annotation>
                </element>
                <element name="diagnosiPresente" type="tns:string1Type">
```
<annotation>

```
1. Scheda nosologica (SDO) 71/84
                                     <documentation>Diagnosi principale di dimissione presente al
                                            ricovero o I, II, III, IV, V diagnosi principale presente al
                                            ricovero.
                                     </documentation>
                             </annotation>
                      </element>
                      <element name="diagnosiLateralita" type="tns:diagnosiLateralitaType"
                             nillable="true">
                             <annotation>
                                     \leqdocumentation\geqDiagnosi principale di dimissione, laterialit\tilde{A} o I,
                                            II, III, IV, V diagnosi secondaria, laterialitÃ
                                     </documentation>
                             </annotation>
                      </element>
                      <element name="diagnosiStadiazione" type="tns:diagnosiStadiazioneType"
                             nillable="true">
                             <annotation>
                                     <documentation>Diagnosi principale di dimissione, stadiazione
                                            condensata o I, II, III, IV, V diagnosi secondaria, stadiazione
                                            condensata
                                     </documentation>
                             </annotation>
                      </element>
               </sequence>
       </complexType>
       <complexType name="diagnosiSecondariaType">
               <complexContent>
                      <extension base="tns:diagnosiType">
                             <attribute name="progressivo" type="integer" use="required"/>
                      </extension>
               </complexContent>
       </complexType>
       <complexType name="flagDiagnosiType">
               <annotation>
                      <documentation>Sezione relativa alla validazione regionale delle
                             diagnosi.
                      </documentation>
               </annotation>
               <sequence>
```

```
<element name="fDiagnosiPrincipale" type="tns:flagType"></element>
                <element name="fDiagnosiPresente" type="tns:flagType"></element>
                <element name="fDiagnosiLateralita" type="tns:flagType"></element>
                <element name="fDiagnosiStadiazione" type="tns:flagType"></element>
        </sequence>
</complexType>
<complexType name="flagDiagnosiSecondariaType">
        <complexContent>
                <extension base="tns:flagDiagnosiType">
                        <attribute name="progressivo" type="integer" use="required"></attribute>
                </extension>
        </complexContent>
</complexType>
<complexType name="controlliType">
        <sequence>
                <element name="controlloInterno10" type="tns:controlloType"
                        minOccurs="0" maxOccurs="1">
                        <annotation>
                                <documentation>Sezione relativa al controllo interno del 10%.
                                </documentation>
                        </annotation>
                </element>
                <element name="controlloAppropriatezza" type="tns:controlloType"
                        minOccurs="0" maxOccurs="1">
                        <annotation>
                                <documentation>Sezione relativa al controllo di appropriatezza.
                                </documentation>
                        </annotation>
                </element>
                <element name="controlloEsterno" type="tns:controlloType"
                        minOccurs="0" maxOccurs="1">
                        <annotation>
                                <documentation>Sezione relativa al controllo esterno.
                                </documentation>
                        </annotation>
                </element>
                <element name="imp_finale" type="tns:importoType">
                        <annotation>
                                <documentation>Importo finale dopo controllo.</documentation>
                        </annotation>
                </element>
```
```
<element name="DRG_prec" type="tns:string3Type" nillable="true">
                        <annotation>
                                <documentation>DRG precedente il controllo se modificato da
                                        quest'ultimo.
                                </documentation>
                        </annotation>
                </element>
        </sequence>
</complexType>
<complexType name="flagControlliType">
        <annotation>
                <documentation>Sezione relativa alla validazione regionale dei
                       controlli.
                </documentation>
        </annotation>
        <sequence>
                <element name="fControlloInterno10" type="tns:flagControlloType" minOccurs="0" maxOccurs="1"></element>
                <element name="fControlloAppropriatezza" type="tns:flagControlloType" minOccurs="0" maxOccurs="1"></element>
                <element name="fControlloEsterno" type="tns:flagControlloType" minOccurs="0" maxOccurs="1"></element>
                <element name="fImp_finale" type="tns:flagType"></element>
               <element name="fDRG_prec" type="tns:flagType"></element>
        </sequence>
</complexType>
<complexType name="controlloType">
        <sequence>
                <element name="campionato" type="tns:booleanType">
                        <annotation>
                                <documentation>Controllo campionario</documentation>
                        </annotation>
                </element>
                <element name="esito" type="tns:booleanType">
                        <annotation>
                                <documentation>Esito controllo campionario</documentation>
                        </annotation>
                </element>
                <element name="importoPrecedente" type="tns:importoType">
                        <annotation>
                                <documentation>Importo precedente al controllo</documentation>
                       </annotation>
                </element>
                <element name="importoSuccessivo" type="tns:importoType">
```

```
<annotation>
                                 <documentation>Importo precedente al controllo</documentation>
                        </annotation>
                </element>
        </sequence>
</complexType>
<complexType name="flagControlloType">
        <annotation>
                <documentation>Sezione relativa alla validazione regionale dei
                        controlli.
                </documentation>
        </annotation>
        <sequence>
                <element name="fCampionato" type="tns:flagType"></element>
                \leqelement name="fEsito" type="tns:flagType"\geq\leqelement><element name="fImportoPrecedente" type="tns:flagType"></element>
                <element name="fImportoSuccessivo" type="tns:flagType"></element>
        </sequence>
</complexType>
<simpleType name="string1Type">
        <restriction base="string">
                <length value="1" />
        </restriction>
</simpleType>
<simpleType name="string2Type">
        <restriction base="string">
                \lelength value="2" />
        </restriction>
</simpleType>
<simpleType name="string3Type">
        <restriction base="string">
                <length value="3" />
```

```
</restriction>
</simpleType>
```

```
<simpleType name="string4Type">
         <restriction base="string">
                  \langlelength value="4" \langle</restriction>
```
</simpleType>

```
1. Scheda nosologica (SDO) 75
        <simpleType name="string6Type">
                <restriction base="string">
                         \langlelength value="6" \langle</restriction>
        \langlesimpleType\rangle<simpleType name="string8Type">
                <restriction base="string">
                         <length value="8" />
                 </restriction>
        </simpleType>
        <simpleType name="integer2Type">
                <restriction base="integer">
                          <pattern value="
\d{2}"></pattern>
                </restriction>
        </simpleType>
        <simpleType name="integer3Type">
                <restriction base="integer">
                          <pattern value="
\d{3}"></pattern>
                 </restriction>
        </simpleType>
        <simpleType name="integer4Type">
                <restriction base="integer">
                          <pattern value="
\d{4}"></pattern>
                 </restriction>
        </simpleType>
        <simpleType name="integer6Type">
                <restriction base="integer">
                          <pattern value="
\d{6}"></pattern>
                </restriction>
        </simpleType>
        <simpleType name="integer10Type">
                <restriction base="integer">
                          <pattern value="
\d{10}"></pattern>
                 </restriction>
        </simpleType>
```

```
<simpleType name="stringInteger6Type">
        <restriction base="string">
                 \zeta < pattern value="\d{6}" />
        </restriction>
</simpleType>
```

```
<simpleType name="tipoCodiceType">
   <annotation>
       <documentation>Rappresenta il codice del soggetto emittenti di uno specifico ID.
                               Ad esempio con RT si identifica un codice emesso da RT, con MEF si identifica
                               un codice fiscale.
                       </documentation>
   </annotation>
   <restriction base="string">
               <enumeration value="RT"></enumeration>
      </restriction>
     </simpleType>
 <complexType name="QUIDType" abstract="true">
              <annotation>
                       <documentation>Elemento astratto per la rappresentazione di un codice identificativo di un soggetto quale il codice fiscale, l'identificativo universale,
```
etc</documentation>

</annotation>

<sequence>

<element name="valore" type="string"></element>

</sequence>

<attribute name="tipoCodice" type="tns:tipoCodiceType"></attribute>

</complexType>

```
 <complexType name="QUID-RTType">
```
<annotation>

 <documentation>Elemento per l'identificativo regionale. Questo elemento è costruito a partire dall'elemento Codice per cui viene fissato l'attributo TipoCodice ad RT</documentation> </annotation>

<complexContent>

<restriction base="tns:QUIDType">

<sequence>

<element name="valore" type="tns:stIdentificativoRegioneToscana"></element>

</sequence>

<attribute name="tipoCodice" type="tns:tipoCodiceType" use="required" fixed="RT"></attribute>

*1. Scheda nosologica (SDO)* 76/84

```
 </restriction>
```
## </complexContent>

## </complexType>

```
<complexType name="ID_chirurgo_codchiType">
        <sequence>
               <element name="ID" type="tns:QUIDType"/>
        </sequence>
       <attribute name="progressivo" type="integer" use="required"/>
</complexType>
```

```
 <simpleType name="stIdentificativoRegioneToscana">
   <annotation>
       <documentation>Tipo relativo all'identificativo emesso dalla regione toscana</documentation>
   </annotation>
   <restriction base="tns:valoreQUIDType">
               <length value="24"></length>
       </restriction>
 </simpleType>
 <simpleType name="valoreQUIDType">
   <annotation>
       <documentation>Tipo relativo al valore del codice previsto per QUID</documentation>
```

```
 </annotation>
 <restriction base="string">
             <maxLength value="24"/>
    </restriction>
```

```
 </simpleType>
```

```
<simpleType name="identificativoType">
                <restriction base="string">
                        <enumeration value="1"></enumeration>
                        <enumeration value="2"></enumeration>
                        <enumeration value="3"></enumeration>
                        <enumeration value="4"></enumeration>
                        <enumeration value="5"></enumeration>
                        <enumeration value="9"></enumeration>
                </restriction>
       </simpleType>
<simpleType name="importoType">
        <restriction base="string">
```

```
1. Scheda nosologica (SDO) 77/84
```

```
<pattern value="
\d{6},
\d{2}"></pattern>
         </restriction>
</simpleType>
<simpleType name="sessoType">
         <restriction base="string">
                   \leqenumeration value="1" \geq\epsilon <enumeration value="2" \epsilon\leqenumeration value="9" \geq</restriction>
</simpleType>
<simpleType name="statoCivileType">
         <restriction base="string">
                   \epsilon <enumeration value="1" \epsilon\epsilon <enumeration value="2" \epsilon\epsilon <enumeration value="3" \epsilon<enumeration value="4" />
                   \leqenumeration value="5" \geq\leqenumeration value="6" \geq</restriction>
</simpleType>
<simpleType name="operaType">
         <restriction base="string">
                   <enumeration value="1"></enumeration>
                   <enumeration value="2"></enumeration>
                   <enumeration value="3"></enumeration>
         </restriction>
</simpleType>
<simpleType name="provenienzaPazienteType">
         <restriction base="string">
                   <enumeration value="00" />
                   \epsilon <enumeration value="01" \epsilon\epsilon <enumeration value="02" \epsilon\epsilon <enumeration value="03" \epsilon<enumeration value="04" />
                   \epsilon <enumeration value="05" />
                   <enumeration value="06" />
                   \epsilon <enumeration value="07" \epsilon\epsilon <enumeration value="10" \epsilon\epsilon <enumeration value="11" \epsilon
```

```
\epsilon <enumeration value="12" \epsilon\epsilon <enumeration value="13" \epsilon\epsilon <enumeration value="99" \epsilon</restriction>
</simpleType>
<simpleType name="regimeRicoveroType">
         <restriction base="string">
                  \leqenumeration value="1" \geq\epsilon <enumeration value="2" \epsilon</restriction>
</simpleType>
<simpleType name="tipoRicoveroType">
         <restriction base="string">
                  \epsilon <enumeration value="0" \epsilon\epsilon <enumeration value="1" \epsilon<enumeration value="2" />
                  \epsilon <enumeration value="3" \epsilon\leqenumeration value="5" \geq\epsilon <enumeration value="6" \epsilon</restriction>
</simpleType>
<simpleType name="tipoRicoveroRegionaleType">
         <restriction base="string">
                  <enumeration value="0"></enumeration>
                  <enumeration value="1"></enumeration>
                  <enumeration value="2"></enumeration>
                  <enumeration value="3"></enumeration>
                  <enumeration value="5"></enumeration>
                  <enumeration value="6"></enumeration>
                  <enumeration value="7"></enumeration>
                  <enumeration value="8"></enumeration>
                  <enumeration value="9"></enumeration>
         </restriction>
</simpleType>
<simpleType name="certificazioneMEFType">
         <restriction base="string">
                  <enumeration value="0"></enumeration>
                  <enumeration value="1"></enumeration>
                  <enumeration value="2"></enumeration>
```

```
<enumeration value="9"></enumeration>
        </restriction>
</simpleType>
<simpleType name="finalDHType">
        <restriction base="string">
                <enumeration value="0"/>
                <enumeration value="1"/>
                <enumeration value="2"/>
                <enumeration value="3"/>
                \epsilon <enumeration value="4"/>\epsilon <enumeration value="5"/><enumeration value="8"/>
        </restriction>
</simpleType>
<simpleType name="neonatoType">
        <annotation>
                <documentation>Neonato</documentation>
        </annotation>
        <restriction base="string">
                <enumeration value="0"/>
                <enumeration value="1"/>
                <enumeration value="2"/>
                <enumeration value="3"/>
        </restriction>
</simpleType>
<simpleType name="modalitaDimissioneType">
        <restriction base="string">
                <enumeration value="01"></enumeration>
                <enumeration value="02"></enumeration>
                <enumeration value="03"></enumeration>
                <enumeration value="04"></enumeration>
                <enumeration value="05"></enumeration>
                <enumeration value="06"></enumeration>
                <enumeration value="07"></enumeration>
                <enumeration value="08"></enumeration>
                <enumeration value="09"></enumeration>
                <enumeration value="10"></enumeration>
                <enumeration value="11"></enumeration>
        </restriction>
</simpleType
>
```
*1. Scheda nosologica* (SDO)

```
<simpleType name="traumatismoType">
        <restriction base="string">
                <enumeration value="0"></enumeration>
                <enumeration value="1"></enumeration>
                <enumeration value="2"></enumeration>
                <enumeration value="3"></enumeration>
                <enumeration value="4"></enumeration>
                <enumeration value="5"></enumeration>
                <enumeration value="6"></enumeration>
                <enumeration value="7"></enumeration>
                <enumeration value="9"></enumeration>
        </restriction>
</simpleType>
<simpleType name="causaEsternaType">
        <restriction base="string">
                \text{cminLength value} value="4" \text{/s}<maxLength value="5" />
        </restriction>
</simpleType>
<simpleType name="riscontroAutoptico">
        <restriction base="string">
                <enumeration value="0"></enumeration>
                <enumeration value="1"></enumeration>
                <enumeration value="2"></enumeration>
        </restriction>
</simpleType>
<simpleType name="modalitaErogazioneType">
        <restriction base="string">
                <enumeration value="0"></enumeration>
                <enumeration value="1"></enumeration>
                <enumeration value="2"></enumeration>
                <enumeration value="4"></enumeration>
                <enumeration value="5"></enumeration>
                <enumeration value="6"></enumeration>
        </restriction>
</simpleType>
<simpleType name="onereDegenzaType">
        <restriction base="string">
```

```
1. Scheda nosologica (SDO)
```

```
<enumeration value="1"></enumeration>
                <enumeration value="2"></enumeration>
                <enumeration value="4"></enumeration>
                <enumeration value="7"></enumeration>
                <enumeration value="8"></enumeration>
                <enumeration value="A"></enumeration>
                <enumeration value="B"></enumeration>
                <enumeration value="C"></enumeration>
                <enumeration value="9"></enumeration>
        </restriction>
</simpleType>
<simpleType name="creatininaType">
        <restriction base="string">
                \epsilon <pattern value="\d{2},\d{2}">\epsilon/pattern>
        </restriction>
</simpleType>
<simpleType name="codiceInterventoType">
        <restriction base="string">
                <minLength value="3"/>
                <maxLength value="4"/>
        </restriction>
</simpleType>
<simpleType name="lateralitaType">
        <restriction base="string">
                <enumeration value="1"></enumeration>
                <enumeration value="2"></enumeration>
                <enumeration value="3"></enumeration>
                <enumeration value="9"></enumeration>
        </restriction>
</simpleType>
<simpleType name="booleanType">
        <restriction base="string">
                <enumeration value="0"></enumeration>
                <enumeration value="1"></enumeration>
        </restriction>
</simpleType>
<simpleType name="oraType">
        <annotation>
```

```
<documentation>Ora inizio codchiÂ </documentation>
        </annotation>
        <restriction base="time">
                \leqpattern value="((0[0-9]|1[0-9]|2[0-3]):[0-5][0-9]:[0][0])"/>
        </restriction>
</simpleType>
<simpleType name="checklistSalaOperatoriaType">
        <restriction base="string">
                <enumeration value="0"></enumeration>
                <enumeration value="1"></enumeration>
                <enumeration value="9"></enumeration>
        </restriction>
</simpleType>
<simpleType name="convenzioneType">
        <restriction base="string">
                <enumeration value="0"></enumeration>
                <enumeration value="1"></enumeration>
                <enumeration value="3"></enumeration>
        </restriction>
</simpleType>
<simpleType name="diagnosiPrincipaleType">
        <restriction base="string">
                \leqminLength value="3" \geq<maxLength value="5" />
        </restriction>
</simpleType>
<simpleType name="diagnosiLateralitaType">
        <restriction base="string">
                <enumeration value="1"></enumeration>
                <enumeration value="2"></enumeration>
                <enumeration value="3"></enumeration>
                <enumeration value="9"></enumeration>
        </restriction>
</simpleType>
<simpleType name="diagnosiStadiazioneType">
        <restriction base="string">
                <enumeration value="1"></enumeration>
                <enumeration value="2"></enumeration>
                <enumeration value="3"></enumeration>
```

```
<enumeration value="4"></enumeration>
                       <enumeration value="5"></enumeration>
                       <enumeration value="6"></enumeration>
                       <enumeration value="7"></enumeration>
                       <enumeration value="8"></enumeration>
                       <enumeration value="9"></enumeration>
               </restriction>
       </simpleType>
       <simpleType name="flagTotType">
               <annotation>
                       <documentation>Flag totale della scheda</documentation>
               </annotation>
               <restriction base="string">
                       <enumeration value="0"></enumeration>
                       <enumeration value="1"></enumeration>
                       <enumeration value="2"></enumeration>
                       <enumeration value="9"></enumeration>
               </restriction>
       </simpleType>
       <simpleType name="flagType">
               <annotation>
                       <documentation>Flag singolo campo</documentation>
               </annotation>
               <restriction base="string">
                       <enumeration value="0"></enumeration>
                       <enumeration value="1"></enumeration>
               </restriction>
       </simpleType>
</schema>
```